## **Classes and Objects** EECS2030 B: Advanced • In Java: **Object Oriented Programming** YORK Fall 2019

CHEN-WEI WANG

### Separation of Concerns: App/Tester vs. Modelonde

- In EECS1022:
  - Model Component: One or More Java Classes
    - e.g., Person VS. SMS, Student, CourseRecord
  - Another Java class that "manipulates" the model class (by creating instances and calling methods):
    - Controller (e.g., BMIActivity, BankActivity). Effects? Visualized (via a GUI) at connected tablet
    - Tester with main (e.g., PersonTester, BankTester). Effects? Seen (as textual outputs) at console
  - We may define more than one *classes*.
  - Each class may contain more than one *methods*.

*object-oriented programming* in Java:

- Use *classes* to define templates
- Use objects to instantiate classes
- At runtime, create objects and call methods on objects, to simulate interactions between real-life entities. 3 of 76

### **Tutorial Videos to Help You Review**

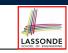

#### Link to Tutorial Series:

#### https://www.youtube.com/playlist?list= PL5dxAmCmjv 5NRNPG30iWZWAqmvCjiLfG

- Videos 1 to 8: Basics of Programming and Eclipse
- Videos 9 to 19: Programming/Debugging If-Statements
- Videos 20 to 33: Programming/Debugging Arrays and Loops
- Videos 34 to 38: Basics of Classes and Objects
- Videos 39 to 46: A Complete Example Student, Faculty, CourseRecord, StudentManagementSystem
- iPad Notes: https://www.eecs.yorku.ca/~jackie/ teaching/tutorials/notes/EECS1021%20Tutorial% 20on%20Java.pdf

### **Object Orientation: Observe, Model, and Execute**

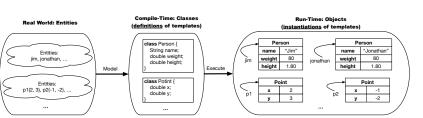

LASSONDE

- Study this tutorial video that walks you through the idea of object orientation.
- We observe how real-world entities behave.
- We *model* the common *attributes* and *behaviour* of a set of entities in a single *class*.
- We execute the program by creating *instances* of classes, which interact in a way analogous to that of real-world entities.

#### **Object-Oriented Programming (OOP)**

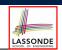

- In real life, lots of *entities* exist and interact with each other.
  - e.g., People gain/lose weight, marry/divorce, or get older.
  - e.g., Cars move from one point to another.
  - e.g., Clients initiate transactions with banks.
- Entities:
  - Possess attributes;
  - Exhibit *bebaviour*; and
  - Interact with each other.
- · Goals: Solve problems programmatically by
  - *Classifying* entities of interest Entities in the same class share *common* attributes and bebaviour.
  - *Manipulating* data that represent these entities Each entity is represented by *specific* values.

#### 5 of 76

#### OO Thinking: Templates vs. Instances (1.2)

- Persons share these common *attributes* and *behaviour*.
  - Each person possesses an age, a weight, and a height.
  - Each person's age, weight, and height might be *distinct* e.g., jim is 50-years old, 1.8-meters tall and 80-kg heavy e.g., jonathan is 65-years old, 1.73-meters tall and 90-kg heavy
- Each person, depending on the *specific values* of their attributes, might exhibit *distinct* behaviour:
  - When jim gets older, he becomes 51
  - When jonathan gets older, he becomes 66.
  - jim's BMI is based on his own height and weight
- $\begin{bmatrix} \frac{80}{1.8^2} \\ \frac{90}{1.73^2} \end{bmatrix}$
- jonathan's BMI is based on his own height and weight

#### 7 of 76

## OO Thinking: Templates vs. Instances (1.1)

A person is a being, such as a human, that has certain attributes and behaviour constituting personhood: a person ages and grows on their heights and weights.

- A template called Person defines the common
  - attributes (e.g., age, weight, height)
  - behaviour (e.g., get older, gain weight)

[≈ nouns] [≈ verbs]

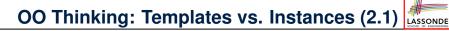

Points on a two-dimensional plane are identified by their signed distances from the X- and Y-axises. A point may move arbitrarily towards any direction on the plane. Given two points, we are often interested in knowing the distance between them.

- A template called Point defines the common
  - attributes (e.g., x, y) [≈ nouns]
  - **behaviour** (e.g., move up, get distance from)  $[\approx \text{ verbs}]$

## OO Thinking: Templates vs. Instances (2.2)

- Points share these common *attributes* and *behaviour*.
  - Each point possesses an x-coordinate and a y-coordinate.
  - Each point's location might be distinct
    - e.g., p1 is located at (3,4)
    - e.g., p2 is located at (-4, -3)
- Each point, depending on the *specific values* of their attributes (i.e., locations), might exhibit *distinct* behaviour:
  - $\circ~$  When <code>p1</code> moves up for 1 unit, it will end up being at (3,5)
  - $\circ~$  When <code>p2</code> moves up for 1 unit, it will end up being at (-4, -2)
  - Then, p1's distance from origin:
  - $\circ~$  Then, <code>p2's</code> distance from origin:

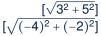

LASSONDE

#### 9 of 76

### OO Thinking: Templates vs. Instances (3)

- A *template* defines what's **<u>shared</u>** by a set of related entities.
  - Common attributes (age in Person, x in Point)
  - Common behaviour (get older for Person, move up for Point)
- Each template may be *instantiated* into multiple instances.
  - Person instances: jim and jonathan
  - Point instances: p1 and p2
- Each *instance* may have *specific values* for the attributes.
   Each Person instance has an age:
  - jim is 50-years old, jonathan is 65-years old
  - Each Point instance has a location: p1 is at (3,4), p2 is at (-3,-4)
- Therefore, instances of the same template may exhibit *distinct behaviour*.
  - Each Person instance can get older: jim getting older from 50 to 51; jonathan getting older from 65 to 66.
- Each Point instance can move up: p1 moving up from (3,3)results in (3,4); p1 moving up from (-3,-4) results in (-3,-3).

### **OOP: Classes** ~ Templates

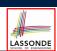

In Java, you use a *class* to define a *template* that enumerates *attributes* that are common to a set of *entities* of interest.

public class Person {
 int age;
 String nationality;
 double weight;
 double height;

public class Point {
 double x;
 double y;

#### 11 of 76

OOP:

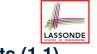

### Define Constructors for Creating Objects (1.1)

• Within class Point, you define *constructors*, specifying how instances of the Point template may be created.

public class Point {
 ... /\* attributes: x, y \*/
 Point(double newX, double newY) {
 x = newX;
 y = newY; } }

• In the corresponding tester class, each <u>call</u> to the Point constructor creates an instance of the Point template.

```
public class PointTester {
    public static void main(String[] args) {
        Point p1 = new Point (2, 4);
        println(p1.x + " " + p1.y);
        Point p2 = new Point (-4, -3);
        println(p2.x + " " + p2.y); }
```

# OOP: Define Constructors for Creating Objects (1.2)

Point p1 = new Point(2, 4);

**1.** RHS (Source) of Assignment: <u>new Point (2, 4)</u> creates a new *Point object* in memory.

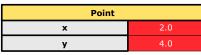

- 2. LHS (Target) of Assignment: *Point p1* declares a *variable* that is meant to store the *address* of *some Point object*.
- **3.** Assignment: Executing = stores new object's address in p1.

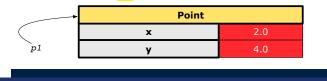

#### OOP:

LASSONDE

LASSONDE

### Define Constructors for Creating Objects (2.2)

Person jim = new Person(50, "British");

**1.** RHS (Source) of Assignment: <u>new Person (50</u>, "British") creates a new Person object in memory.

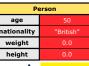

- 2. LHS (Target) of Assignment: *Point jim* declares a *variable* that is meant to store the *address* of *some Person object*.
- 3. Assignment: Executing = stores new object's address in jim.

|     | Person      |           |
|-----|-------------|-----------|
|     | age         | 50        |
| jim | nationality | "British" |
|     | weight      | 0.0       |
|     | height      | 0.0       |
|     |             | -         |

15 of 76

## OOP:

13 of 76

### Define Constructors for Creating Objects (2.1)

• Within class Person, you define *constructors*, specifying how instances of the Person template may be created.

```
public class Person {
    ... /* attributes: age, nationality, weight, height */
    Person(int newAge, String newNationality) {
        age = newAge;
        nationality = newNationality; }
    }
```

• In the corresponding tester class, each *call* to the Person constructor creates an instance of the Person template.

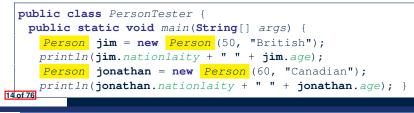

## Visualizing Objects at Runtime (1)

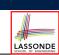

LASSONDE

- To trace a program with sophisticated manipulations of objects, it's critical for you to visualize how objects are:
  - Created using constructors

```
Person jim = new Person(50, "British", 80, 1.8);
```

• Inquired using accessor methods

```
double bmi = jim.getBMI();
```

• Modified using mutator methods

jim.gainWeightBy(10);

- To visualize an object:
  - Draw a rectangle box to represent *contents* of that object:
    - Title indicates the *name of class* from which the object is instantiated.
    - Left column enumerates names of attributes of the instantiated class.
    - Right column fills in *values* of the corresponding attributes.
  - Draw arrow(s) for *variable(s)* that store the object's *address*.

### Visualizing Objects at Runtime (2.1)

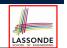

After calling a *constructor* to create an object:

Person jim = new Person(50, "British", 80, 1.8);

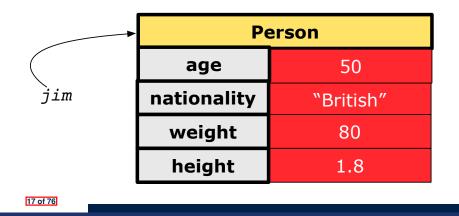

#### Visualizing Objects at Runtime (2.3)

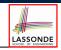

After calling a *mutator* to modify the state of context object jim:

jim.gainWeightBy(10);

- *Contents* of the object pointed to by jim change.
- *Address* of the object remains unchanged.
  - $\Rightarrow$  jim points to the same object!

|          | Person      |                    |
|----------|-------------|--------------------|
|          | age         | 50                 |
| jim      | nationality | "British"          |
|          | weight      | <del>-80-</del> 90 |
|          | height      | 1.8                |
| 19 of 76 | height      | 1.8                |

Visualizing Objects at Runtime (2.2)

After calling an *accessor* to inquire about context object jim:

```
double bmi = jim.getBMI();
```

- Contents of the object pointed to by jim remain intact.
- Retuned value  $\frac{80}{(1.8)^2}$  of jim.getBMI() stored in variable bmi.

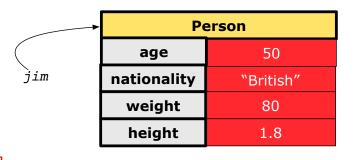

### Visualizing Objects at Runtime (2.4)

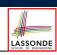

After calling the same *accessor* to inquire the *modified* state of context object jim:

bmi = p.getBMI();

- Contents of the object pointed to by jim remain intact.
- Retuned value  $\frac{90}{(1.8)^2}$  of jim.getBMI() stored in variable bmi.

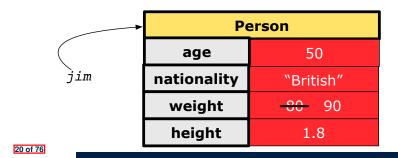

### The this Reference (1)

LASSONDE

• Each class may be instantiated to multiple objects at runtime.

```
class Point {
  double x; double y;
  void moveUp(double units) { y += units; }
}
```

- Each time when we call a method of some class, using the dot notation, there is a specific *target/context* object.
- 1 Point p1 = new Point(2, 3);
- 2 Point p2 = **new** Point(4, 6);
- **3** p1.moveUp(3.5);
- 4 p2.moveUp(4.7);
  - p1 and p2 are called the *call targets* or *context objects*.
  - Lines 3 and 4 apply the same definition of the moveUp method.
  - $\circ\,$  But how does Java distinguish the change to <code>pl.y</code> versus the change to <code>p2.y?</code>

21 of 76

#### The this Reference (3)

• After we create p1 as an instance of Point

Point p1 = new Point(2, 3);

• When invoking pl.moveUp(3.5), a version of moveUp that is specific to pl will be used:

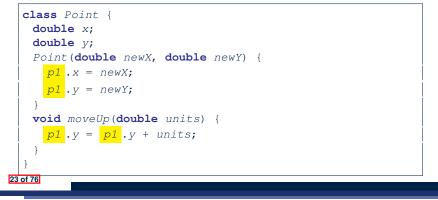

#### The this Reference (2)

• In the *method* definition, each *attribute* has an *implicit* this which refers to the *context object* in a call to that method.

```
class Point {
  double x;
  double y;
  Point(double newX, double newY) {
    this.x = newX;
    this.y = newY;
  }
  void moveUp(double units) {
    this.y = this.y + units;
  }
}
```

• Each time when the *class* definition is used to create a new Point *object*, the this reference is substituted by the name of the new object.

#### The this Reference (4)

• After we create p2 as an instance of Point

Point  $p^2 = new Point(4, 6);$ 

• When invoking p2.moveUp(4.7), a version of moveUp that is specific to p2 will be used:

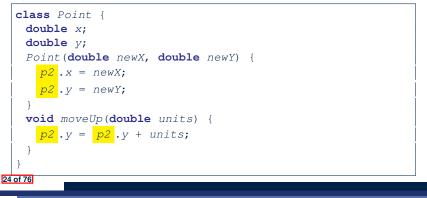

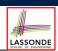

LASSONDE

### The this Reference (5)

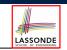

The this reference can be used to *disambiguate* when the names of *input parameters* clash with the names of *class attributes*.

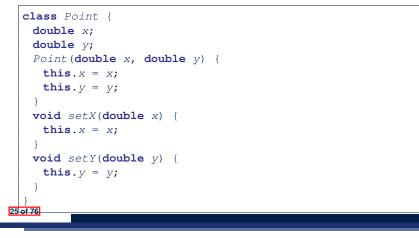

#### The this Reference (6.2): Common Error

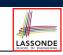

Always remember to use this when *input parameter* names clash with *class attribute* names.

| <b>class</b> Person {                         |
|-----------------------------------------------|
| String name;                                  |
| <pre>int age;</pre>                           |
| Person( <b>String</b> name, <b>int</b> age) { |
| <pre>this.name = name;</pre>                  |
| <pre>this.age = age;</pre>                    |
| }                                             |
| <pre>void setAge(int age) {</pre>             |
| <pre>this.age = age;</pre>                    |
| }                                             |
| }                                             |
|                                               |

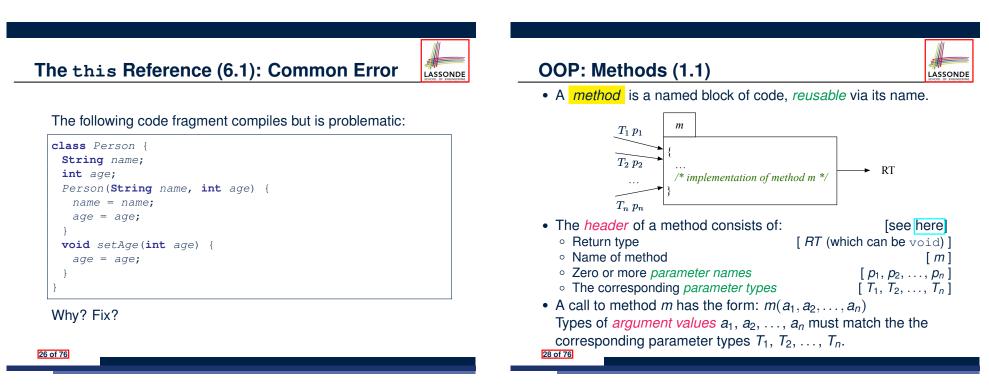

### OOP: Methods (1.2)

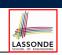

- In the body of the method, you may
  - Declare and use new local variables
    - *Scope* of local variables is only within that method.
  - Use or change values of *attributes*.
  - Use values of *parameters*, if any.

#### class Person {

string nationality;
void changeNationality(String newNationality) {
 nationality = newNationality; }
}

• Call a method, with a context object, by passing arguments.

#### **class** PersonTester {

public static void main(String[] args) {
 Person jim = new Person(50, "British");
 Person jonathan = new Person(60, "Canadian");
 jim.changeNationality("Korean");

```
jonathan.changeNationality("Korean"); } }
```

29 of 76

### **OOP: Methods (3)**

#### 1. Constructor

- Same name as the class. No return type. Initializes attributes.
- Called with the **new** keyword.
- e.g., Person jim = **new** Person(50, "British");

#### 2. Mutator

- Changes (re-assigns) attributes
- void return type
- · Cannot be used when a value is expected
- e.g., double h = jim.setHeight(78.5) is illegal!
- 3. Accessor
  - Uses attributes for computations (without changing their values)
  - Any return type other than void
  - An explicit return statement (typically at the end of the method) returns the computation result to where the method is being used.
     e.g., double bmi = jim.getBMI();
  - e.g., println(p1.getDistanceFromOrigin());

31 of 76

#### **OOP: Methods (2)**

| ulu      |
|----------|
|          |
| #        |
| LASSONDE |

- Each *class* C defines a list of methods.
  - A *method* m is a named block of code.
- We reuse the code of method m by calling it on an *object* obj of class C.
  - For each method call obj.m(...):
  - obj is the *context object* of type C
  - $\circ~$  m is a method defined in class  ${\mbox{\tiny C}}$
  - We intend to apply the code effect of method m to object obj.
     e.g., jim.getOlder() VS. jonathan.getOlder()
     e.g., pl.moveUp(3) VS. p2.moveUp(3)
- All objects of class C share the same definition of method m.
- However:
  - : Each object may have *distinct attribute values*.
  - $\therefore$  Applying the same definition of method m has distinct effects.

OOP: The Dot Notation (1.1)

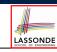

LASSONDE

#### A binary operator:

- LHS stores an address (which denotes an object)
- RHS the name of an attribute or a method
- LHS<mark>.</mark>RHS means:
  - **Locate** the context object whose address is stored in LHS, then apply RHS.

What if LHS stores null?

[NullPointerException]

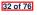

### **OOP: The Dot Notation (1.2)**

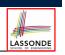

LASSONDE

- Given a *variable* of some *reference type* that is **not** null:
  - We use a dot to retrieve any of its <u>attributes</u>.
     Analogous to 's in English
     e.g., jim.nationality means jim's nationality
  - We use a dot to invoke any of its *mutator methods*, in order to *change* values of its attributes.
     e.g., jim.changeNationality("CAN") changes the nationality attribute of jim
  - We use a dot to invoke any of its *accessor methods*, in order to *use* the result of some computation on its attribute values.
     e.g., jim.getBMI() computes and returns the BMI calculated based on jim's weight and height
  - Return value of an accessor method must be stored in a variable.
     e.g., double jimBMI = jim.getBMI()

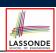

- The purpose of defining a *class* is to be able to create *instances* out of it.
- To *instantiate* a class, we use one of its *constructors*.
- A constructor
  - declares input *parameters*
  - uses input parameters to *initialize* some or all of its attributes

#### 35 of 76

## OOP: Method Calls

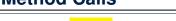

- 1 | Point p1 = new Point (3, 4); 2 | Point p2 = new Point (-6, -8);
- 3 System.out.println(p1. getDistanceFromOrigin());
- 4 System.out.println(p2. getDistanceFromOrigin());
- 5 p1. moveUp(2);

- 6 | p2. moveUp(2);
- 7 |System.out.println(p1. getDistanceFromOrigin();
- 8 |System.out.println(p2.getDistanceFromOrigin());
- Lines 1 and 2 create two different instances of Point
- Lines 3 and 4: invoking the same accessor method on two different instances returns *distinct* values
- Lines 5 and 6: invoking the same mutator method on two different instances results in *independent* changes
- Lines 3 and 7: invoking the same accessor method on the same instance *may* return *distinct* values, why? Line 5

| ) | OP: Class Constructors (2)                                                                 |
|---|--------------------------------------------------------------------------------------------|
| 1 | public class Person {                                                                      |
|   | int age;                                                                                   |
|   | String nationality;                                                                        |
|   | <pre>double weight;</pre>                                                                  |
|   | <pre>double height;</pre>                                                                  |
|   | <pre>Person(int initAge, String initNat) {   age = initAge;   nationality = initNat;</pre> |
|   | }                                                                                          |
|   | <pre>Person (double initW, double initH) {   weight = initW;   height = initH;</pre>       |
|   | }                                                                                          |
|   | <pre>Person(int initAge, String initNat,</pre>                                             |
|   | }                                                                                          |
|   | }                                                                                          |

#### **OOP: Class Constructors (3)**

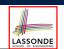

```
public class Point {
  double x;
  double y;

  Point(double initX, double initY) {
    x = initX;
    y = initY;
  }

  Point(char axis, double distance) {
    if (axis == 'x') { x = distance; }
    else if (axis == 'y') { y = distance; }
    else { System.out.println("Error: invalid axis.") }
  }
}
```

#### 37 of 76

**OOP: Class Constructors (4)** 

| ulit                  |
|-----------------------|
|                       |
|                       |
|                       |
| -1111                 |
| LASSONDE              |
| SCHOOL OF ENGINEERING |

- For each *class*, you may define *one or more constructors* :
  - Names of all constructors must match the class name.
  - *No return types* need to be specified for constructors.
  - Each constructor must have a *distinct* list of *input parameter types*.
  - Each *parameter* that is used to initialize an attribute must have a *matching type*.
  - The *body* of each constructor specifies how *some or all attributes* may be *initialized*.

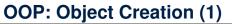

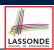

Point p1 = new Point(2, 4);
System.out.println(p1);

#### Point@677327b6

By default, the address stored in  ${\tt p1}$  gets printed. Instead, print out attributes separately:

System.out.println("(" + p1.x + ", " + p1.y + ")");

(2.0, 4.0)

#### 39 of 76

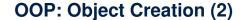

A constructor may only *initialize* some attributes and leave others *uninitialized*.

```
public class PersonTester {
    public static void main(String[] args) {
        /* initialize age and nationality only */
        Person jim = new Person(50, "BRI");
        /* initialize age and nationality only */
        Person jonathan = new Person(65, "CAN");
        /* initialize weight and height only */
        Person alan = new Person(75, 1.80);
        /* initialize all attributes of a person */
        Person mark = new Person(40, "CAN", 69, 1.78);
    }
}
```

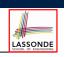

### **OOP: Object Creation (3)**

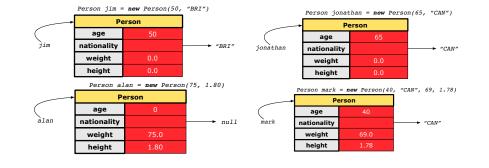

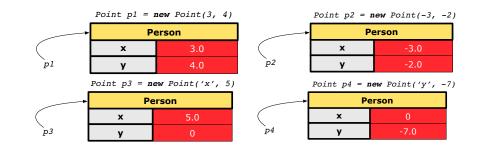

LASSONDE

LASSONDE

43 of 76

**OOP: Object Creation (4)** 

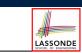

A constructor may only *initialize* some attributes and leave others *uninitialized*.

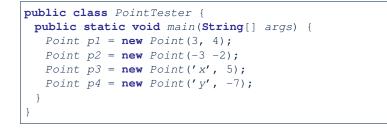

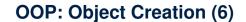

**OOP: Object Creation (5)** 

- When using the constructor, pass valid argument values:
  - The type of each argument value must match the corresponding parameter type.
  - o e.g., Person(50, "BRI") matches
     Person(int initAge, String initNationality)
  - e.g., Point(3, 4) matches Point(double initX, double initY)
- When creating an instance, *uninitialized* attributes implicitly get assigned the *default values*.
  - Set uninitialized attributes properly later using mutator methods

```
Person jim = new Person(50, "British");
jim.setWeight(85);
jim.setHeight(1.81);
```

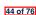

#### **OOP: Mutator Methods**

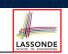

LASSONDE

- These methods *change* values of attributes.
- We call such methods *mutators* (with void return type).

| I | public class Person {                      |
|---|--------------------------------------------|
|   |                                            |
|   | <pre>void gainWeight(double units) {</pre> |
|   | weight = weight + units;                   |
|   | }                                          |
|   | }                                          |

#### public class Point {

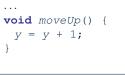

#### 45 of 76

### OOP: Use of Mutator vs. Accessor Methods

| <ul> <li>Calls to mutator methods cannot be used as values.</li> </ul>  |              |
|-------------------------------------------------------------------------|--------------|
| • e.g., System.out.println(jim.setWeight(78.5));                        | ×            |
| <pre>• e.g., double w = jim.setWeight(78.5);</pre>                      | ×            |
| <ul> <li>e.g., jim.setWeight(78.5);</li> </ul>                          | $\checkmark$ |
| <ul> <li>Calls to accessor methods should be used as values.</li> </ul> |              |
| • <b>e.g</b> ., jim.getBMI();                                           | ×            |
| <ul><li>e.g., System.out.println(jim.getBMI());</li></ul>               | $\checkmark$ |
| • <b>e.g</b> ., double w = jim.getBMI();                                | $\checkmark$ |
|                                                                         |              |

#### 47 of 76

#### **OOP: Accessor Methods**

- These methods *return* the result of computation based on attribute values.
- We call such methods accessors (with non-void return type).

```
public class Person {
    ...
    double getBMI() {
        double bmi = height / (weight * weight);
        return bmi;
    }
}
```

```
public class Point {
    ...
    double getDistanceFromOrigin() {
        double dist = Math.sqrt(x*x + y*y);
        return dist;
    }
46 of 76
```

#### **OOP: Method Parameters**

• **Principle 1:** A *constructor* needs an *input parameter* for every attribute that you wish to initialize.

e.g., Person(double w, double h) VS. Person(String fName, String lName)

• **Principle 2:** A *mutator* method needs an *input parameter* for every attribute that you wish to modify.

LASSONDE

e.g., In Point, void moveToXAxis() vs. void moveUpBy(double unit)

• **Principle 3:** An *accessor method* needs *input parameters* if the attributes alone are not sufficient for the intended computation to complete.

e.g., In Point, double getDistFromOrigin() vs. double getDistFrom(Point other)

#### **OOP: Object Alias (1)**

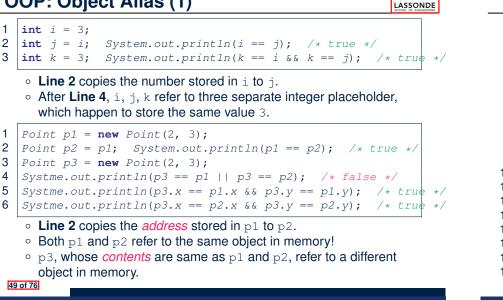

### OO Program Programming: Object Alias (2.2) SSONDE

**Problem:** Consider assignments to *reference* variables:

| 1  | <pre>Person alan = new Person("Alan");</pre>                    |
|----|-----------------------------------------------------------------|
| 2  | <pre>Person mark = new Person("Mark");</pre>                    |
| 3  | Person tom = <b>new</b> Person("Tom");                          |
| 4  | Person jim = <b>new</b> Person("Jim");                          |
| 5  | <pre>Person[] persons1 = {alan, mark, tom};</pre>               |
| 6  | <pre>Person[] persons2 = new Person[persons1.length];</pre>     |
| 7  | <pre>for(int i = 0; i &lt; persons1.length; i ++) {</pre>       |
| 8  | <pre>persons2[i] = persons1[(i + 1) % persons1.length]; }</pre> |
| 9  | <pre>persons1[0].setAge(70);</pre>                              |
| 10 | System.out.println(jim.age); /* 0 */                            |
| 11 | System.out.println(alan.age); /* 70 */                          |
| 12 | System.out.println(persons2[0].age); /* 0 */                    |
| 13 | persons1[0] = jim;                                              |
| 14 | <pre>persons1[0].setAge(75);</pre>                              |
| 15 | System.out.println(jim.age); /* 75 */                           |
| 16 | System.out.println(alan.age); /* 70 */                          |
| 17 | System.out.println(persons2[0].age); /* 0 */                    |
| 51 | of 76                                                           |

OO Program Programming: Object Alias (2. LASSONDE

**Problem:** Consider assignments to *primitive* variables:

```
1
   int i1 = 1;
 2
   int i2 = 2;
 3
   int i3 = 3;
 4
   int[] numbers1 = {i1, i2, i3};
 5
   int[] numbers2 = new int[numbers1.length];
 6
   for(int i = 0; i < numbers1.length; i ++) {</pre>
 7
     numbers2[i] = numbers1[i];
 8
 9
   numbers1[0] = 4;
10
   System.out.println(numbers1[0]);
   System.out.println(numbers2[0]);
11
```

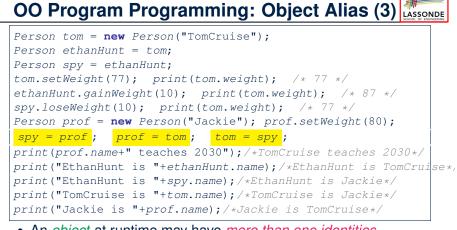

- An *object* at runtime may have *more than one identities*. Its address may be stored in multiple reference variables.
- Calling a *method* on one of an object's identities has the *same* effect as calling the same method on any of its other identities. 52 of 76

### Java Data Types (1)

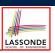

LASSONDE

- A (data) type denotes a set of related runtime values.
- 1. Primitive Types
- Integer Type [set of 32-bit integers] • int [set of 64-bit integers] • long Floating-Point Number Type [set of 64-bit FP numbers] • double • Character Type [set of single characters] • char Boolean Type • boolean [set of true and false] 2. Reference Type: Complex Type with Attributes and Methods • String [set of references to character sequences] [set of references to Person objects] • Person • Point [set of references to Point objects] [set of references to Scanner objects] • Scanner 53 of 76

### Java Data Types (3.1)

An attribute may store the reference to some object.

class Person { Person spouse; }

• Methods may take as *parameters* references to other objects.

```
class Person {
 void marry(Person other) { ... } }
```

• *Return values* from methods may be references to other

#### objects.

```
class Point {
   void moveUpBy(int i) { y = y + i; }
   Point movedUpBy(int i) {
    Point np = new Point(x, y);
    np.moveUp(i);
    return np;
   }
55 of 76
```

#### Java Data Types (2)

- A variable that is declared with a *type* but *uninitialized* is implicitly assigned with its *default value*.
  - Primitive Type
    - int i;
    - double d;
    - boolean b;
  - Reference Type
    - String s;
    - Person jim;
    - Point p1;

54 of 76

- Scanner input;
- [null is implicitly assigned to s] [null is implicitly assigned to jim]

[ 0 is implicitly assigned to i]

[0.0 is implicitly assigned to d]

[false is implicitly assigned to b]

- [*null* is implicitly assigned to p1]
- [null is implicitly assigned to input]
- You can use a primitive variable that is uninitialized.
  - Make sure the *default value* is what you want!
- Calling a method on a uninitialized reference variable crashes [ NullPointerException ] your program. Always initialize reference variables!
- Java Data Types (3.2.1) An attribute may be of type *Point* [], storing references to Point objects. **class** PointCollector { 1 2 Point[] points; int nop; /\* number of points \*/ 3 PointCollector() { points = new Point[100]; } 4 void addPoint(double x, double y) { 5  $points[nop] = new Point(x, y); nop++; \}$ 6 Point[] getPointsInQuadrantI() { 7 Point[] ps = new Point[nop]; 8 int count = 0; /\* number of points in Quadrant I \*/ 9 for(int i = 0; i < nop; i ++) {</pre> 10 Point p = points[i];11  $if(p.x > 0 \&\& p.y > 0) \{ ps[count] = p; count ++; \} \}$ 12 Point[] glPoints = new Point[count]; 13 /\* ps contains null if count < nop \*/</pre> 14 for(int i = 0; i < count; i ++) { qlPoints[i] = ps[i] }</pre> 15 return *q1Points*; 16 } } 56 of 76

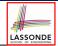

LASSONDE

### Java Data Types (3.2.2)

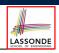

LASSONDE

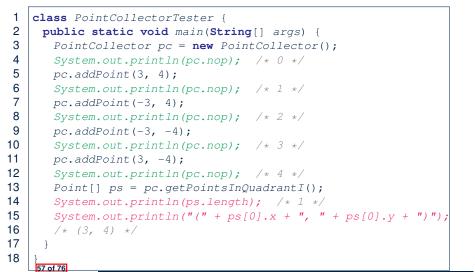

#### Anonymous Objects (2.1)

Anonymous objects can also be used as *assignment sources* or *argument values*:

LASSONDE

LASSONDE

| class | Member {                                                                |
|-------|-------------------------------------------------------------------------|
| Ord   | er[] orders;                                                            |
| int   | noo;                                                                    |
| /*    | constructor ommitted */                                                 |
| voi   | <b>d</b> addOrder(Order o) {                                            |
| 01    | rders[noo] = o;                                                         |
| no    | 00 ++;                                                                  |
| }     |                                                                         |
| voi   | <b>d</b> addOrder( <b>String</b> n, <b>double</b> p, <b>double</b> q) { |
| ac    | ddOrder( <mark>new</mark> Order(n, p, q));                              |
| / :   | * Equivalent implementation:                                            |
| k     | orders[noo] = new Order(n, p, q);                                       |
|       | noo ++; */                                                              |
| }     |                                                                         |
| }     |                                                                         |
| of 76 |                                                                         |

#### Anonymous Objects (1)

- What's the difference between these two fragments of code?
- 1 double square(double x) {
  2 double sqr = x \* x;
  3 return sqr; }

58 of 76

1 double square(double x) { 2 return x \* x; }

#### After **L2**, the result of $x \star x$ :

- $\circ~$  LHS: it can be  $\underline{reused}$  (without recalculating) via the name  $\mathtt{sqr.}$
- $\circ~$  RHS: it is  $\underline{not~stored}$  anywhere and returned right away.
- Same principles applies to objects:

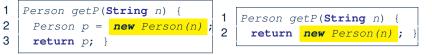

**new** Person(n) denotes an object without a name reference.

- LHS: L2 stores the address of this anonymous object in p.
- RHS: L2 returns the address of this anonymous object directly.

Anonymous Objects (2.2)

One more example on using anonymous objects:

```
class MemberTester {
  public static void main(String[] args) {
    Member m = new Member("Alan");
    Order o = new Order("Americano", 4.7, 3);
    m.addOrder(o);
    m.addOrder( new Order("Cafe Latte", 5.1, 4) );
  }
}
```

#### **Static Variables (1)**

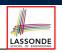

| class Account {                                |
|------------------------------------------------|
| <pre>int id;</pre>                             |
| String owner;                                  |
| Account( <b>int</b> id, <b>String</b> owner) { |
| <pre>this.id = id;</pre>                       |
| <pre>this.owner = owner;</pre>                 |
| }                                              |
| }                                              |
|                                                |
| class AccountTester {                          |

Account acc1 = new Account(1, "Jim"); Account acc2 = new Account(2, "Jeremy"); System.out.println(acc1.id != acc2.id);

But, managing the unique id's *manually* is *error-prone*!

61 of 76

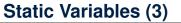

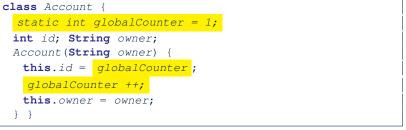

LASSONDE

- *Static* variable globalCounter is not instance-specific like *instance* variable (i.e., attribute) id is.
- To access a *static* variable:
  - No context object is needed.
  - $\circ~$  Use of the class name suffices, e.g., <code>Account.globalCounter</code>.
- Each time Account's constructor is called to create a new instance, the increment effect is visible to all existing objects
   Of Account.

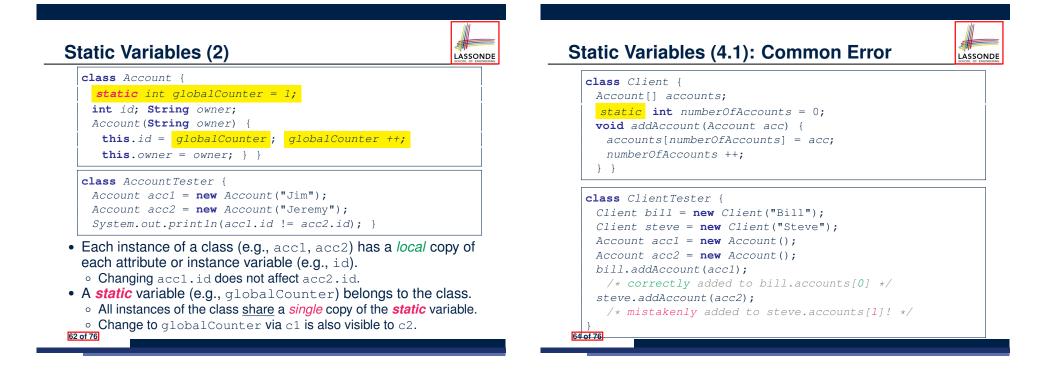

#### Static Variables (4.2): Common Error

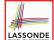

- Attribute numberOfAccounts should not be declared as static as its value should be specific to the client object.
- If it were declared as static, then every time the addAccount method is called, although on different objects, the increment effect of numberOfAccounts will be visible to all Client objects.
- Here is the correct version:

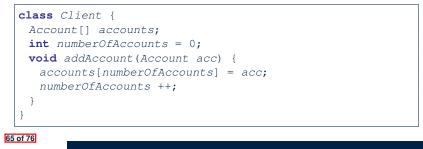

#### Static Variables (5.2): Common Error

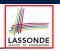

public class Bank {

- public string branchName; public static int nextAccountNumber = 1; public static void useAccountNumber() { System.out.println (branchName + ...); nextAccountNumber ++; } 8 }
  - To call useAccountNumber(), no instances of Bank are required:

Bank .useAccountNumber();

• *Contradictorily*, to access branchName, a *context object* is required:

Bank b1 = new Bank(); b1.setBranch("Songdo IBK");
System.out.println(b1.branchName);

67 of 76

#### Static Variables (5.1): Common Error

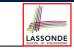

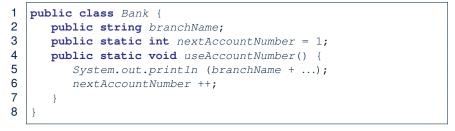

- Non-static method cannot be referenced from a static context
- Line 4 declares that we *can* call the method userAccountNumber without instantiating an object of the class Bank.
- However, in **Lined 5**, the *static* method references a *non-static* attribute, for which we *must* instantiate a Bank object.

### Static Variables (5.3): Common Error

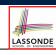

There are two possible ways to fix:

- 1. Remove all uses of *non-static* variables (i.e., branchName) in the *static* method (i.e., useAccountNumber).
- 2. Declare branchName as a *static* variable.
  - This does not make sense.
    - : branchName should be a value specific to each Bank instance.

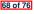

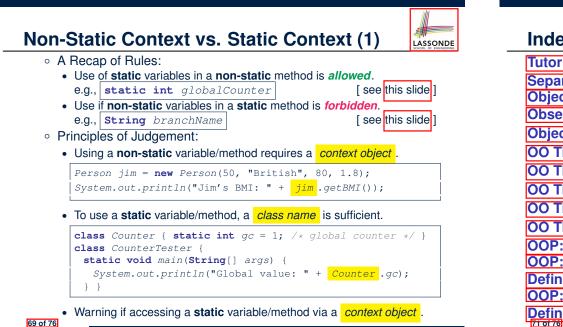

#### Index (1)

LASSONDE

|                                                | SCHOOL OF ENGINEERIN |
|------------------------------------------------|----------------------|
| Tutorial Videos to Help You Review             |                      |
| Separation of Concerns: App/Tester vs. Model   |                      |
| Object Orientation:                            |                      |
| Observe, Model, and Execute                    |                      |
| Object-Oriented Programming (OOP)              |                      |
| OO Thinking: Templates vs. Instances (1.1)     |                      |
| OO Thinking: Templates vs. Instances (1.2)     |                      |
| OO Thinking: Templates vs. Instances (2.1)     |                      |
| OO Thinking: Templates vs. Instances (2.2)     |                      |
| OO Thinking: Templates vs. Instances (3)       |                      |
| OOP: Classes ≈ Templates                       |                      |
| OOP:                                           |                      |
| Define Constructors for Creating Objects (1.1) |                      |
| OOP:                                           |                      |
| Define Constructors for Creating Objects (1.2) |                      |

LASSONDE

LASSONDE

### Non-Static Context vs. Static Context (2)

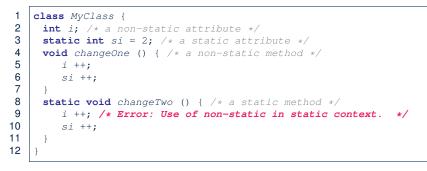

• Say we already created an object: MyClass o = new MyClass()

• Allowing MyClass.changeTwo() would allow MyClass.i ++. • But MyClass.i ++ is invalid : non-static i needs a context object

• Calling o.changeOne() means o.i ++ and o.si ++

Index (2) OOP: Defi OOF Defi Visu Visu Visu Visu Visı The The The The The 72 of

| ine Constructors for Creating Objects (2.1) |
|---------------------------------------------|
| P:                                          |
| ine Constructors for Creating Objects (2.2) |
| ualizing Objects at Runtime (1)             |
| ualizing Objects at Runtime (2.1)           |
| ualizing Objects at Runtime (2.2)           |
| ualizing Objects at Runtime (2.3)           |
| ualizing Objects at Runtime (2.4)           |
| this Reference (1)                          |
| this Reference (2)                          |
| this Reference (3)                          |
| this Reference (4)                          |
| this Reference (5)                          |
|                                             |

70 of 76

• L5 & L6 are *valid*.

• L9 is invalid.

### Index (3)

| The this Reference (6.1): Common Error |
|----------------------------------------|
| The this Reference (6.2): Common Error |
| OOP: Methods (1.1)                     |
| OOP: Methods (1.2)                     |
| OOP: Methods (2)                       |
| OOP: Methods (3)                       |
| OOP: The Dot Notation (1.1)            |
| OOP: The Dot Notation (1.2)            |
| OOP: Method Calls                      |
| OOP: Class Constructors (1)            |
| OOP: Class Constructors (2)            |
| OOP: Class Constructors (3)            |
| OOP: Class Constructors (4)            |
| OOP: Object Creation (1)               |
| 73 01 76                               |

| 111                   |
|-----------------------|
|                       |
|                       |
|                       |
| LASSONDE              |
| SCHOOL OF ENGINEERING |

#### Index (5)

| Java Data Types (2)                  |
|--------------------------------------|
| Java Data Types (3.1)                |
| Java Data Types (3.2.1)              |
| Java Data Types (3.2.2)              |
| Anonymous Objects (1)                |
| Anonymous Objects (2.1)              |
| Anonymous Objects (2.2)              |
| Static Variables (1)                 |
| Static Variables (2)                 |
| Static Variables (3)                 |
| Static Variables (4.1): Common Error |
| Static Variables (4.2): Common Error |
| Static Variables (5.1): Common Error |
| Static Variables (5.2): Common Error |
|                                      |
|                                      |

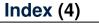

OOP: Object Creation (2)OOP: Object Creation (3)OOP: Object Creation (4)OOP: Object Creation (5)OOP: Object Creation (6)OOP: Mutator MethodsOOP: Accessor MethodsOOP: Use of Mutator vs. Accessor MethodsOOP: Object Alias (1)OOP: Object Alias (2.1)OOP: Object Alias (3)Java Data Types (1)

錋

LASSONDE

Index (6)

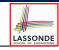

LASSONDE

Static Variables (5.3): Common Error

Non-Static Context vs. Static Context (1)

Non-Static Context vs. Static Context (2)

#### Error Reporting via Consoles: Circles (1) class Circle { 1 2 double radius; **Exceptions** 3 Circle() { /\* radius defaults to 0 \*/ } 4 void setRadius(double r) { **if** (r < 0) { System.out.println( "Invalid radius."); } 5 6 **else** { radius = r; } 7 8 double getArea() { return radius \* radius \* 3.14; } 9 3 EECS2030 B: Advanced

- A negative radius is considered as an *invalid input value* to method setRadius.
- What if the *caller* of Circle.setRadius passes a negative value for r?

LASSONDE

LASSONDE

- An error message is *printed to the console* (Line 5) to warn the *caller* of setRadius.
- However, printing an error message to the console does not force the caller of setRadius to stop and handle invalid values of r.

3 of 36

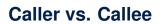

UNIVERSI

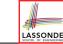

**Object Oriented Programming** 

Fall 2019

CHEN-WEI WANG

• Within the body implementation of a method, we may call other methods.

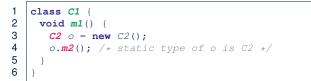

- From Line 4, we say:
  - Method C1.m1 (i.e., method m1 from class C1) is the caller of method C2.m2.
  - Method C2.m2 is the callee of method C1.m1.

### Error Reporting via Consoles: Circles (2)

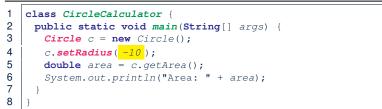

- L4: CircleCalculator.main is Caller Of Circle.setRadius
- A negative radius is passed to setRadius in Line 4.
- The execution *always flows smoothly* from Lines 4 to Line 5, *even when there was an error* message printed from Line 4.
- It is not feasible to check if there is any kind of error message printed to the console right after the execution of **Line 4**.
- **Solution:** A way to <u>force</u> *CircleCalculator.main*, *caller* of *Circle.setRadius*, to realize that things might go wrong.
- ⇒ When things do go wrong, immediate actions are needed.

### Error Reporting via Consoles: Bank (1)

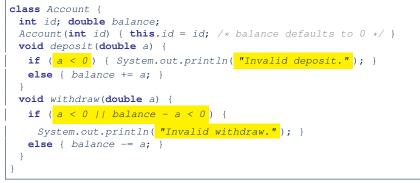

LASSONDE

- A negative deposit or withdraw amount is *invalid*.
- When an *error* occurs, a message is *printed to the console*.
- However, printing error messages does not force the *caller* of Account.deposit or Account.withdraw to stop and handle invalid values of a.

#### Error Reporting via Consoles: Bank (3)

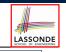

LASSONDE

#### 1 class BankApplication { 2 pubic static void main(String[] args) { 3 Scanner input = new Scanner(System.in); 4 **Bank** b = **new** Bank(); Account acc1 = **new** Account(23); 5 b.addAccount(acc1); 6 **double** *a* = *input.nextDouble()*; 7 b.withdrawFrom(23, a); 8 System.out.println("Transaction Completed."); 9 There is a chain of method calls: BankApplication.main calls Bank.withdrawFrom • Bank.withdrawFrom calls Account.withdraw.

- The actual update of balance occurs at the Account class.
  - What if in Line 7 the value of a is negative?
     Invalid withdraw printed from Bank.withdrawFrom, printed from Account.withdraw to console.
     However, impossible to stop BankApplication.main from
- continuing to executed Line 8, printing Transaction Completed.
- **Solution:** Define error checking only once and let it *propagate*.

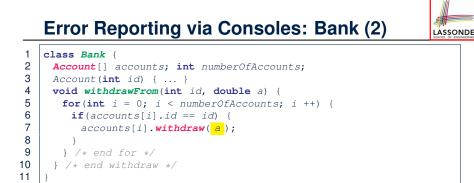

## What is an Exception?

- An *exception* is an *event*, which
  - occurs during the *execution of a program*
  - disrupts the normal flow of the program's instructions
- When an error occurs within a method:
  - the method throws an exception:
    - first creates an exception object
    - then hands it over to the runtime system
  - the exception object contains information about the error:
    - type [e.g., NegativeRadiusException]
    - the state of the program when the error occurred

• Impossible to <u>force</u> *Bank*.withdrawFrom, the <u>caller</u> of *Account*.withdraw, to stop and handle invalid values of a.

Error message Invalid withdraw printed from method

• What if in Line 7 the value of a is negative?

Account.withdraw to console.

6 of 36

• L7: Bank.withdrawFrom is caller of Account.withdraw

#### The Catch or Specify Requirement (1)

LASSONDE

Code (e.g., a method call) that might throw certain exceptions must be enclosed by one of the two ways:

1. The "Catch" Solution: A try statement that catches and handles the exception.

| main() {                                   |  |
|--------------------------------------------|--|
| Circle c = <b>new</b> Circle();            |  |
| try {                                      |  |
| c.setRadius(-10);                          |  |
| }                                          |  |
| <b>catch</b> (NegativeRaidusException e) { |  |
|                                            |  |
| }                                          |  |
| }                                          |  |
|                                            |  |

9 of 36

## Example: to Handle or Not to Handle? (1.1)

Consider the following three classes:

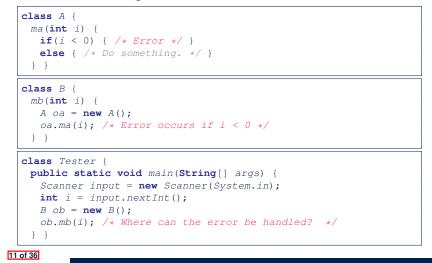

#### The Catch or Specify Requirement (2)

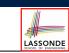

Code (e.g., a method call) that might throw certain exceptions must be enclosed by one of the two ways:

2. The "Specify" Solution: A method that specifies as part of its *signature* that it *can throw* the exception (without handling that exception).

```
class Bank {
  Account[] accounts; /* attribute */
  void withdraw (double amount)
    throws InvalidTransactionException {
    ...
    accounts[i].withdraw(amount);
    ...
  }
}
```

## Example: to Handle or Not to Handle? (1.2)

• We assume the following kind of error for negative values:

class NegValException extends Exception {
 NegValException(String s) { super(s); }
}

- The above kind of exception may be thrown by calling A.ma.
- We will see three kinds of possibilities of handling this exception:

```
Version 1:
Handle it in B.mb
Version 2:
Pass it from B.mb and handle it in Tester.main
Version 3:
Pass it from B.mb, then from Tester.main, then throw it to the
console.
```

### Example: to Handle or Not to Handle? (2.1)

**Version 1**: Handle the exception in B.mb.

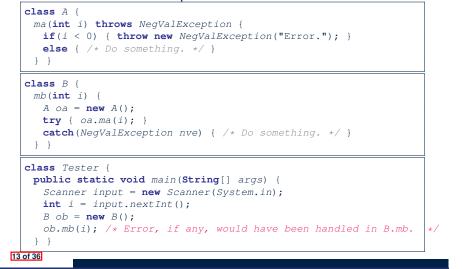

### Example: to Handle or Not to Handle? (3.1)

Version 2: Handle the exception in Tester.main.

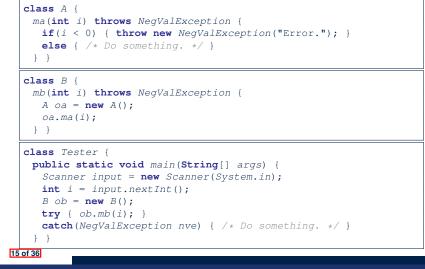

Example: to Handle or Not to Handle? (2.2)

Version 1: Handle the exception in B.mb.

throws an exception exception exception Method **B.mb** chooses to handle the error right away using a **try-catch** block. method call Method **Tester.main** method need not worry about this error. Example: to Handle or Not to Handle? (3.2)

Version 2: Handle the exception in Tester.main.

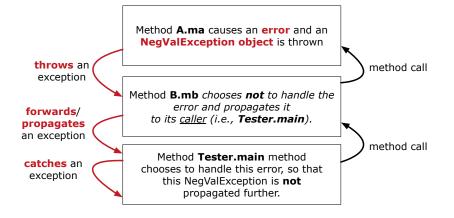

### Example: to Handle or Not to Handle? (4.1)

#### Version 3: Handle in neither of the classes.

```
class A {
  ma(int i) throws NegValException {
    if(i < 0) { throw new NegValException("Error."); }
    else { /* Do something. */ }
  }
}</pre>
```

class B {
 mb(int i) throws NegValException {
 A oa = new A();
 oa.ma(i);

} }

#### **class** Tester {

public static void main(String[] args) throws NegValException +
 Scanner input = new Scanner(System.in);
 int i = input.nextInt();
 B ob = new B();
 ob.mb(i);
}

#### 17 of 36

## Error Reporting via Exceptions: Circles (1)

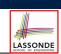

LASSONDE

public class InvalidRadiusException extends Exception {
 public InvalidRadiusException(String s) {
 super(s);
 }
}

- A new kind of Exception: InvalidRadiusException
- For any method that can have this kind of error, we declare at that method's *signature* that it may *throw* an InvalidRaidusException object.

#### 19 of 36

## Example: to Handle or Not to Handle? (4.2)

Method A.ma causes an error and an **NegValException object** is thrown throws an method call exception Method B.mb chooses not to handle the error and propagates it forwards/ to its <u>caller</u> (i.e., **Tester.main**). propagates an exception method call Method Tester.main method forwards/ chooses **not** to handle the error, so that propagates this NegValException is propagated an exception further (i.e., thrown to console).

Version 3: Handle in neither of the classes.

## Error Reporting via Exceptions: Circles (2)

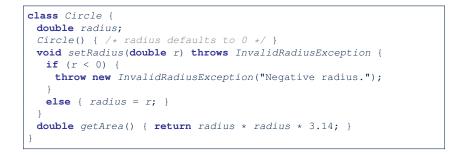

- As part of the *signature* of setRadius, we declare that it may *throw* an InvalidRadiusException object at runtime.
- Any method that calls setRadius will be forced to deal with this potential error.

#### Error Reporting via Exceptions: Circles (3)

```
class CircleCalculator1 {
1
2
     public static void main(String[] args) {
3
       Circle c = new Circle();
4
       trv {
5
        c.setRadius(-10);
6
        double area = c.getArea();
7
        System.out.println("Area: " + area);
8
9
       catch(InvalidRadiusException e) {
10
        System.out.println(e);
11
12
     } }
```

- Lines 6 is forced to be wrapped within a *try-catch* block, since it may *throw* an InvalidRadiusException object.
- If an InvalidRadiusException object is thrown from Line
  6, then the normal flow of execution is *interrupted* and we go to the catch block starting from Line 9.

21 of 36

#### Error Reporting via Exceptions: Circles (5)

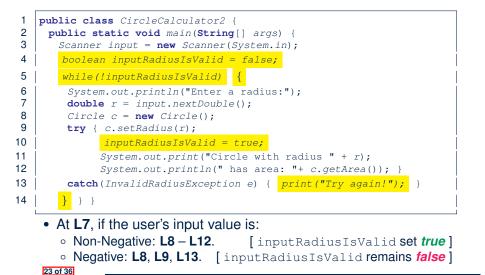

#### **Error Reporting via Exceptions: Circles (4)**

**Exercise**: Extend CircleCalculator1: repeatedly prompt for a new radius value until a valid one is entered (i.e., the InvalidRadiusException does not occur).

```
Enter a radius:

-5

Radius -5.0 is invalid, try again!

Enter a radius:

-1

Radius -1.0 is invalid, try again!

Enter a radius:

5

Circle with radius 5.0 has area: 78.5
```

#### Error Reporting via Exceptions: Bank (1)

public class InvalidTransactionException extends Exception {
 public InvalidTransactionException(String s) {
 super(s);
 }
}

- A new kind of Exception: InvalidTransactionException
- For any method that can have this kind of error, we declare at that method's *signature* that it may *throw* an InvalidTransactionException object.

### Error Reporting via Exceptions: Bank (2)

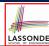

LASSONDE

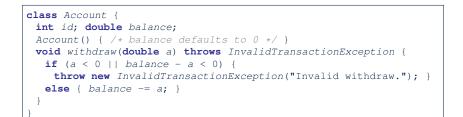

- As part of the *signature* of withdraw, we declare that it may *throw* an InvalidTransactionException object at runtime.
- Any method that calls withdraw will be forced to deal with this potential error.

#### 25 of 36

#### Error Reporting via Exceptions: Bank (4)

| 1  | <b>class</b> BankApplication {                     |
|----|----------------------------------------------------|
| 2  | <pre>pubic static void main(String[] args) {</pre> |
| 3  | Bank b = <b>new</b> Bank();                        |
| 4  | Account acc1 = <b>new</b> Account(23);             |
| 5  | b.addAccount(acc1);                                |
| 6  | <pre>Scanner input = new Scanner(System.in);</pre> |
| 7  | <pre>double a = input.nextDouble();</pre>          |
| 8  | try {                                              |
| 9  | b.withdraw(23, a);                                 |
| 10 | System.out.println(acc1.balance);                  |
| 11 | <pre>catch (InvalidTransactionException e) {</pre> |
| 12 | <pre>System.out.println(e); } } }</pre>            |

- Lines 9 is forced to be wrapped within a *try-catch* block, since it may *throw* an InvalidTransactionException object.
- If an InvalidTransactionException object is thrown from Line 9, then the normal flow of execution is interrupted and we go to the catch block starting from Line 11.

27 of 36

28 of 36

### Error Reporting via Exceptions: Bank (3)

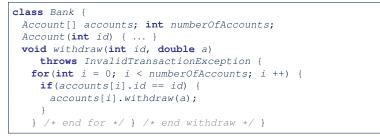

- As part of the *signature* of withdraw, we declare that it may *throw* an InvalidTransactionException object.
- Any method that calls withdraw will be forced to deal with this potential error.
- We are *propagating* the potential error for the right party (i.e., BankApplication) to handle.

#### **Stack of Method Calls**

- Execution of a Java project *starts* from the *main method* of some class (e.g., CircleTester, BankApplication).
- Each line of *method call* involves the execution of that method's *body implementation* 
  - That method's body implementation may also involve *method calls*, which may in turn involve more *method calls*, and *etc*.
  - It is typical that we end up with *a chain of method calls*!
  - We call this chain of method calls a *call stack*. For example:
  - Account.withdraw

[top of stack; latest called]

LASSONDE

LASSONDE

- Bank.withdrawFromBankApplication.main
- [bottom of stack; earliest called]
- The closer a method is to the *top* of the call stack, the *later* its call was made.

### What to Do When an Exception Is Thrown?

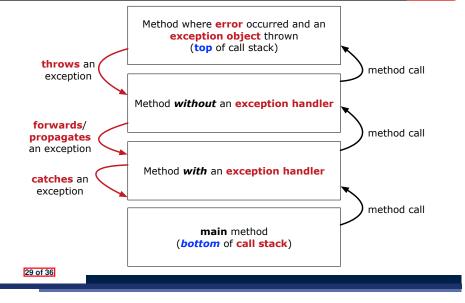

#### More Examples (1)

| double $r = \ldots;$                                          |
|---------------------------------------------------------------|
| double a =;                                                   |
| try{                                                          |
| Bank b = new Bank();                                          |
| b.addAccount(new Account(34));                                |
| b.deposit(34, 100);                                           |
| <pre>b.withdraw(34, a);</pre>                                 |
| Circle c = <b>new</b> Circle();                               |
| c.setRadius(r);                                               |
| System.out.println(r.getArea());                              |
| }                                                             |
| catch(NegativeRadiusException e) {                            |
| System.out.println(r + " is not a valid radius value.");      |
| e.printStackTrace();                                          |
| }                                                             |
| catch(InvalidTransactionException e) {                        |
| System.out.println(r + " is not a valid transaction value."); |
| e.printStackTrace();                                          |
| }                                                             |
|                                                               |
| 31 of 36                                                      |

LASSONDE

LASSONDE

### What to Do When an Exception Is Thrown?

- After a method *throws an exception*, the *runtime system* searches the corresponding *call stack* for a method that contains a block of code to *handle* the exception.
  - This block of code is called an *exception handler*.
    - An exception handler is **appropriate** if the *type* of the *exception object thrown* matches the *type* that can be handled by the handler.
    - The exception handler chosen is said to *catch* the exception.
  - The search goes from the *top* to the *bottom* of the call stack:
    - The method in which the error occurred is searched first.
    - The exception handler is not found in the current method being searched ⇒ Search the method that calls the current method, and etc.
    - When an appropriate *handler* is found, the *runtime system* passes the exception to the handler.
  - The *runtime system* searches all the methods on the *call stack* without finding an **appropriate** *exception handler* 
    - $\Rightarrow$  The program terminates and the exception object is directly "thrown" to the console!

#### More Example (2.1)

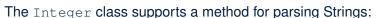

e.g., Integer.parseInt("23") returns 23

e.g., Integer.parseInt("twenty-three") throws a
NumberFormatException

Write a fragment of code that prompts the user to enter a string (using nextLine from Scanner) that represents an integer.

If the user input is not a valid integer, then prompt them to enter again.

#### More Example (2.2)

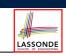

Scanner input = new Scanner(System.in); boolean validInteger = false; while (!validInteger) { System.out.println("Enter an integer:"); String userInput = input.nextLine(); try { int userInteger = Integer.parseInt(userInput); validInteger = true; } catch(NumberFormatException e) { System.out.println(userInput + " is not a valid integer."); /\* validInteger remains false \*/ } }

#### Index (2)

Example: to Handle or Not to Handle? (3.2) Example: to Handle or Not to Handle? (4.1) Example: to Handle or Not to Handle? (4.2) Error Reporting via Exceptions: Circles (1) Error Reporting via Exceptions: Circles (2) Error Reporting via Exceptions: Circles (3) Error Reporting via Exceptions: Circles (4) Error Reporting via Exceptions: Circles (5) Error Reporting via Exceptions: Bank (1) Error Reporting via Exceptions: Bank (2) Error Reporting via Exceptions: Bank (3) Error Reporting via Exceptions: Bank (4) Stack of Method Calls What to Do When an Exception Is Thrown? (1)

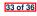

| Index (1)                                  |  |
|--------------------------------------------|--|
| Caller vs. Callee                          |  |
| Error Reporting via Consoles: Circles (1)  |  |
| Error Reporting via Consoles: Circles (2)  |  |
| Error Reporting via Consoles: Bank (1)     |  |
| Error Reporting via Consoles: Bank (2)     |  |
| Error Reporting via Consoles: Bank (3)     |  |
| What is an Exception?                      |  |
| The Catch or Specify Requirement (1)       |  |
| The Catch or Specify Requirement (2)       |  |
| Example: to Handle or Not to Handle? (1.1) |  |
| Example: to Handle or Not to Handle? (1.2) |  |
| Example: to Handle or Not to Handle? (2.1) |  |
| Example: to Handle or Not to Handle? (2.2) |  |
| Example: to Handle or Not to Handle? (3.1) |  |
| 34 01 30                                   |  |

Index (3)

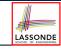

What to Do When an Exception Is Thrown? (2)

More Examples (1)

More Example (2.1)

More Example (2.2)

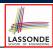

#### Error Reporting via Consoles: Circles (1) class Circle { 1 2 double radius; **Exceptions** 3 Circle() { /\* radius defaults to 0 \*/ } 4 void setRadius(double r) { **if** (r < 0) { System.out.println( "Invalid radius."); } 5 6 **else** { radius = r; } 7 8 double getArea() { return radius \* radius \* 3.14; } 9 3 EECS2030 B: Advanced

- A negative radius is considered as an *invalid input value* to method setRadius.
- What if the *caller* of Circle.setRadius passes a negative value for r?

LASSONDE

LASSONDE

- An error message is *printed to the console* (Line 5) to warn the *caller* of setRadius.
- However, printing an error message to the console does not force the caller of setRadius to stop and handle invalid values of r.

3 of 36

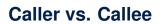

UNIVERSI

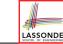

**Object Oriented Programming** 

Fall 2019

CHEN-WEI WANG

• Within the body implementation of a method, we may call other methods.

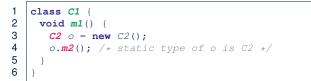

- From Line 4, we say:
  - Method C1.m1 (i.e., method m1 from class C1) is the caller of method C2.m2.
  - Method C2.m2 is the callee of method C1.m1.

### Error Reporting via Consoles: Circles (2)

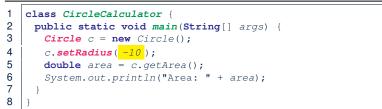

- L4: CircleCalculator.main is Caller Of Circle.setRadius
- A negative radius is passed to setRadius in Line 4.
- The execution *always flows smoothly* from Lines 4 to Line 5, *even when there was an error* message printed from Line 4.
- It is not feasible to check if there is any kind of error message printed to the console right after the execution of **Line 4**.
- **Solution:** A way to <u>force</u> *CircleCalculator.main*, *caller* of *Circle.setRadius*, to realize that things might go wrong.
- ⇒ When things do go wrong, immediate actions are needed.

### Error Reporting via Consoles: Bank (1)

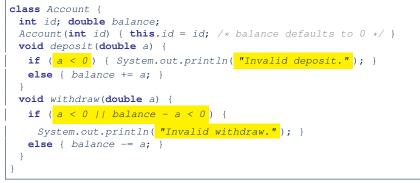

LASSONDE

- A negative deposit or withdraw amount is *invalid*.
- When an *error* occurs, a message is *printed to the console*.
- However, printing error messages does not force the *caller* of Account.deposit or Account.withdraw to stop and handle invalid values of a.

#### Error Reporting via Consoles: Bank (3)

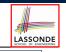

LASSONDE

#### 1 class BankApplication { 2 pubic static void main(String[] args) { 3 Scanner input = new Scanner(System.in); 4 **Bank** b = **new** Bank(); Account acc1 = **new** Account(23); 5 b.addAccount(acc1); 6 **double** *a* = *input.nextDouble()*; 7 b.withdrawFrom(23, a); 8 System.out.println("Transaction Completed."); 9 There is a chain of method calls: BankApplication.main calls Bank.withdrawFrom • Bank.withdrawFrom calls Account.withdraw.

- The actual update of balance occurs at the Account class.
  - What if in Line 7 the value of a is negative?
     Invalid withdraw printed from Bank.withdrawFrom, printed from Account.withdraw to console.
     However, impossible to stop BankApplication.main from
- continuing to executed Line 8, printing Transaction Completed.
- **Solution:** Define error checking only once and let it *propagate*.

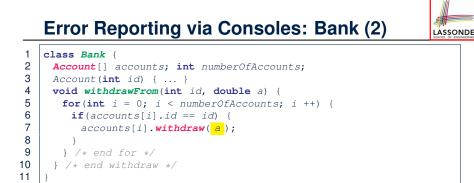

## What is an Exception?

- An *exception* is an *event*, which
  - occurs during the *execution of a program*
  - disrupts the normal flow of the program's instructions
- When an error occurs within a method:
  - the method throws an exception:
    - first creates an exception object
    - then hands it over to the runtime system
  - the exception object contains information about the error:
    - type [e.g., NegativeRadiusException]
    - the state of the program when the error occurred

• Impossible to <u>force</u> *Bank*.withdrawFrom, the <u>caller</u> of *Account*.withdraw, to stop and handle invalid values of a.

Error message Invalid withdraw printed from method

• What if in Line 7 the value of a is negative?

Account.withdraw to console.

6 of 36

• L7: Bank.withdrawFrom is caller of Account.withdraw

#### The Catch or Specify Requirement (1)

LASSONDE

Code (e.g., a method call) that might throw certain exceptions must be enclosed by one of the two ways:

1. The "Catch" Solution: A try statement that catches and handles the exception.

| main() {                                   |  |
|--------------------------------------------|--|
| Circle c = <b>new</b> Circle();            |  |
| try {                                      |  |
| c.setRadius(-10);                          |  |
| }                                          |  |
| <b>catch</b> (NegativeRaidusException e) { |  |
|                                            |  |
| }                                          |  |
| }                                          |  |
|                                            |  |

9 of 36

## Example: to Handle or Not to Handle? (1.1)

Consider the following three classes:

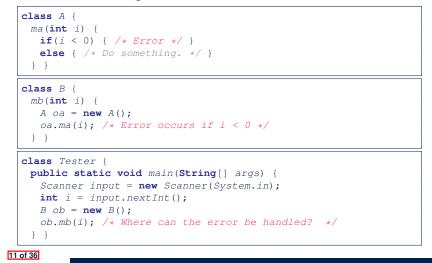

#### The Catch or Specify Requirement (2)

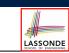

Code (e.g., a method call) that might throw certain exceptions must be enclosed by one of the two ways:

2. The "Specify" Solution: A method that specifies as part of its *signature* that it *can throw* the exception (without handling that exception).

```
class Bank {
  Account[] accounts; /* attribute */
  void withdraw (double amount)
    throws InvalidTransactionException {
    ...
    accounts[i].withdraw(amount);
    ...
  }
}
```

## Example: to Handle or Not to Handle? (1.2)

• We assume the following kind of error for negative values:

class NegValException extends Exception {
 NegValException(String s) { super(s); }
}

- The above kind of exception may be thrown by calling A.ma.
- We will see three kinds of possibilities of handling this exception:

```
Version 1:
Handle it in B.mb
Version 2:
Pass it from B.mb and handle it in Tester.main
Version 3:
Pass it from B.mb, then from Tester.main, then throw it to the
console.
```

### Example: to Handle or Not to Handle? (2.1)

**Version 1**: Handle the exception in B.mb.

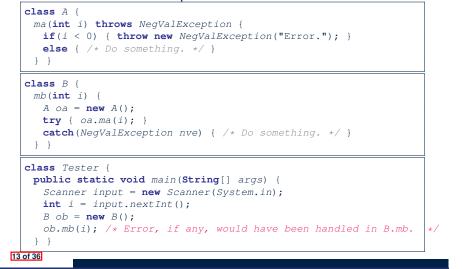

### Example: to Handle or Not to Handle? (3.1)

Version 2: Handle the exception in Tester.main.

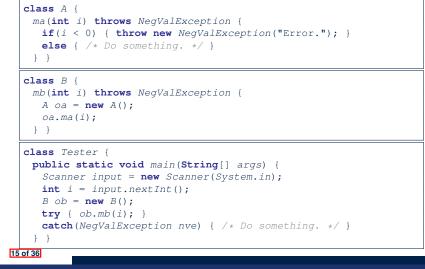

Example: to Handle or Not to Handle? (2.2)

Version 1: Handle the exception in B.mb.

throws an exception exception exception Method **B.mb** chooses to handle the error right away using a **try-catch** block. method call Method **Tester.main** method need not worry about this error. Example: to Handle or Not to Handle? (3.2)

Version 2: Handle the exception in Tester.main.

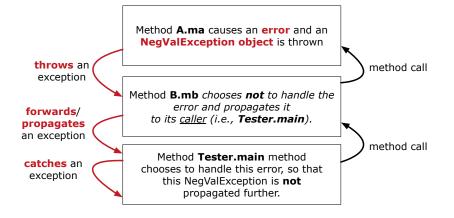

### Example: to Handle or Not to Handle? (4.1)

#### Version 3: Handle in neither of the classes.

```
class A {
  ma(int i) throws NegValException {
    if(i < 0) { throw new NegValException("Error."); }
    else { /* Do something. */ }
  }
}</pre>
```

class B {
 mb(int i) throws NegValException {
 A oa = new A();
 oa.ma(i);

} }

#### **class** Tester {

public static void main(String[] args) throws NegValException +
 Scanner input = new Scanner(System.in);
 int i = input.nextInt();
 B ob = new B();
 ob.mb(i);
}

#### 17 of 36

## Error Reporting via Exceptions: Circles (1)

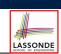

LASSONDE

public class InvalidRadiusException extends Exception {
 public InvalidRadiusException(String s) {
 super(s);
 }
}

- A new kind of Exception: InvalidRadiusException
- For any method that can have this kind of error, we declare at that method's *signature* that it may *throw* an InvalidRaidusException object.

#### 19 of 36

## Example: to Handle or Not to Handle? (4.2)

Method A.ma causes an error and an **NegValException object** is thrown throws an method call exception Method B.mb chooses not to handle the error and propagates it forwards/ to its <u>caller</u> (i.e., **Tester.main**). propagates an exception method call Method Tester.main method forwards/ chooses **not** to handle the error, so that propagates this NegValException is propagated an exception further (i.e., thrown to console).

Version 3: Handle in neither of the classes.

## Error Reporting via Exceptions: Circles (2)

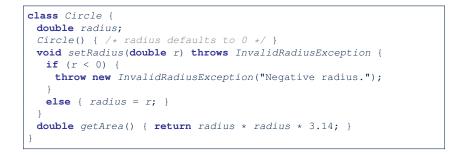

- As part of the *signature* of setRadius, we declare that it may *throw* an InvalidRadiusException object at runtime.
- Any method that calls setRadius will be forced to deal with this potential error.

#### Error Reporting via Exceptions: Circles (3)

```
class CircleCalculator1 {
1
2
     public static void main(String[] args) {
3
       Circle c = new Circle();
4
       trv {
5
        c.setRadius(-10);
6
        double area = c.getArea();
7
        System.out.println("Area: " + area);
8
9
       catch(InvalidRadiusException e) {
10
        System.out.println(e);
11
12
     } }
```

- Lines 6 is forced to be wrapped within a *try-catch* block, since it may *throw* an InvalidRadiusException object.
- If an InvalidRadiusException object is thrown from Line
  6, then the normal flow of execution is *interrupted* and we go to the catch block starting from Line 9.

21 of 36

#### Error Reporting via Exceptions: Circles (5)

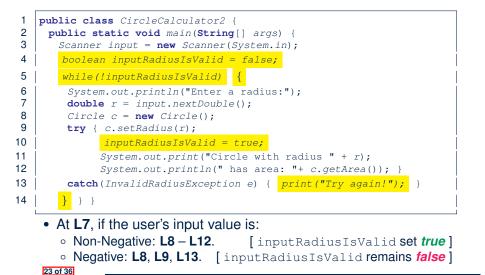

#### **Error Reporting via Exceptions: Circles (4)**

**Exercise**: Extend CircleCalculator1: repeatedly prompt for a new radius value until a valid one is entered (i.e., the InvalidRadiusException does not occur).

```
Enter a radius:

-5

Radius -5.0 is invalid, try again!

Enter a radius:

-1

Radius -1.0 is invalid, try again!

Enter a radius:

5

Circle with radius 5.0 has area: 78.5
```

#### Error Reporting via Exceptions: Bank (1)

public class InvalidTransactionException extends Exception {
 public InvalidTransactionException(String s) {
 super(s);
 }
}

- A new kind of Exception: InvalidTransactionException
- For any method that can have this kind of error, we declare at that method's *signature* that it may *throw* an InvalidTransactionException object.

### Error Reporting via Exceptions: Bank (2)

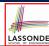

LASSONDE

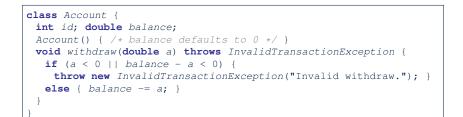

- As part of the *signature* of withdraw, we declare that it may *throw* an InvalidTransactionException object at runtime.
- Any method that calls withdraw will be forced to deal with this potential error.

#### 25 of 36

#### Error Reporting via Exceptions: Bank (4)

| 1  | <b>class</b> BankApplication {                     |
|----|----------------------------------------------------|
| 2  | <pre>pubic static void main(String[] args) {</pre> |
| 3  | Bank b = <b>new</b> Bank();                        |
| 4  | Account acc1 = <b>new</b> Account(23);             |
| 5  | b.addAccount(acc1);                                |
| 6  | <pre>Scanner input = new Scanner(System.in);</pre> |
| 7  | <pre>double a = input.nextDouble();</pre>          |
| 8  | try {                                              |
| 9  | b.withdraw(23, a);                                 |
| 10 | System.out.println(acc1.balance);                  |
| 11 | <pre>catch (InvalidTransactionException e) {</pre> |
| 12 | <pre>System.out.println(e); } } }</pre>            |

- Lines 9 is forced to be wrapped within a *try-catch* block, since it may *throw* an InvalidTransactionException object.
- If an InvalidTransactionException object is thrown from Line 9, then the normal flow of execution is interrupted and we go to the catch block starting from Line 11.

27 of 36

28 of 36

### Error Reporting via Exceptions: Bank (3)

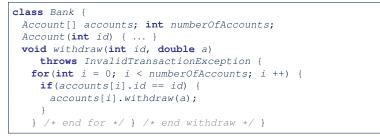

- As part of the *signature* of withdraw, we declare that it may *throw* an InvalidTransactionException object.
- Any method that calls withdraw will be forced to deal with this potential error.
- We are *propagating* the potential error for the right party (i.e., BankApplication) to handle.

#### **Stack of Method Calls**

- Execution of a Java project *starts* from the *main method* of some class (e.g., CircleTester, BankApplication).
- Each line of *method call* involves the execution of that method's *body implementation* 
  - That method's body implementation may also involve *method calls*, which may in turn involve more *method calls*, and *etc*.
  - It is typical that we end up with *a chain of method calls*!
  - We call this chain of method calls a *call stack*. For example:
  - Account.withdraw

[top of stack; latest called]

LASSONDE

LASSONDE

- Bank.withdrawFromBankApplication.main
- [bottom of stack; earliest called]
- The closer a method is to the *top* of the call stack, the *later* its call was made.

### What to Do When an Exception Is Thrown?

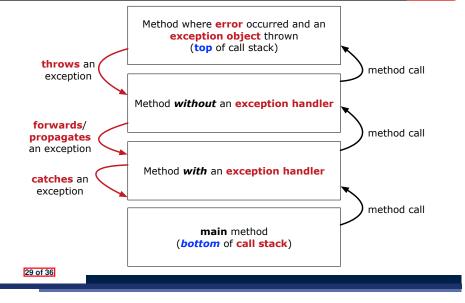

#### More Examples (1)

| double $r = \ldots;$                                          |
|---------------------------------------------------------------|
| double a =;                                                   |
| try{                                                          |
| Bank b = new Bank();                                          |
| b.addAccount(new Account(34));                                |
| b.deposit(34, 100);                                           |
| <pre>b.withdraw(34, a);</pre>                                 |
| Circle c = <b>new</b> Circle();                               |
| c.setRadius(r);                                               |
| System.out.println(r.getArea());                              |
| }                                                             |
| catch(NegativeRadiusException e) {                            |
| System.out.println(r + " is not a valid radius value.");      |
| e.printStackTrace();                                          |
| }                                                             |
| catch(InvalidTransactionException e) {                        |
| System.out.println(r + " is not a valid transaction value."); |
| e.printStackTrace();                                          |
| }                                                             |
|                                                               |
| 31 of 36                                                      |

LASSONDE

LASSONDE

### What to Do When an Exception Is Thrown?

- After a method *throws an exception*, the *runtime system* searches the corresponding *call stack* for a method that contains a block of code to *handle* the exception.
  - This block of code is called an *exception handler*.
    - An exception handler is **appropriate** if the *type* of the *exception object thrown* matches the *type* that can be handled by the handler.
    - The exception handler chosen is said to *catch* the exception.
  - The search goes from the *top* to the *bottom* of the call stack:
    - The method in which the error occurred is searched first.
    - The exception handler is not found in the current method being searched ⇒ Search the method that calls the current method, and etc.
    - When an appropriate *handler* is found, the *runtime system* passes the exception to the handler.
  - The *runtime system* searches all the methods on the *call stack* without finding an **appropriate** *exception handler* 
    - $\Rightarrow$  The program terminates and the exception object is directly "thrown" to the console!

#### More Example (2.1)

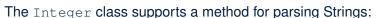

e.g., Integer.parseInt("23") returns 23

e.g., Integer.parseInt("twenty-three") throws a
NumberFormatException

Write a fragment of code that prompts the user to enter a string (using nextLine from Scanner) that represents an integer.

If the user input is not a valid integer, then prompt them to enter again.

#### More Example (2.2)

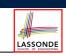

Scanner input = new Scanner(System.in); boolean validInteger = false; while (!validInteger) { System.out.println("Enter an integer:"); String userInput = input.nextLine(); try { int userInteger = Integer.parseInt(userInput); validInteger = true; } catch(NumberFormatException e) { System.out.println(userInput + " is not a valid integer."); /\* validInteger remains false \*/ } }

#### Index (2)

Example: to Handle or Not to Handle? (3.2) Example: to Handle or Not to Handle? (4.1) Example: to Handle or Not to Handle? (4.2) Error Reporting via Exceptions: Circles (1) Error Reporting via Exceptions: Circles (2) Error Reporting via Exceptions: Circles (3) Error Reporting via Exceptions: Circles (4) Error Reporting via Exceptions: Circles (5) Error Reporting via Exceptions: Bank (1) Error Reporting via Exceptions: Bank (2) Error Reporting via Exceptions: Bank (3) Error Reporting via Exceptions: Bank (4) Stack of Method Calls What to Do When an Exception Is Thrown? (1)

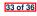

| Index (1)                                  | LASSONDE                |
|--------------------------------------------|-------------------------|
| Caller vs. Callee                          | January and Annuary and |
| Error Reporting via Consoles: Circles (1)  |                         |
| Error Reporting via Consoles: Circles (2)  |                         |
| Error Reporting via Consoles: Bank (1)     |                         |
| Error Reporting via Consoles: Bank (2)     |                         |
| Error Reporting via Consoles: Bank (3)     |                         |
| What is an Exception?                      |                         |
| The Catch or Specify Requirement (1)       |                         |
| The Catch or Specify Requirement (2)       |                         |
| Example: to Handle or Not to Handle? (1.1) |                         |
| Example: to Handle or Not to Handle? (1.2) |                         |
| Example: to Handle or Not to Handle? (2.1) |                         |
| Example: to Handle or Not to Handle? (2.2) |                         |
| Example: to Handle or Not to Handle? (3.1) |                         |
|                                            |                         |

Index (3)

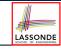

What to Do When an Exception Is Thrown? (2)

More Examples (1)

More Example (2.1)

More Example (2.2)

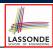

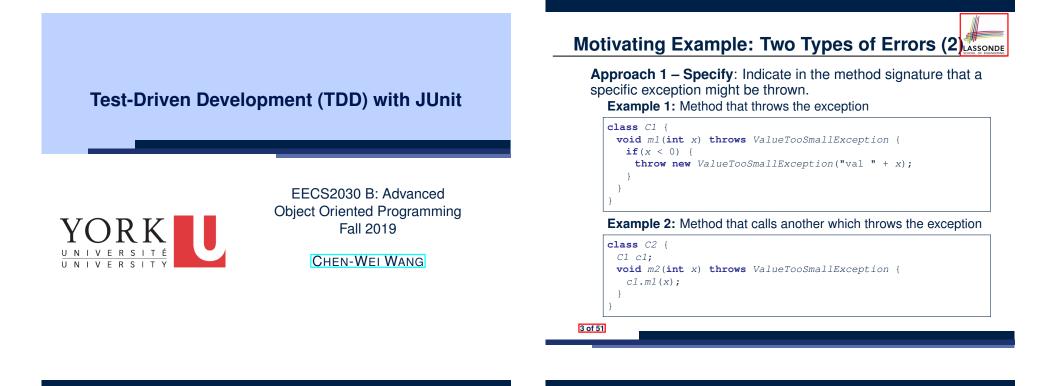

Motivating Example: Two Types of Errors (1)

Consider two kinds of exceptions for a counter:

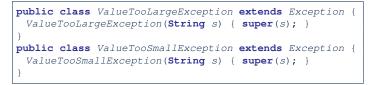

Any thrown object instantiated from these two classes must be handled (*catch-specify requirement*):

- Either *specify* throws ... in the method signature (i.e., propagating it to other caller)
- Or *handle* it in a try-catch block

Motivating Example: Two Types of Errors (3)

**Approach 2 – Catch**: Handle the thrown exception(s) in a try-catch block.

```
class C3 {
  public static void main(String[] args) {
    Scanner input = new Scanner(System.in);
    int x = input.nextInt();
    C2 c2 = new c2();
    try {
        c2.m2(x);
    }
    catch(ValueTooSmallException e) { ... }
  }
}
```

#### A Simple Counter (1)

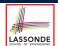

Consider a class for keeping track of an integer counter value:

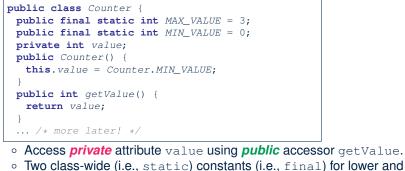

- upper bounds of the counter value.
- Initialize the counter value to its lower bound.
- **Requirement** : 0
- The counter value must be between its lower and upper bounds.

### A Simple Counter (2)

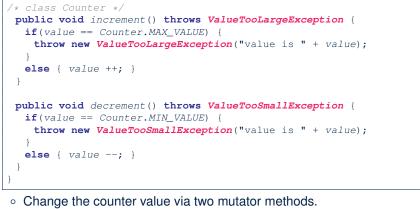

LASSONDE

LASSONDE

- Changes on the counter value may trigger an exception:
- Attempt to increment when counter already reaches its maximum.
- Attempt to decrement when counter already reaches its minimum.

#### 5 of 51

**Exceptional Scenarios** 

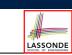

Consider the two possible exceptional scenarios:

- An attempt to increment *above* the counter's upper bound.
- An attempt to decrement below the counter's lower bound.

#### **Components of a Test**

Manipulate the relevant object(s).

e.g., Initialize a counter object c, then call c.increment (). e.g., Initialize a counter object c, then call c.decrement().

• What do you expect to happen?

e.g., value of counter is such that Counter.MIN\_VALUE + 1 e.g., ValueTooSmallException is thrown

• What does your program *actually produce*?

e.g., call c.getValue() to find out. e.g., Use a try-catch block to find out (to discuss!).

A test:

7 of 51

- Passes if expected outcome occurs.
- Fails if expected outcome does not occur.
- So far, you ran tests via a tester class with the main method.

### Testing Counter via Console V1 (1.1)

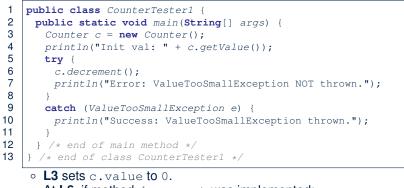

- At L6, if method decrement was implemented:
  - Correctly ⇒ we expect a ValueTooSmallException.
     ⇒ Execution jumps to L9, L10 L12, then the program terminates.
  - *Incorrectly* ⇒ expected ValueTooSmallException *wouldn't* occur.
    - $\Rightarrow$  Execution continues to L7, L8, L12, then the program terminates.

```
9 of 51
```

See the equivalent, automated JUnit test testDecFromMinValue.

#### Testing Counter via Console V1 (1.3.1)

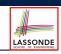

LASSONDE

- The real value of a *test* is:
  - Not only to confirm when your implementation is *correct*,
  - But also to reveal errors when your implementation is incorrect.
- Say now method decrement was implemented *incorrectly*:

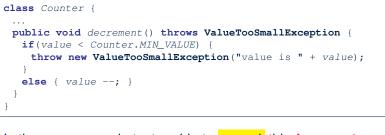

 Is the same console tester able to <u>reveal</u> this <u>incorrect</u> implementation?

11 of 51

LASSONDE

LASSONDE

#### Testing Counter via Console V1 (1.2)

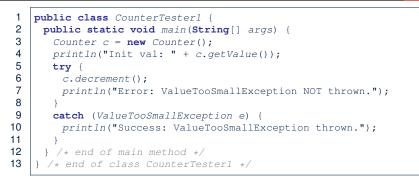

- Say method decrement is implemented correctly.
- Lines 3 6, 9 11, 12 executed, giving the Console Output:

Init val: 0
Success: ValueTooSmallException thrown.

#### Testing Counter via Console V1 (1.3.2)

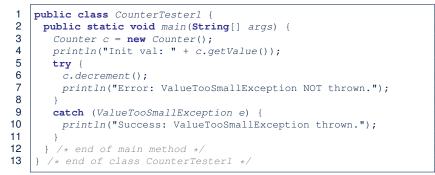

- Say method decrement is implemented incorrectly.
- Lines 3 6, 7 8, 12 executed, giving the Console Output:

Init val: 0 Error: ValueTooSmallException NOT thrown.

12 of 51

#### Testing Counter via Console V1 (2.1)

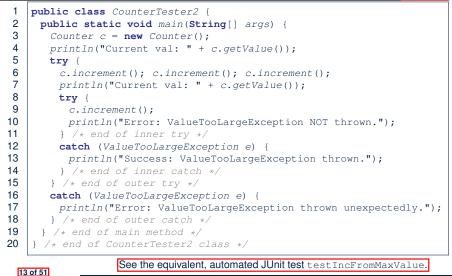

LASSONDE

15 of 51

#### Testing Counter via Console V1 (2.3.1)

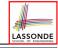

|   | ublic class CounterTester2 {                                              |
|---|---------------------------------------------------------------------------|
| 2 | IDIIC CLASS COUNTERTESTER 2 (                                             |
|   | public static void main(String[] args) {                                  |
|   | Counter c = new Counter();                                                |
|   | <pre>println("Current val: " + c.getValue());</pre>                       |
|   | try {                                                                     |
|   | <pre>c.increment(); c.increment(); c.increment();</pre>                   |
|   | <pre>println("Current val: " + c.getValue());</pre>                       |
|   | try {                                                                     |
|   | c.increment();                                                            |
|   | <pre>println("Error: ValueTooLargeException NOT thrown.");</pre>          |
|   | } /* end of inner try */                                                  |
|   | <b>catch</b> (ValueTooLargeException e) {                                 |
|   | <pre>println("Success: ValueTooLargeException thrown.");</pre>            |
|   | } /* end of inner catch */                                                |
|   | } /* end of outer try */                                                  |
|   | <pre>catch (ValueTooLargeException e) {</pre>                             |
|   | <pre>println("Error: ValueTooLargeException thrown unexpectedly.");</pre> |
|   | } /* end of outer catch */                                                |
|   | } /* end of main method */                                                |
| } | /* end of CounterTester2 class */                                         |

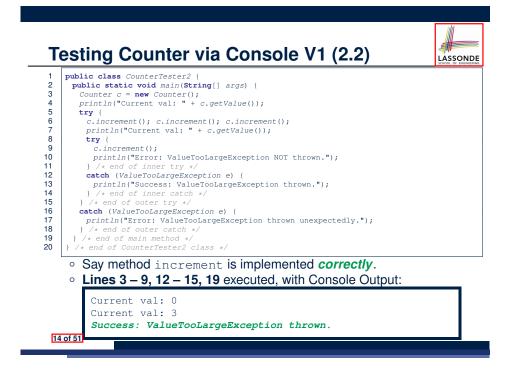

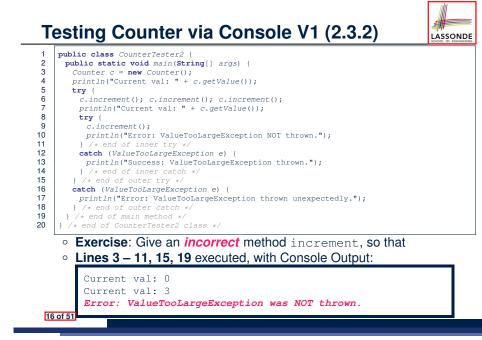

#### Testing Counter via Console V1 (2.3.3)

**Question.** Can this alternative to ConsoleTester2 work (without nested try-catch)?

| 1  | <pre>public class CounterTester2 {</pre>                                  |
|----|---------------------------------------------------------------------------|
| 2  | <pre>public static void main(String[] args) {</pre>                       |
| 3  | Counter c = new Counter();                                                |
| 4  | <pre>println("Current val: " + c.getValue());</pre>                       |
| 5  | try (                                                                     |
| 6  | c.increment(); c.increment(); c.increment();                              |
| 7  | <pre>println("Current val: " + c.getValue());</pre>                       |
| 8  | }                                                                         |
| 9  | <b>catch</b> (ValueTooLargeException e) {                                 |
| 10 | <pre>println("Error: ValueTooLargeException thrown unexpectedly.");</pre> |
| 11 | }                                                                         |
| 12 | try (                                                                     |
| 13 | c.increment();                                                            |
| 14 | <pre>println("Error: ValueTooLargeException NOT thrown.");</pre>          |
| 15 | } /* end of inner try */                                                  |
| 16 | <b>catch</b> (ValueTooLargeException e) {                                 |
| 17 | <pre>println("Success: ValueTooLargeException thrown.");</pre>            |
| 18 | } /* end of inner catch */                                                |
| 19 | } /* end of main method */                                                |
| 20 | } /* end of CounterTester2 class */                                       |
|    |                                                                           |

- Say one of the first 3 c.increment () *mistakenly* throws VTLE.
- After L10 is executed, flow of execution *still continues* to L12.
- This allows the 4th c.increment to be executed!

#### Testing Counter via Console (V2): Test 1

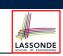

LASSONDE

Test Case 1: Decrement when the counter value is too small.

| <pre>val 0 Enter "inc", "dec", or "val": dec Value too small! Enter "inc", "dec", or "val": exit Bye!</pre> | Enter | "inc",  | "dec", | or | "val": |
|----------------------------------------------------------------------------------------------------|-------|---------|--------|----|--------|
| Enter "inc", "dec", or "val":<br>dec<br>Value too small!<br>Enter "inc", "dec", or "val":<br>exit           | val   |         |        |    |        |
| <pre>dec<br/>Value too small!<br/>Enter "inc", "dec", or "val":<br/>exit</pre>                              | 0     |         |        |    |        |
| Value too small!<br>Enter "inc", "dec", or "val":<br>exit                                                   | Enter | "inc",  | "dec", | or | "val": |
| Enter "inc", "dec", or "val":<br><b>exit</b>                                                                | dec   |         |        |    |        |
| exit                                                                                                    | Value | too sma | all!   |    |        |
|                                                                                                    | Enter | "inc",  | "dec", | or | "val": |
| Вуе!                                                                                                    | exit  |         |        |    |        |
|                                                                                                    | Bye!  |         |        |    |        |

#### 19 of 51

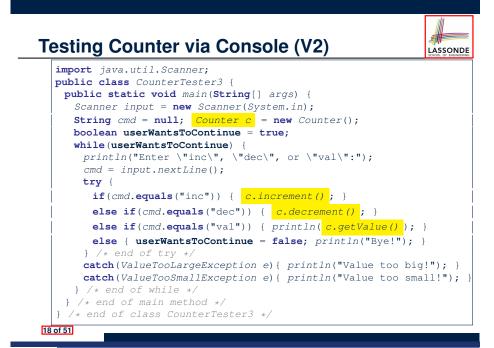

Testing Counter via Console (V2): Test 2

**Test Case 2**: Increment when the counter value is too big.

```
Enter "inc", "dec", or "val":
  inc
  Enter "inc", "dec", or "val":
  inc
  Enter "inc", "dec", or "val":
  inc
  Enter "inc", "dec", or "val":
  val
  3
  Enter "inc", "dec", or "val":
  inc
  Value too big!
  Enter "inc", "dec", or "val":
  exit
  Bye!
20 of 51
```

#### Limitations of Testing from the Console

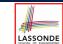

LASSONDE

- Do Test Cases 1 & 2 suffice to test Counter's correctness?
  - Is it plausible to claim that the implementation of Counter is *correct* because it passes the two test cases?
- What other test cases can you think of?

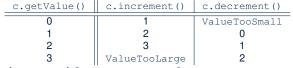

- So in total we need 8 test cases.  $\Rightarrow$  6 more separate
  - CounterTester classes to create (like CounterTester1)!
  - Console interactions with CounterTester3!
- Problems? It is inconvenient to:
  - Run each TC by executing main of a CounterTester and comparing console outputs *with your eyes*.
  - <u>Re-run</u> manually all TCs whenever Counter is changed.
     <u>Regression Testing</u>: Any change introduced to your software must
- not compromise its established correctness.

#### How to Use JUnit: Packages

#### Step 1:

• In Eclipse, create a Java project ExampleTestingCounter

LASSONDE

- Separation of concerns :
  - Group classes for *implementation* (i.e., Counter) into package implementation.
  - Group classes classes for *testing* (to be created) into package tests.

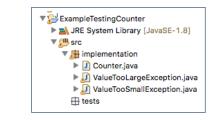

23 of 51

#### Why JUnit?

- Automate the testing of correctness of your Java classes.
- Once you derive the list of tests, translate it into a JUnit test case, which is just a Java class that you can execute upon.
- JUnit tests are *helpful callers/clients* of your classes, where each test may:
  - Either attempt to use a method in a *legal* way (i.e., *satisfying* its precondition), and report:
    - Success if the result is as expected
    - Failure if the result is not as expected
  - Or attempt to use a method in an *illegal* way (i.e., *not satisfying* its precondition), and report:
    - Success if the expected exception
    - (e.g., ValueTooSmallException) occurs.
    - Failure if the expected exception does not occur.

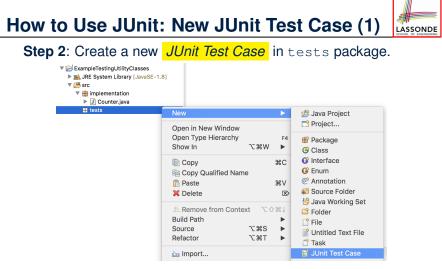

Create one JUnit Test Case to test one Java class only.  $\Rightarrow$  If you have *n Java classes to test*, create *n JUnit test cases*.

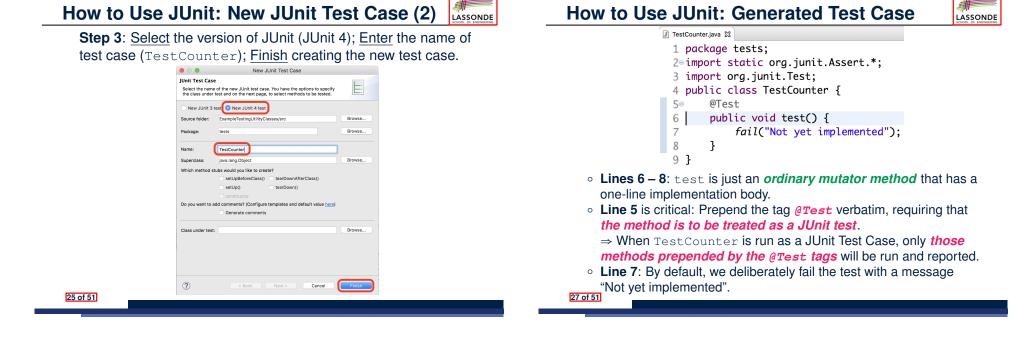

#### How to Use JUnit: Adding JUnit Library

Upon creating the very first test case, you will be prompted to add the JUnit library to your project's build path.

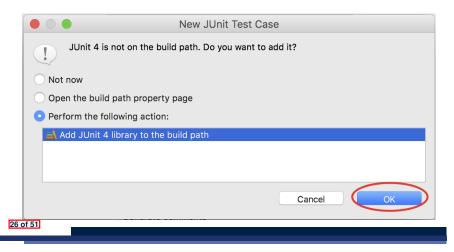

#### How to Use JUnit: Running Test Case

#### Step 4: Run the TestCounter class as a JUnit Test.

| ▼ 🔁 ExampleTestingUtilityClasses<br>► 🛋 JRE System Library [JavaSE-1.8] | New                                                                                     | ►            |                                              |
|-------------------------------------------------------------------------|-----------------------------------------------------------------------------------------|--------------|----------------------------------------------|
| ▼ (20) src                                                              | Open<br>Open With<br>Open Type Hierarchy<br>Show In \\\\\\\\\\\\\\\\\\\\\\\\\\\\\\\\\\\ | F3           |                                              |
| k 📷 JUnit 4                                                             | Copy Copy Qualified Name Paste Delete                                                   | жс<br>жv     |                                              |
|                                                                         |                                                                                         | <br>↓ ↓<br>↓ |                                              |
|                                                                         | ≧ Import<br>☑ Export                                                                    |              |                                              |
|                                                                         | References<br>Declarations                                                              | •            | n 📮 Console 🔀                                |
|                                                                         | 🦑 Refresh<br>Assign Working Sets                                                        | F5           | tion] /Library/Java/JavaVirtualMachines/jdk1 |
|                                                                         | Coverage As                                                                             | ►            |                                              |
| 28 of 51                                                                | Run As<br>-                                                                             |              | Jʊ 1 JUnit Test                              |

LASSONDE

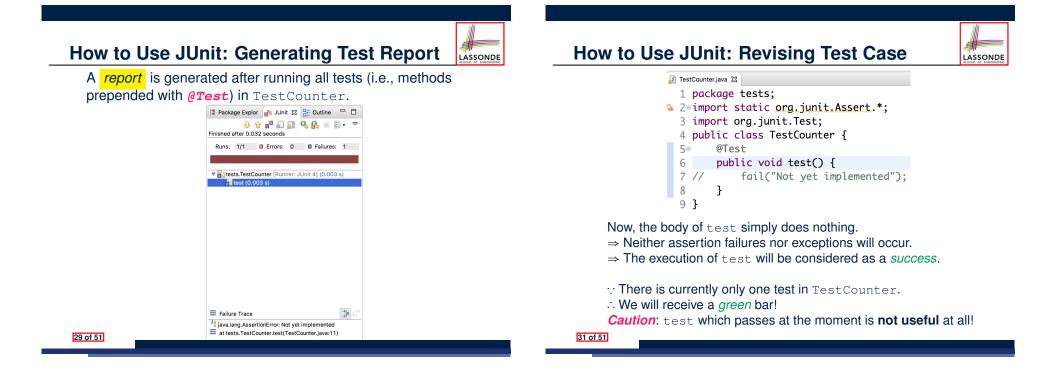

#### How to Use JUnit: Interpreting Test Report

- A test is a method prepended with the *@rest* tag.
- The result of running a test is considered:
  - Failure if either
    - an assertion failure (e.g., caused by fail, assertTrue, assertEquals) occurs; or
    - an *unexpected* exception (e.g., NullPointerException, ArrayIndexOutOfBoundException) is thrown.
  - Success if neither assertion failures nor unexpected exceptions occur.
- After running all tests:
  - A green bar means that all tests succeed.
    - $\Rightarrow$  Keep challenging yourself if *more tests* may be added.
  - A red bar means that at least one test fails.
    - $\Rightarrow$  Keep fixing the class under test and re-runing all tests, until you receive a *green* bar.
- Question: What is the easiest way to making test a success? Answer: Delete the call fail ("Not yet implemented").

### How to Use JUnit: Re-Running Test Case

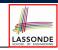

A new report is generated after re-running all tests (i.e., methods prepended with @Test) in TestCounter.

| Runs: | 1/1                    | Errors: | 0        | Failure       | s: 0  |
|-------|------------------------|---------|----------|---------------|-------|
|       |                        | -       |          |               |       |
|       |                        |         |          |               |       |
|       | ts.TestCo<br>test (0.0 |         | nner: Jl | Jnit 4] (0.00 | )0 s) |
| ₹.    | 10.00                  | 00 3)   |          |               |       |
|       |                        |         |          |               |       |
|       |                        |         |          |               |       |
|       |                        |         |          |               |       |
|       |                        |         |          |               |       |
|       |                        |         |          |               |       |
|       |                        |         |          |               |       |
|       |                        |         |          |               |       |
|       |                        |         |          |               |       |
|       |                        |         |          |               |       |
|       |                        |         |          |               |       |
|       |                        |         |          |               |       |

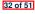

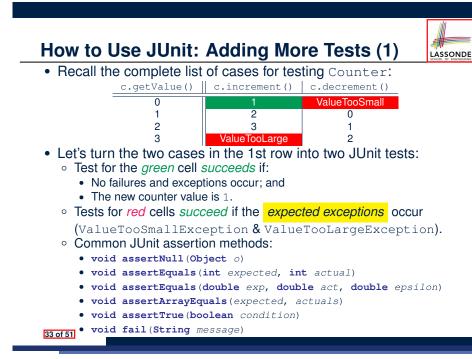

#### JUnit Assertions: Examples (2)

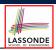

LASSONDE

#### · Consider the following class:

```
class Circle {
   double radius;
   Circle(double radius) { this.radius = radius; }
   int getArea() { return 3.14 * radius * radius; }
}
```

- How do we test c.getArea()?
  - Mathematically: 3.4 × 3.4 × 3.14 = 36.2984
  - However, base-10 numbers *cannot* be represented perfectly in the binary format.
  - When comparing fractional numbers, allow some tolerance :

 $36.2984 - 0.01 \le c.getArea() \le 36.2984 + 0.01$ 

Then consider these assertions. Do they pass or fail?

Circle c = new Circle(3.4); assertTrue(36.2984, c.getArea(), 0.01); √

#### **JUnit Assertions: Examples (1)**

Consider the following class:

```
class Point {
    int x; int y;
    Point(int x, int y) { this.x = x; this.y = y; }
    int getX() { return this.x; }
    int getY() { return this.y; }
}
```

#### Then consider these assertions. Do they pass or fail?

```
Point p;
assertNull(p); \langle
assertTrue(p == null); \langle
assertFalse(p != null); \langle
assertEquals(3, p.getX()); \times /* NullPointerException */
p = new Point(3, 4);
assertTrue(p == null); \times
assertTrue(p == null); \times
assertFalse(p != null); \times
assertEquals(3, p.getX()); \langle
assertTrue(p.getX()) == 3 && p.getY() == 4); \langle
```

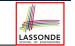

#### How to Use JUnit: Assertion Methods

| method name / parameters                                                                                                    | description                                                                                                    |
|----------------------------------------------------------------------------------------------------|----------------------------------------------------------------------------------------------------|
| assertTrue( <b>test</b> )<br>assertTrue(" <b>message</b> ", <b>test</b> )                                                                                    | Causes this test method to fail if the given ${\tt boolean}$ test is not ${\tt true}.$                                                                                                    |
| assertFalse( <b>test</b> )<br>assertFalse(" <b>message</b> ", <b>test</b> )                                                                                  | Causes this test method to fail if the given ${\tt boolean}$ test is not ${\tt false}.$                                                                                                    |
| assortEquals( <b>expectedValue</b> , value)<br>assortEquals(" <b>message</b> ", <b>expectedValue</b> , value)                                                | Causes this test method to fail if the given two values are not equal to each other. (For objects, it uses the $_{equals}$ method to compare them.) The first of the two values is considered to be the result that you expect; the second is the actual result produced by the class under test.                                 |
| assertNotEquals( <b>value1, value2</b> )<br>assertNotEquals(" <b>message</b> ", <b>value1, value2</b> )                                                      | Causes this test method to fail if the given two values<br><i>are</i> equal to each other. (For objects, it uses the<br>equals method to compare them.)                                                                                                    |
| assertNull( <b>value</b> )<br>assertNull(" <b>message</b> ", <b>value</b> )                                                                                  | Causes this test method to fail if the given value is not $\ensuremath{\mathtt{null}}$ .                                                                                                    |
| assertNotNull( <b>value</b> )<br>assertNotNull(" <b>message", value</b> )                                                                                    | Causes this test method to fail if the given value $is$ null.                                                                                                    |
| assortSame(expectedValue, value)<br>assortSame("message", expectedValue, value)<br>assortNotSame(value', value2)<br>assortNotSame("message", value1, value2) | Identical to assertEquals and assertNotEquals respectively,<br>except that for objects, it uses the == operator rather<br>than the equals method to compare them. (The difference<br>is that two objects that have the same state might be<br>equals to each other, but not == to each other. An<br>object is only == to itself.) |
| fail()<br>fail(" <i>message</i> ")                                                                                                    | Causes this test method to fail.                                                                                                    |

36 of 51

#### How to Use JUnit: Adding More Tests (2.1)

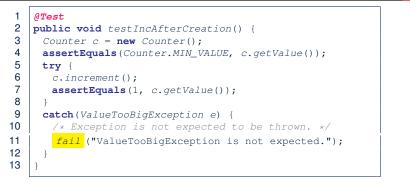

- Line 6 requires a try-catch block : potential ValueTooBigException
- Lines 4, 7 11 are all assertions:
  - Lines 4 & 7 assert that c.getValue() returns the expected values.
  - Line 11: an assertion failure :: unexpected <code>ValueTooBigException</code>
- **Line 7** can be rewritten as assertTrue(1 == c.getValue()).

37 of 51

38 of 51

### How to Use JUnit: Adding More Tests (3.1)

#### @Test

39 of 51

LASSONDE

1

- 2 public void testDecFromMinValue() { 3 Counter  $c = \mathbf{new}$  Counter(): 4 assertEquals(Counter.MIN\_VALUE, c.getValue()); 5 try { 6 c.decrement(); 7 fail ("ValueTooSmallException is expected."); 8 catch(ValueTooSmallException e) { 9 10 /\* Exception is expected to be thrown. \*/ 11 12 3
  - Line 6 requires a try-catch block : potential ValueTooBigException
     Lines 4 & 7 are both assertions:
    - Lines 4 asserts that c.getValue() returns the expected value (i.e., Counter.MIN\_VALUE).
    - Line 7: an assertion failure :: expected ValueTooSmallException not thrown

#### See the equivalent, manual ConsoleTester1.

How to Use JUnit: Adding More Tests (2.2)

- Don't lose the big picture!
- JUnit test in previous slide automates this console interaction:

```
Enter "inc", "dec", or "val":

val

0

Enter "inc", "dec", or "val":

inc

Enter "inc", "dec", or "val":

val

1

Enter "inc", "dec", or "val":

exit

Bye!
```

• **Automation** is exactly rationale behind using JUnit!

### How to Use JUnit: Adding More Tests (3.2)

- Again, don't lose the big picture!
- JUnit test in previous slide automates CounterTester1 and the following console interaction for CounterTester3:

```
Enter "inc", "dec", or "val":

val

0

Enter "inc", "dec", or "val":

dec

Value too small!

Enter "inc", "dec", or "val":

exit

Bye!
```

• Again, *automation* is exactly rationale behind using JUnit!

### How to Use JUnit: Adding More Tests (4.1)

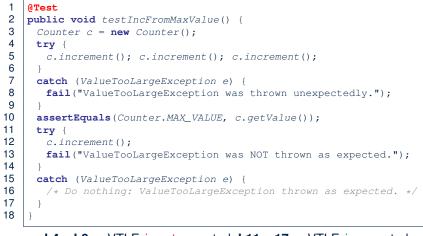

#### • L4 – L9: a VTLE is not expected; L11 – 17: a VTLE is expected.

41 of 51

See the equivalent, manual ConsoleTester2.

LASSONDE

#### How to Use JUnit: Adding More Tests (4.3)

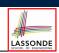

LASSONDE

**Q**: **Can we rewrite** testIncFromMaxValue **to**:

#### 1 @Test

| 2  | <pre>public void testIncFromMaxValue() {</pre>                                  |
|----|---------------------------------------------------------------------------------|
| 3  | Counter c = <b>new</b> Counter();                                               |
| 4  | try {                                                                           |
| 5  | c.increment();                                                                  |
| 6  | c.increment();                                                                  |
| 7  | c.increment();                                                                  |
| 8  | <pre>assertEquals(Counter.MAX_VALUE, c.getValue());</pre>                       |
| 9  | c.increment();                                                                  |
| 10 | <pre>fail("ValueTooLargeException was NOT thrown as expected.");</pre>          |
| 11 | }                                                                               |
| 12 | <pre>catch (ValueTooLargeException e) { }</pre>                                 |
| 13 | }                                                                               |
|    |                                                                                 |
|    | No!                                                                             |
|    | At Line 12, we would not know which line throws the VTLE:                       |
|    |                                                                                 |
|    | <ul> <li>If it was any of the calls in L5 – L7, then it's not right.</li> </ul> |

• If it was L9, then it's *right*.

43 of 51

#### How to Use JUnit: Adding More Tests (4.2)

• JUnit test in previous slide *automates* CounterTester2 and the following console interaction for CounterTester3:

|      | Enter | "inc",  | "dec", | or | "val": |  |  |
|------|-------|---------|--------|----|--------|--|--|
|      | inc   |         |        |    |        |  |  |
|      | Enter | "inc",  | "dec", | or | "val": |  |  |
|      | inc   |         |        |    |        |  |  |
|      | Enter | "inc",  | "dec", | or | "val": |  |  |
|      | inc   |         |        |    |        |  |  |
|      | Enter | "inc",  | "dec", | or | "val": |  |  |
|      | val   |         |        |    |        |  |  |
|      | 3     |         |        |    |        |  |  |
|      | Enter | "inc",  | "dec", | or | "val": |  |  |
|      | inc   |         |        |    |        |  |  |
|      | Value | too big | g!     |    |        |  |  |
|      | Enter | "inc",  | "dec", | or | "val": |  |  |
|      | exit  |         |        |    |        |  |  |
|      | Bye!  |         |        |    |        |  |  |
| 42 o | 1 51  |         |        |    |        |  |  |

#### How to Use JUnit: Adding More Tests (5)

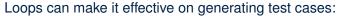

| 1  | @Test                                                                       |
|----|-----------------------------------------------------------------------------|
| 2  | <pre>public void testIncDecFromMiddleValues() {</pre>                       |
| 3  | Counter c = new Counter();                                                  |
| 4  | try {                                                                       |
| 5  | <pre>for(int i = Counter.MIN_VALUE; i &lt; Counter.MAX_VALUE; i ++) {</pre> |
| 6  | <pre>int currentValue = c.getValue();</pre>                                 |
| 7  | c.increment();                                                              |
| 8  | <pre>assertEquals(currentValue + 1, c.getValue());</pre>                    |
| 9  | }                                                                           |
| 10 | <pre>for(int i = Counter.MAX_VALUE; i &gt; Counter.MIN_VALUE; i) {</pre>    |
| 11 | <pre>int currentValue = c.getValue();</pre>                                 |
| 12 | c.decrement();                                                              |
| 13 | <pre>assertEquals(currentValue - 1, c.getValue());</pre>                    |
| 14 | }                                                                           |
| 15 | }                                                                           |
| 16 | <pre>catch(ValueTooLargeException e) {</pre>                                |
| 17 | <pre>fail("ValueTooLargeException is thrown unexpectedly");</pre>           |
| 18 | }                                                                           |
| 19 | <pre>catch(ValueTooSmallException e) {</pre>                                |
| 20 | <pre>fail("ValueTooSmallException is thrown unexpectedly");</pre>           |
| 21 | }                                                                           |
| 22 | }                                                                           |
|    |                                                                             |

#### **Exercises**

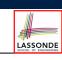

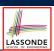

LASSONDE

#### 1. Run all 8 tests and make sure you receive a green bar.

- 2. Now, introduction an error to the implementation: Change the line value ++ in Counter.increment to --.
  - Re-run all 8 tests and you should receive a *red* bar. [Why?]
  - Undo the error injection, and re-run all 8 tests. [What happens?]

• Official Site of JUnit 4:

**Resources** 

#### http://junit.org/junit4/

API of JUnit assertions:

http://junit.sourceforge.net/javadoc/org/junit/Assert.html

Another JUnit Tutorial example:

https://courses.cs.washington.edu/courses/cse143/11wi/ eclipse-tutorial/junit.shtml

#### 47 of 51

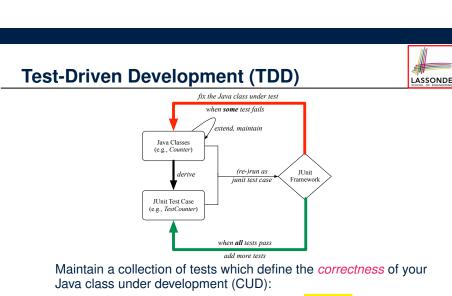

- Derive and run tests as soon as your CUD is *testable*.
   i.e., A Java class is testable when defined with method signatures.
- *Red* bar reported: Fix the class under test (CUT) until *green* bar.
- Green bar reported: Add more tests and Fix CUT when necessary.

#### Index (1)

Motivating Example: Two Types of Errors (1) Motivating Example: Two Types of Errors (2) Motivating Example: Two Types of Errors (3) A Simple Counter (1) Exceptional Scenarios A Simple Counter (2) Components of a Test Testing Counter via Console V1 (1.1) Testing Counter via Console V1 (1.2) Testing Counter via Console V1 (1.3.1) Testing Counter via Console V1 (1.3.2) Testing Counter via Console V1 (2.1) Testing Counter via Console V1 (2.2) Testing Counter via Console V1 (2.3.1)

#### Index (2)

| Testing Counter via Console V1 (2.3.2)    |
|-------------------------------------------|
| Testing Counter via Console V1 (2.3.3)    |
| Testing Counter via Console (V2)          |
| Testing Counter via Console (V2): Test 1  |
| Testing Counter via Console (V2): Test 2  |
| Limitations of Testing from the Console   |
| Why JUnit?                                |
| How to Use JUnit: Packages                |
| How to Use JUnit: New JUnit Test Case (1) |
| How to Use JUnit: New JUnit Test Case (2) |
| How to Use JUnit: Adding JUnit Library    |
| How to Use JUnit: Generated Test Case     |
| How to Use JUnit: Running Test Case       |
| How to Use JUnit: Generating Test Report  |
| 49 of 51                                  |

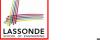

#### Index (4)

How to Use JUnit: Adding More Tests (5)

#### Exercises

Test-Driven Development (TDD)

Resources

51 of 51

**Advanced Topics on Classes and Objects** 

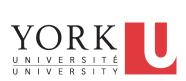

EECS2030 B: Advanced **Object Oriented Programming** Fall 2019

CHEN-WEI WANG

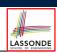

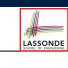

Index (3) How to Use JUnit: Interpreting Test Report

How to Use JUnit: Revising Test Case How to Use JUnit: Re-Running Test Case How to Use JUnit: Adding More Tests (1) JUnit Assertions: Examples (1) JUnit Assertions: Examples (2) How to Use JUnit: Assertion Methods How to Use JUnit: Adding More Tests (2.1) How to Use JUnit: Adding More Tests (2.2) How to Use JUnit: Adding More Tests (3.1) How to Use JUnit: Adding More Tests (3.2) How to Use JUnit: Adding More Tests (4.1) How to Use JUnit: Adding More Tests (4.2) How to Use JUnit: Adding More Tests (4.3) 50 of 51

# LASSONDE

LASSONDE

### Equality (1)

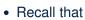

- A *primitive* variable stores a primitive value **e.g.**, double d1 = 7.5; double d2 = 7.5;
- A *reference* variable stores the *address* to some object (rather than storing the object itself) e.g., Point p1 = new Point (2, 3) assigns to p1 the

address of the new Point object e.g., Point p2 = new Point (2, 3) assigns to p2 the

address of another new Point object

- The binary operator == may be applied to compare:
  - *Primitive* variables: their *contents* are compared e.g., d1 == d2 evaluates to true
  - *Reference* variables: the *addresses* they store are compared (rather than comparing contents of the objects they refer to) e.g., p1 == p2 evaluates to false because p1 and p2 are addresses of *different* objects, even if their contents are *identical*.

```
2 of 65
```

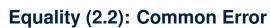

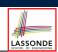

**int** *i* = 10; **int** *j* = 12; **boolean** sameValue = i.equals(j);

#### Compilation Error:

the equals method is only applicable to reference types. *Fix*: write i == j instead.

4 of 65

1

2

3

4

5

6 7

8

9

10

11

#### Equality (2.1)

- Implicitly:
  - Every class is a *child/sub* class of the *Object* class.
  - The *Object* class is the *parent/super* class of every class.
- There is a useful accessor method that every class inherits from the *Object* class:
  - boolean equals(Object obj) 0

Indicates whether some other object is "equal to" this one.

• The default definition inherited from Object:

```
boolean equals(Object obj) {
 return (this == obj);
```

e.g., Say p1 and p2 are of type Point V1 without the equals method redefined, then p1.equals (p2) boils down to (p1 == p2).

 Very often when you define new classes, you want to *redefine* / *override* the inherited definition of equals.

```
Equality (3)
                                                                   LASSONDE
   class Point V1 {
    double x; double v;
    Point V1 (double x, double y) { this. x = x; this. y = y; }
  String s = "(2, 3)";
  PointV1 p1 = new PointV1(2, 3);
  PointV1 p2 = new PointV1(2, 3);
  PointV1 p3 = new PointV1(4, 6);
  System.out.println(p1 == p2); /* false */
  System.out.println(p2 == p3); /* false */
  System.out.println(p1.equals(p1)); /* true */
  System.out.println(p1.equals(null)); /* false */
  System.out.println(p1.equals(s)); /* false */
  System.out.println(p1.equals(p2)); /* false */
  System.out.println(p2.equals(p3)); /* false */
      • The equals method is not explicitly redefined/overridden in class
        Point V1 \Rightarrow The default version inherited from class Object is called.
        e.g., Executing pl.equals (null) boils down to (pl == null).
      • To compare contents of Point V1 objects, redefine/override equals.
5 of 65
```

#### **Requirements of equals**

API of equals

LASSONDE

LASSONDE

Given that reference variables x, y, z are not null:

 $\neg x.equals(null)$ 

Reflexive :

x.equals(x)

Symmetric

 $x.equals(y) \iff y.equals(x)$ 

• Transitive

 $x.equals(y) \land y.equals(z) \Rightarrow x.equals(z)$ 

6 of 65

3

4

7 of 65

Inappropriate Def. of equals using hashCode

#### Equality (4.2)

- When making a method call p.equals(o):
  - Variable p is declared of type Point V2
  - Variable o can be declared of any type (e.g., Point V2, String)

LASSONDE

- We define p and o as *equal* if:
  - Either p and o refer to the same object;
  - Or:
    - o is not null.
    - p and o at runtime point to objects of the same type.
    - The x and y coordinates are the same.
- **Q**: In the equals method of Point, why is there no such a line:

```
class PointV2 {
 boolean equals(Object obj) {
  if(this == null) { return false; }
```

A: If this was null, a NullPointerException would have occurred and prevent the body of equals from being executed. 8 of 65

Equality (4.1)

To compare *contents* rather than addresses, override equals. class PointV2 { double x; double y; public boolean equals (Object obj) { if(this == obj) { return true; } if(obj == null) { return false; } if(this.getClass() != obj.getClass()) { return false; } Point V2 other = (Point V2) obj; **return this**.x == other.x && **this**.y == other.y; } } **String** s = "(2, 3)";1 2 PointV2 p1 = new PointV2(2, 3); PointV2 p2 = new PointV2(2, 3); Point V2 p3 = new Point V2 (4, 6); 5 System.out.println(p1 == p2); /\* false \*/ 6 System.out.println(p2 == p3); /\* false \*/ 7 System.out.println(p1.equals(p1)); /\* true \*/

8 System.out.println(p1.equals(null)); /\* false \*/

- 9 System.out.println(p1.equals(s)); /\* false \*/
- 10 System.out.println(p1.equals(p2)); /\* true \*/

```
11
   System.out.println(p2.equals(p3)); /* false */
```

| Е           | Equality (4.3)                                                                                                    |                   |
|-------------|----------------------------------------------------------------------------------------------------|-------------------|
| 1<br>2<br>3 | <pre>class PointV2 {    boolean equals(Object obj) {    if(this.getClass() != obj.getClass()) { return false;</pre>                                                                                                    | }                 |
| 4<br>5      | <pre>PointV2 other = (PointV2) obj; return this.x == other.x &amp;&amp; this.y == other.y; } }</pre>                                                                                                    |                   |
|             | • Object obj at L2 declares a parameter obj of type Obj                                                                                                    | ject.             |
|             | • Point <b>V2</b> other at <b>L4</b> declares a variable p of type Point                                                                                                    |                   |
|             | <ul> <li>We call such types declared at compile time as <i>static type</i></li> <li>The list of <i>applicable attributes/methods</i> that we may call or variable depends on its <i>static type</i>.</li> <li>e.g., We may only call the small list of methods defined in Objectass on obj, which does not include x and y (specific to Poir</li> <li>If we are SURE that an object's "actual" type is different from</li> </ul> | na<br>ect<br>nt). |
| 9           | <ul> <li>If we are SORE that an object's actual type is uniferent non static type, then we can cast it.</li> <li>e.g., Given that this.getClass() == obj.getClass(), v sure that obj is also a Point, so we can cast it to Point.</li> <li>Such cast allows more attributes/methods to be called upor (Point) obj at L5.</li> </ul>                                                                                              | we are            |

### Equality (5)

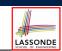

LASSONDE

Two notions of *equality* for variables of *reference* types:

- *Reference Equality* : use == to compare *addresses*
- Object Equality : define equals method to compare contents

```
PointV2 p1 = new PointV2(3, 4);
2
  Point V2 p2 = new Point V2(3, 4);
3
  Point V2 p3 = new Point V2(4, 5);
4
  System.out.println(p1 == p1); /* true */
5
  System.out.println(p1.equals(p1)); /* true */
6
   System.out.println(p1 == p2); /* false */
7
   System.out.println(p1.equals(p2)); /* true */
8
   System.out.println(p2 == p3); /* false */
9
   System.out.println(p2.equals(p3)); /* false */
```

- Being *reference*-equal implies being *object*-equal.
- Being *object*-equal does *not* imply being *reference*-equal.

```
10 of 65
```

### Equality in JUnit (1.2)

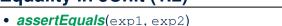

LASSONDE

• < expl.equals(exp2) if expl and exp2 are reference type

**Case 1:** If equals is not explicitly overridden in *obj*1's declared type ~ *assertSame*(obj1, obj2)

| Point <b>V1</b> p1 = <b>new</b> | Point <b>V1</b> (3, | 4);                             |
|---------------------------------|---------------------|---------------------------------|
| Point <b>V1</b> p2 = <b>new</b> | Point <b>V1</b> (3, | 4);                             |
| Point <b>V2</b> p3 = <b>new</b> | Point <b>V2</b> (3, | 4);                             |
| assertEquals(p1,                | p2); × /*           | : different PointV1 objects */  |
| assertEquals (p2,               | p3); × /*           | : different types of objects */ |

**Case 2:** If equals is explicitly overridden in *obj*1's declared type  $\approx obj1.equals(obj2)$ 

```
PointV1 p1 = new PointV1(3, 4);
PointV1 p2 = new PointV1(3, 4);
PointV2 p3 = new PointV2(3, 4);
assertEquals(p1, p2); X /* ≈ p1.equals(p2) ≈ p1 == p2 */
assertEquals(p2, p3); X /* ≈ p2.equals(p3) ≈ p2 == p3 */
assertEquals(p3, p2); X /* ≈ p3.equals(p2) ≈ p3.x == p2.x && p3.y == p2.y */
```

12 of 65

#### Equality in JUnit (1.1)

- assertSame(obj1, obj2)
  - Passes if obj1 and obj2 are references to the same object
     ≈ assertTrue(obj1 == obj2)
     ≈ assertFalse(obj1 != obj2)

```
Point V1 p1 = new Point V1 (3, 4);
Point V1 p2 = new Point V1 (3, 4);
Point V1 p3 = p1;
assert Same (p1, p3); \checkmark
assert Same (p2, p3); \times
```

assertEquals(exp1, exp2)

• ≈ exp1 == exp2 if exp1 and exp2 are primitive type

```
int i = 10;
int j = 20;
assertEquals(i, j); ×
```

```
Equality in JUnit (2)
                                                                                   LASSONDE
ATest
public void testEqualityOfPointV1() {
 PointV1 p1 = new PointV1(3, 4); PointV1 p2 = new PointV1(3, 4);
 assertFalse(p1 == p2); assertFalse(p2 == p1);
 /* assertSame(p1, p2); assertSame(p2, p1); */ /* both fail */
 assertFalse(p1.equals(p2)); assertFalse(p2.equals(p1));
 assertTrue (p1.x == p2.x && p2.y == p2.y);
@Test
public void testEqualityOfPointV2() {
 PointV2 p3 = new PointV2(3, 4); PointV2 p4 = new PointV2(3, 4);
 assertFalse(p3 == p4); assertFalse(p4 == p3);
 /* assertSame(p3, p4); assertSame(p4, p4); */ /* both fail */
 assertTrue(p3.equals(p4)); assertTrue(p4.equals(p3));
 assertEquals(p3, p4); assertEquals(p4, p3);
ATest
public void testEqualityOfPointVlandPointv2() {
 PointV1 p1 = new PointV1(3, 4); PointV2 p2 = new PointV2(3, 4);
 /* These two assertions do not compile because pl and p2 are of different types. */
 /* assertSame can take objects of different types and fail. */
 /* assertSame(p1, p2); */ /* compiles, but fails */
 /* version of equals from Object is called */
 assertFalse(p1.equals(p2));
 /* version of equals from PointP2 is called */
 assertFalse(p2.equals(p1));
13 of 65
```

### Equality (6.1)

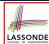

LASSONDE

#### Exercise: Persons are equal if names and measures are equal.

```
1
   class Person {
2
     String firstName; String lastName; double weight; double height;
3
     boolean equals(Object obj) {
4
      if(this == obj) { return true; }
5
      if(obj == null || this.getClass() != obj.getClass()) {
6
        return false; }
7
      Person other = (Person) obj;
8
      return
9
          this.weight == other.weight && this.height == other.height
10
        && this.firstName.equals(other.firstName)
11
        && this.lastName.equals(other.lastName); } 
   Q: At L5, will we get NullPointerException if obj is Null?
   A: No :: Short-Circuit Effect of
      obj is null, then obj == null evaluates to true
      \Rightarrow no need to evaluate the RHS
```

```
The left operand obj == null acts as a guard constraint for
the right operand this.getClass() != obj.getClass().
```

#### Equality (6.3)

#### Exercise: Persons are equal if names and measures are equal.

LASSONDE

LASSONDE

| 1  | class Person {                                                    |  |  |  |
|----|-------------------------------------------------------------------|--|--|--|
| 2  | String firstName; String lastName; double weight; double height;  |  |  |  |
| 3  | <b>boolean equals</b> ( <b>Object</b> <i>obj</i> ) {              |  |  |  |
| 4  | <pre>if(this == obj) { return true; }</pre>                       |  |  |  |
| 5  | <pre>if(obj == null    this.getClass() != obj.getClass()) {</pre> |  |  |  |
| 6  | return false; }                                                   |  |  |  |
| 7  | Person other = (Person) obj;                                      |  |  |  |
| 8  | return                                                            |  |  |  |
| 9  | this.weight == other.weight && this.height == other.height        |  |  |  |
| 10 | <pre>&amp;&amp; this.firstName.equals(other.firstName)</pre>      |  |  |  |
| 11 | <pre>&amp;&amp; this.lastName.equals(other.lastName); } </pre>    |  |  |  |

**L10 & L11** call equals method defined in the  $\mbox{String}$  class.

When defining equals method for your own class, reuse equals methods defined in other classes wherever possible.

16 of 65

#### Equality (6.2)

Exercise: Persons are equal if names and measures are equal.

```
1
   class Person {
2
     String firstName; String lastName; double weight; double height;
3
     boolean equals(Object obj) {
4
      if(this == obj) { return true; }
5
     if(obj == null || this.getClass() != obj.getClass()) {
6
      return false; }
7
      Person other = (Person) obj;
8
      return
9
          this.weight == other.weight && this.height == other.height
10
        && this.firstName.equals(other.firstName)
11
        && this.lastName.equals(other.lastName); } }
```

#### Q: At L5, if swapping the order of two operands of disjunction:

this.getClass() != obj.getClass() || obj == null

Will we get NullPointerException if obj is Null?

A: Yes :: Evaluation of operands is from left to right.

Equality (6.4)

#### Person collectors are equal if containing equal lists of persons.

```
class PersonCollector {
   Person[] persons; int nop; /* number of persons */
   public PersonCollector() { ... }
   public void addPerson(Person p) { ... }
}
```

Redefine/Override the equals method in PersonCollector.

```
boolean equals(Object obj) {
1
2
     if(this == obj) { return true; }
3
     if(obj == null || this.getClass() != obj.getClass()) {
4
     return false; }
5
    PersonCollector other = (PersonCollector) obj;
6
     boolean equal = false;
7
     if(this.nop == other.nop)
8
       equal = true;
9
       for(int i = 0; equal && i < this.nop; i ++) {</pre>
10
        equal = this.persons[i].equals(other.persons[i]); } }
11
     return equal;
12
 17 of 65
```

### Equality in JUnit (3)

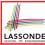

#### **@Test** public void testPersonCollector() Person p1 = new Person("A", "a", 180, 1.8); Person p2 = new Person("A", "a", 180, 1.8); Person p3 = new Person("B", "b", 200, 2.1); Person p4 = p3; assertFalse(p1 == p2); assertTrue(p1.equals(p2)); assertTrue(p3 == p4); assertTrue(p3.equals(p4)); PersonCollector pc1 = new PersonCollector(); PersonCollector pc2 = new PersonCollector() 1 assertFalse(pc1 == pc2); assertTrue(pc1.equals(pc2)); 2 3 pc1.addPerson(p1); assertFalse(pc1.equals(pc2)); 4 5 pc2.addPerson(p2); 6 assertFalse(pc1.persons[0] == pc2.persons[0]); assertTrue(pc1.persons[0].equals(pc2.persons[0])); 7 assertTrue(pc1.equals(pc2)); 8 pc1.addPerson(p3); pc2.addPerson(p4); assertTrue(pc1.persons[1] == pc2.persons[1]); assertTrue(pc1.persons[1].equals(pc2.persons[1])); assertTrue(pc1.equals(pc2)); pc1.addPerson(new Person("A", "a", 175, 1.75)); pc2.addPerson(new Person("A", "a", 165, 1.55)); assertFalse(pc1.persons[2] == pc2.persons[2]); assertFalse(pc1.persons[2].equals(pc2.persons[2])); assertFalse(pc1.equals(pc2));

#### Why Ordering Between Objects? (2)

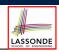

#### **class** Employee {

| <pre>int id; double salary;<br/>Employee(int id) { this.id = id; }<br/>void setSalary(double salary) { this.salary = salary; } }</pre> |  |  |  |
|----------------------------------------------------------------------------------------------------|--|--|--|
| @Test                                                                                                    |  |  |  |
| <pre>public void testUncomparableEmployees() {</pre>                                                                                   |  |  |  |
| <pre>Employee alan = new Employee(2);</pre>                                                                                            |  |  |  |
| <pre>Employee mark = new Employee(3);</pre>                                                                                            |  |  |  |
| <pre>Employee tom = new Employee(1);</pre>                                                                                             |  |  |  |
| <pre>Employee[] es = {alan, mark, tom};</pre>                                                                                          |  |  |  |
| Arrays.sort (es);                                                                                                    |  |  |  |
| <pre>Employee[] expected = {tom, alan, mark};</pre>                                                                                    |  |  |  |
| <pre>assertArrayEquals(expected, es); }</pre>                                                                                          |  |  |  |

L8 triggers a *java.lang.ClassCastException*:

Employee cannot be cast to java.lang.Comparable

: Arrays.sort expects an array whose element type defines a precise ordering of its instances/objects.

20 of 65

### Why Ordering Between Objects? (1)

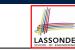

Each employee has their numerical id and salary.

e.g., (alan, 2, 4500.34), (mark, 3, 3450.67), (tom, 1, 3450.67)

• Problem: To facilitate an annual review on their statuses, we want to arrange them so that ones with smaller id's come before ones with larger id's.s

e.g., (tom, alan, mark)

- Even better, arrange them so that ones with larger salaries come first; only compare id's for employees with equal salaries. e.g., (alan, tom, mark)
- Solution :
  - Define ordering of Employee objects.
    - [Comparable interface, compareTo method]
  - Use the library method Arrays.sort.

#### **Defining Ordering Between Objects (1.1)**

ces[1]

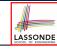

• Say ces is an array of CEmployee1 (CEmployee1 [] ces), calling Arrays.sort (ces) re-arranges ces, so that:

CEmployee1 object CEmployee1 object

ces[0]

0

21 of 65

CEmployee1 object

 $\leq \ldots \leq \cos[\cos.length - 1]$ 

- Given two CEmployee1 objects ce1 and ce2:
  - cel.compareTo(ce2) > 0[cel "is greater than" ce2]
  - cel.compareTo(ce2) == 0 0

<

- [ce1 "is equal to" ce2]
- cel.compareTo(ce2) < 00

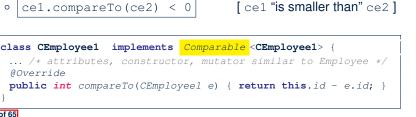

19 of 65

### **Defining Ordering Between Objects (1.2)**

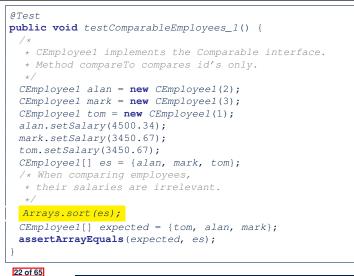

#### **Defining Ordering Between Objects (2.2)**

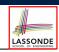

LASSONDE

Alternatively, we can express the equivalent logic in a slightly more compact way.

|   | class CEmployee2 implements Comparable <cemployee2> {</cemployee2>                                                        |  |  |  |
|---|----------------------------------------------------------------------------------------------------|--|--|--|
| 2 | <pre> /* attributes, constructor, mutator similar to Employee */</pre>                                                    |  |  |  |
| 3 | @Override                                                                                                    |  |  |  |
| 4 | <pre>public int compareTo(CEmployee2 other) {</pre>                                                                       |  |  |  |
| 5 | <pre>int salaryDiff = Double.compare(this.salary, other.salary);</pre>                                                    |  |  |  |
| 6 | <pre>int idDiff = this.id - other.id;</pre>                                                                               |  |  |  |
| 7 | <pre>if(salaryDiff != 0) { return - salaryDiff; }</pre>                                                                   |  |  |  |
| 8 | <pre>else { return idDiff; } } }</pre>                                                                                    |  |  |  |
|   |                                                                                                    |  |  |  |
|   | -(d1 < d2), 0 (d1 == d2), or + (d1 > d2).                                                                                 |  |  |  |
|   | <ul> <li>- (d1 &lt; d2), 0 (d1 == d2), or + (d1 &gt; d2).</li> <li>• L7: Why inverting the sign of salaryDiff?</li> </ul> |  |  |  |
|   | -(d1 < d2), 0 (d1 == d2), or + (d1 > d2).                                                                                 |  |  |  |
|   | <pre>- (d1 &lt; d2), 0 (d1 == d2), or + (d1 &gt; d2).</pre> • L7: Why inverting the sign of salaryDiff?                   |  |  |  |

**Defining Ordering Between Objects (2.1)** 

Let's now make the comparison more sophisticated:

- Employees with higher salaries come before those with lower salaries.
- · When two employees have same salary, whoever with lower id comes first.

```
class CEmployee2 implements Comparable <CEmployee2> {
1
2
     ... /* attributes, constructor, mutator similar to Employee */
3
     @Override
4
     public int compareTo(CEmployee2 other) {
5
      if(this.salary > other.salary) {
6
        return -1;
7
8
       else if (this.salary < other.salary) {</pre>
9
        return 1;
10
11
       else { /* equal salaries */
12
        return this. id - other.id:
13
14
```

### **Defining Ordering Between Objects (2.3)**

### @Test

1

2

3

4

5

6

7

public void testComparableEmployees\_2() {

- /\*
- \* CEmployee2 implements the Comparable interface.
- \* Method compareTo first compares salaries, then
- \* compares id's for employees with equal salaries. \*/
- 8 CEmployee2 alan = **new** CEmployee2(2);
- 9 CEmployee2 mark = new CEmployee2(3);
- 10 CEmployee2 tom = **new** CEmployee2(1);
- 11 alan.setSalary(4500.34);
- 12 mark.setSalary(3450.67);
- 13 tom.setSalary(3450.67);
- 14 CEmployee2[] es = {alan, mark, tom};
- 15 Arrays.sort (es);
- 16 | CEmployee2[] expected = {alan, tom, mark};
- 17 assertArrayEquals(expected, es);
- 18 }

25 of 65

LASSONDE

LASSONDE

#### **Defining Ordering Between Objects (3)**

LASSONDE

LASSONDE

When you have your class C implement the interface Comparable<C>, you should design the compareTo method, such that given objects c1, c2, c3 of type C:

• Asymmetric :

 $\neg$ (c1.compareTo(c2) < 0  $\land$  c2.compareTo(c1) < 0)  $\neg$ (c1.compareTo(c2) > 0  $\land$  c2.compareTo(c1) > 0)

- $\therefore$  We don't have c1 < c2 and c2 < c1 at the same time!
- Transitive :

 $c1.compareTo(c2) < 0 \land c2.compareTo(c3) < 0 \implies c1.compareTo(c3) < 0$  $c1.compareTo(c2) > 0 \land c2.compareTo(c3) > 0 \Rightarrow c1.compareTo(c3) > 0$ 

 $\therefore$  We have  $c1 < c2 \land c2 < c3 \Rightarrow c1 < c3$ 

Q. How would you define the compareTo method for the Player class of a rock-paper-scissor game? [Hint: Transitivity]

26 of 65

### Hashing: Arrays are Maps

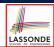

• Each array *entry* is a pair: an object and its *numerical* index. e.g., say string[] a = {"A", "B", "C"}, how many entries? **3** entries: (0, "A"), (1, "B"), (2, "C") Search keys are the set of numerical index values. • The set of index values are unique [e.g., 0 .. (*a.length* – 1)] • Given a *valid* index value *i*, we can  $[(i+1)^{th} \text{ item}]$ • Uniquely determines where the object is • *Efficiently* retrieves that object [a[i] ≈ fast memory access] • Maps in general may have *non-numerical* key values: Student ID [student record] • Social Security Number [resident record] Passport Number [citizen record] Residential Address [household record] Media Access Control (MAC) Address [PC/Laptop record]

• Web URL

. 28 of 65

### Hashing: What is a Map?

• A map (a.k.a. table or dictionary) stores a collection of entries.

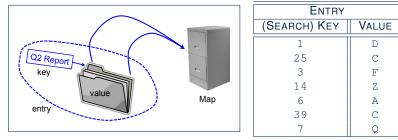

- Each *entry* is a pair: a *value* and its *(search) key*.
- Each *search key* :
  - Uniquely identifies an object in the map
  - · Should be used to efficiently retrieve the associated value
- Search keys must be *unique* (i.e., do not contain duplicates). 27 of 65

#### Hashing: Naive Implementation of Map

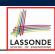

[web page]

• **Problem**: Support the construction of this simple map:

| ENTRY        |       |  |
|--------------|-------|--|
| (Search) Key | VALUE |  |
| 1            | D     |  |
| 25           | С     |  |
| 3            | F     |  |
| 14           | Z     |  |
| 6            | A     |  |
| 39           | С     |  |
| 7            | Q     |  |

- Let's just assume that the maximum map capacity is 100.
- Naive Solution:

Let's understand the expected runtime structures before seeing the Java code!

#### Hashing: Naive Implementation of Map (0)

LASSONDE

After executing ArrayedMap m = new ArrayedMap()

- Attribute m.entries initialized as an array of 100 null slots.
- Attribute m.noe is 0, meaning:
  - Current number of entries stored in the map is 0.
  - $\circ~$  Index for storing the next new entry is 0.

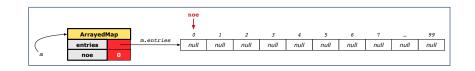

#### Hashing: Naive Implementation of Map (2)

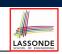

LASSONDE

After executing [m.put(new Entry(25, "C"))]:

- Attribute m.entries has 98 null slots.
- Attribute m.noe is 2, meaning:
  - Current number of entries stored in the map is 2.
  - Index for storing the next new entry is 2.

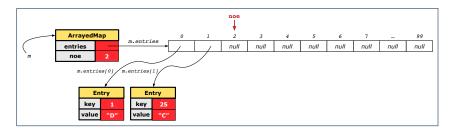

#### 32 of 65

Hashing: Naive Implementation of Map (1)

After executing m.put(new Entry(1, "D")) :

- Attribute m.entries has 99 null slots.
- Attribute m.noe is 1, meaning:
  - Current number of entries stored in the map is 1.
  - Index for storing the next new entry is 1.

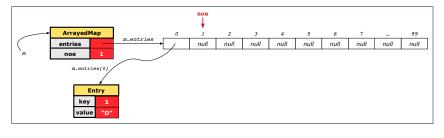

### Hashing: Naive Implementation of Map (3)

After executing m.put(new Entry(3, "F")) :

- Attribute m.entries has 97 null slots.
- Attribute m.noe is 3, meaning:
  - $\circ~$  Current number of entries stored in the map is 3.
  - Index for storing the next new entry is 3.

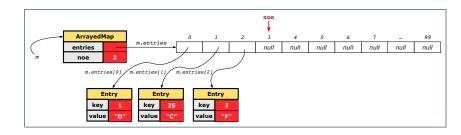

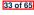

#### Hashing: Naive Implementation of Map (4)

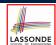

LASSONDE

After executing m.put(new Entry(14, "Z")):

- Attribute m.entries has 96 null slots.
- Attribute m.noe is 4, meaning:
  - Current number of entries stored in the map is 4.
  - Index for storing the next new entry is 4.

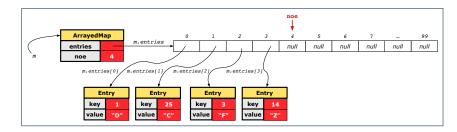

34 of 65

### Hashing: Naive Implementation of Map (5)

After executing m.put(new Entry(6, "A")) :

- Attribute m.entries has 95 null slots.
- Attribute m.noe is 5, meaning:
  - Current number of entries stored in the map is 5.
  - Index for storing the next new entry is 5.

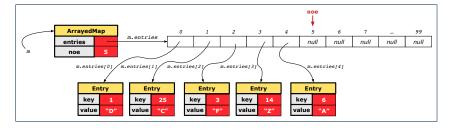

#### Hashing: Naive Implementation of Map (6)

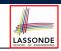

LASSONDE

After executing m.put(new Entry(39, "C")):

- Attribute m.entries has 94 null slots.
- Attribute m.noe is 6, meaning:
  - Current number of entries stored in the map is 6.
  - Index for storing the next new entry is 6.

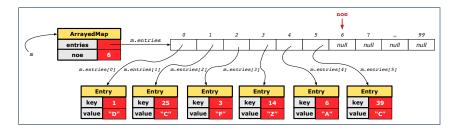

36 of 65

### Hashing: Naive Implementation of Map (7)

After executing [m.put(new Entry(7, "Q"))]:

- Attribute m.entries has 93 null slots.
- Attribute m.noe is 7, meaning:
  - Current number of entries stored in the map is 7.
  - Index for storing the next new entry is 7.

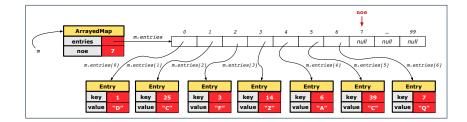

### Hashing: Naive Implementation of Map (8.1)

public class Entry {
 private int key;
 private String value;

```
public Entry(int key, String value) {
  this.key = key;
  this.value = value;
}
```

/\* Getters and Setters for key and value \*/

#### Hashing: Naive Implementation of Map (8.3)

@Test

40 of 65

41 of 65

```
public void testArrayedMap() {
 ArrayedMap m = new ArrayedMap();
 assertTrue(m.size() == 0);
 m.put(1, "D");
 m.put(25, "C");
 m.put(3, "F");
 m.put(14, "Z");
 m.put(6, "A");
 m.put(39, "C");
 m.put(7, "Q");
 assertTrue(m.size() == 7);
 /* inquiries of existing key */
 assertTrue(m.get(1).equals("D"));
 assertTrue(m.get(7).equals("Q"));
 /* inquiry of non-existing key */
 assertTrue(m.get(31) == null);
```

#### 38 of 65

Hashing: Naive Implementation of Map (8.2)

Required Reading: Point and PointCollector

```
public class ArrayedMap {
 private final int MAX_CAPCAITY = 100;
 private Entry[] entries;
 private int noe; /* number of entries */
 public ArrayedMap() {
  entries = new Entry[MAX_CAPCAITY];
  noe = 0;
 }
 public int size() {
  return noe;
 }
 public void put(int key, String value) {
  Entry e = new Entry(key, value);
  entries[noe] = e;
  noe ++;
 }
```

### Hashing: Naive Implementation of Map (8.4)

| <pre>public class ArrayedMap {</pre>                                               |  |  |  |
|------------------------------------------------------------------------------------|--|--|--|
| <pre>private final int MAX_CAPCAITY = 100;</pre>                                   |  |  |  |
| <pre>public String get (int key) {</pre>                                           |  |  |  |
| <pre>for(int i = 0; i &lt; noe; i ++) {</pre>                                      |  |  |  |
| <pre>Entry e = entries[i];</pre>                                                   |  |  |  |
| int k = e.getKey();                                                                |  |  |  |
| <pre>if(k == key) { return e.getValue(); }</pre>                                   |  |  |  |
| }                                                                                  |  |  |  |
| return null;                                                                       |  |  |  |
| }                                                                                  |  |  |  |
| Say entries is: {(1, D), (25, C), (3, F), (14, Z), (6, A), (39, C), (7, Q), null,} |  |  |  |
| • How efficient is m.get (1)? [1 iteration]                                        |  |  |  |
| • How efficient is m.get (7)? [7 iterations]                                       |  |  |  |
| • If m is full, worst case of m.get (k)? [100 iterations]                          |  |  |  |
|                                                                                    |  |  |  |

If m with 10<sup>6</sup> entries, worst case of m.get(k)? [10<sup>6</sup> iterations]
 ⇒ get's worst-case performance is *linear* on size of m.entries!

A much *faster* (and *correct*) solution is possible!

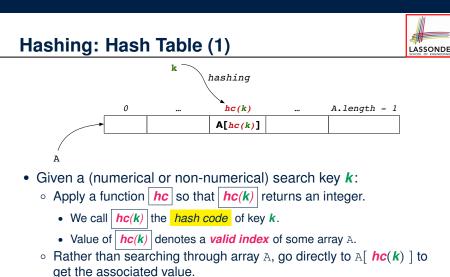

- Both computations are fast:
  - Converting k to hc(k)
- Indexing into A[ hc(k) ]
- 42 of 65

### Hashing: Hash Table as a Bucket Array (2.2)

For illustration, assume A.length is 11 and hc(k) = k%11.

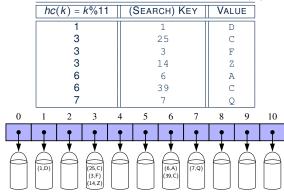

Collision: unequal keys have same hash code (e.g., 25, 3, 14)
 ⇒ When there are *multiple entries* in the *same bucket*, we distinguish between them using their *unequal* keys.

44 of 65

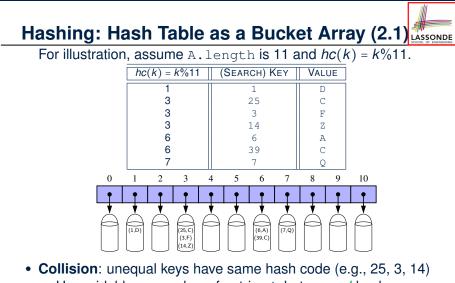

Collision: unequal keys have same hash code (e.g., 25, 3, 14)
 ⇒ Unavoidable as number of entries ↑, but a *good* hash function should have sizes of the buckets uniformly distributed.

#### Hashing: Contract of Hash Function

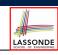

• Principle of defining a hash function *hc*:

 $k1.equals(k2) \Rightarrow hc(k1) == hc(k2)$ 

Equal keys always have the same hash code.

• Equivalently, according to contrapositive:

 $hc(k1) \neq hc(k2) \Rightarrow \neg k1.equals(k2)$ 

Different hash codes must be generated from unequal keys.

- What if ¬k1.equals(k2)?
   hc(k1) == hc(k2)
   hc(k1) ≠ hc(k2)
- What if *hc*(*k*1) == *hc*(*k*2)?
   ¬*k*1.equals(*k*2)
  - k1.equals(k2)

45 of 65

[collision e.g., 25 and 3] [sound hash function]

[no collision e.g., 25 and 1]

[collision e.g., 25 and 3]

#### Hashing: Defining Hash Function in Java (1)

The Object class (common super class of all classes) has the method for redefining the hash function for your own class:

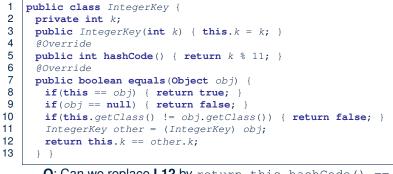

Q: Can we replace L12 by return this.hashCode() == other.hashCode()?

A:  $\ensuremath{\textit{No}}\xspace$  . When collision happens, keys with same hash code (i.e.,

in the same bucket) cannot be distinguished.

46 of 65

#### Hashing: Using Hash Table in Java

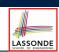

```
@Test
public void testHashTable() {
  Hashtable<IntegerKey, String> table = new Hashtable<>();
  IntegerKey k1 = new IntegerKey(39);
  IntegerKey k2 = new IntegerKey(39);
  assertTrue(k1.equals(k2));
  assertTrue(k1.hashCode() == k2.hashCode());
  table.put(k1, "D");
  assertTrue(table.get(k2).equals("D"));
}
```

#### 48 of 65

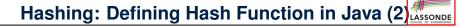

```
@Test
public void testCustomizedHashFunction() {
    IntegerKey ik1 = new IntegerKey(1);
    /* 1 % 11 == 1 */
    assertTrue(ik1.hashCode() == 1);
    IntegerKey ik39_1 = new IntegerKey(39); /* 39 % 11 == 6 */
    IntegerKey ik39_2 = new IntegerKey(39);
    IntegerKey ik6 = new IntegerKey(6); /* 6 % 11 == 6 */
    assertTrue(ik39_1.hashCode() == 6);
    assertTrue(ik39_1.hashCode() == 6);
    assertTrue(ik39_1.hashCode() == ik39_2.hashCode());
    assertTrue(ik39_1.hashCode() == ik6.hashCode());
    assertTrue(ik39_1.hashCode() == ik6.hashCode());
    assertTrue(ik39_1.hashCode() == ik6.hashCode());
    assertTrue(ik39_1.equals(ik6));
}
```

Hashing: Defining Hash Function in Java (3)

- When you are given instructions as to how the hashCode method of a class should be defined, override it manually.
- Otherwise, use Eclipse to generate the equals and hashCode methods for you.
  - Right click on the class.
  - Select Source.
  - Select Generate hashCode() and equals().
  - Select the relevant attributes that will be used to compute the hash value.

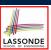

LASSONDE

#### Hashing: Defining Hash Function in Java (4.1.1)

**Caveat**: Always make sure that the hashCode and equals are redefined/overridden to work together consistently.

e.g., Consider an alternative version of the IntegerKey class:

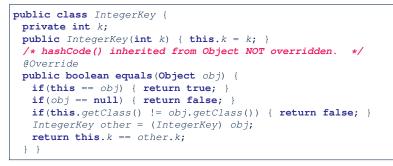

#### 50 of 65

### Hashing: Defining Hash Function in Java (4.2)

@Test

1

2 public void testDefaultHashFunction() { 3 IntegerKey ik39\_1 = new IntegerKey(39); 4 IntegerKey ik39\_2 = new IntegerKey(39); 5 assertTrue(ik39\_1.equals(ik39\_2)); 6 assertTrue(ik39\_1.hashCode() != ik39\_2.hashCode()); } 7 @Test 8 public void testHashTable() { 9 Hashtable<IntegerKey, String> table = new Hashtable<>(); 10 IntegerKey k1 = new IntegerKey(39); 11 IntegerKey  $k^2 = \mathbf{new}$  IntegerKey(39); 12 assertTrue(k1.equals(k2)); 13 assertTrue(k1.hashCode() != k2.hashCode()); 14 table.put(k1, "D"); 15 assertTrue(table.get(k2) == null); } L3, 4, 10, 11: Default version of hashCode, inherited from Object, returns a distinct integer for every new object, [ Fix: Override hashCode of your despite its contents. classes!]

#### Hashing: Defining Hash Function in Java (4.1.2)

```
public class IntegerKey {
    private int k;
    public IntegerKey(int k) { this.k = k; }
    /* hashCode() inherited from Object NOT overridden. */
    @Override
    public boolean equals(Object obj) {
        if(this == obj) { return true; }
        if(obj == null) { return false; }
        if(this.getClass() != obj.getClass()) { return false; }
        IntegerKey other = (IntegerKey) obj;
        return this.k == other.k;
    }
}
```

• Problem?

- Default implementation of hashCode () from the Object class:
   Objects with *distinct* addresses have *distinct* hash code values.
- Violation of the Contract of hashCode()

$$hc(k1) \neq hc(k2) \Rightarrow \neg k1.equals(k2)$$

• What about equal objects with different addresses?

### Call by Value (1)

 Consider the general form of a call to some *mutator method* m, with *context object* co and argument value arg:

#### co.m (arg)

LASSONDE

- Argument variable arg is not passed directly for the method call.
- Instead, argument variable arg is passed *indirectly*: a *copy* of the value stored in arg is made and passed for the method call.
- What can be the type of variable arg? [ Primitive or Reference ]
  - arg is primitive type (e.g., int, char, boolean, *etc.*):

Call by Value : Copy of arg's stored value (e.g., 2, `j', true) is made and passed.

 arg is reference type (e.g., String, Point, Person, etc.): *Call by Value*: Copy of arg's stored reference/address (e.g., Point@5cb0d902) is made and passed.

### Call by Value (2.1)

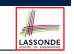

For illustration, let's assume the following variant of the Point class:

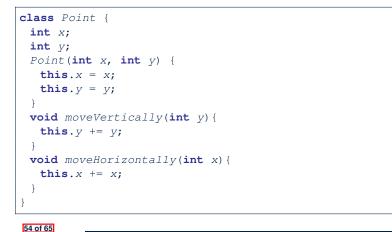

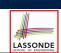

LASSONDE

Before reassignIntDuring reassignIntAfter reassignInti int10i int10i int10j int10

#### 56 of 65

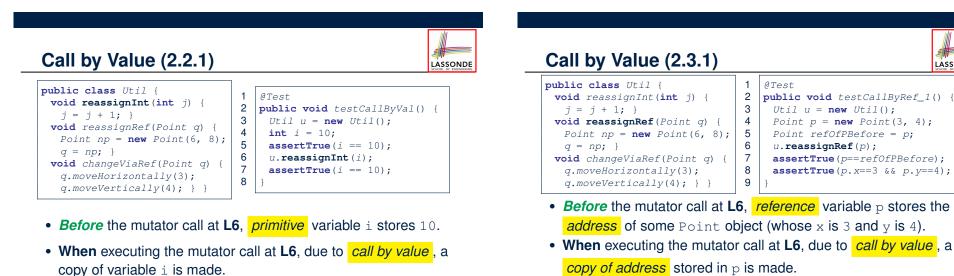

 $\Rightarrow$  The assignment i = i + 1 is only effective on this copy, not the original variable i itself.

•  $\therefore$  *After* the mutator call at L6, variable i still stores 10.

⇒ The assignment p = np is only effective on this copy, not the original variable p itself.
After the mutator coll at LC variable p still stores the original variable.

• .:. *After* the mutator call at L6, variable p still stores the original address (i.e., same as refOfPBefore).

### Call by Value (2.3.2)

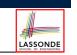

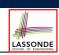

# **Before** reassignRef || **During** reassignRef || **After** reassignRef Point Point

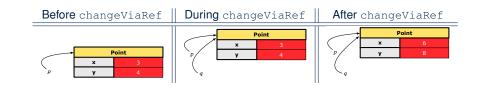

| 58 of 65 |  |  |  |
|----------|--|--|--|
|          |  |  |  |
|          |  |  |  |

| Call by Value (2.4.1)                                                                                                    |                                           | LASSOND                                                                                                    |
|----------------------------------------------------------------------------------------------------|-------------------------------------------|----------------------------------------------------------------------------------------------------|
| <pre>public class Util {   void reassignInt(int j) {     j = j + 1; }   void reassignRef(Point q) {     Point np = new Point(6, 8);     q = np; }   void changeViaRef(Point q) {     q.moveHorizontally(3);     q.moveVertically(4); } }</pre> | 1<br>2<br>3<br>4<br>5<br>6<br>7<br>8<br>9 | <pre>@Test public void testCallByRef_2() {   Util u = new Util();   Point p = new Point(3, 4);   Point refOfPBefore = p;   u.changeViaRef(p);   assertTrue(p==refOfPBefore);   assertTrue(p.x==6 &amp;&amp; p.y==8); }</pre> |

• When executing the mutator call at L6, due to call by value, a

copy of address stored in p is made. [Alias: p and q store same address.]

⇒ Calls to q.moveHorizontally and q.moveVertically are effective on both p and q.

• .: After the mutator call at L6, variable p still stores the original address (i.e., same as refOfPBefore), but its x and y have been modified via q.

#### 60 of 65

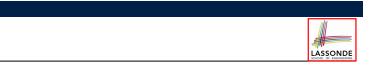

| Index (1)                    |
|------------------------------|
| Equality (1)                 |
| Equality (2.1)               |
| Equality (2.2): Common Error |
| Equality (3)                 |
| Requirements of equals       |
| Equality (4.1)               |
| Equality (4.2)               |
| Equality (4.3)               |
| Equality (5)                 |
| Equality in JUnit (1.1)      |
| Equality in JUnit (1.2)      |
| Equality in JUnit (2)        |
| Equality (6.1)               |
| Equality (6.2)               |

Call by Value (2.4.2)

#### Index (2)

| Equality (6.3)                          |
|-----------------------------------------|
| Equality (6.4)                          |
| Equality in JUnit (3)                   |
| Why Ordering Between Objects? (1)       |
| Why Ordering Between Objects? (2)       |
| Defining Ordering Between Objects (1.1) |
| Defining Ordering Between Objects (1.2) |
| Defining Ordering Between Objects (2.1) |
| Defining Ordering Between Objects (2.2) |
| Defining Ordering Between Objects (2.3) |
| Defining Ordering Between Objects (3)   |
| Hashing: What is a Map?                 |
| Hashing: Arrays are Maps                |
| Hashing: Naive Implementation of Map    |
| 62 01 65                                |

#### Index (4)

LASSONDE

Hashing: Hash Table as a Bucket Array (2.2) Hashing: Contract of Hash Function Hashing: Defining Hash Function in Java (1) Hashing: Defining Hash Function in Java (2) Hashing: Using Hash Table in Java Hashing: Defining Hash Function in Java (3) Hashing: Defining Hash Function in Java (4.1.1) Hashing: Defining Hash Function in Java (4.1.2) Hashing: Defining Hash Function in Java (4.2) Call by Value (1) Call by Value (2.1)

| Index (3)                                   |  |
|---------------------------------------------|--|
| Hashing: Naive Implementation of Map (0)    |  |
| Hashing: Naive Implementation of Map (1)    |  |
| Hashing: Naive Implementation of Map (2)    |  |
| Hashing: Naive Implementation of Map (3)    |  |
| Hashing: Naive Implementation of Map (4)    |  |
| Hashing: Naive Implementation of Map (5)    |  |
| Hashing: Naive Implementation of Map (6)    |  |
| Hashing: Naive Implementation of Map (7)    |  |
| Hashing: Naive Implementation of Map (8.1)  |  |
| Hashing: Naive Implementation of Map (8.2)  |  |
| Hashing: Naive Implementation of Map (8.3)  |  |
| Hashing: Naive Implementation of Map (8.4)  |  |
| Hashing: Hash Table (1)                     |  |
| Hashing: Hash Table as a Bucket Array (2.1) |  |
| 63 of 65                                    |  |

| Inde | <b>x</b> (5) |
|------|--------------|
|      |              |

LASSONDE

Call by Value (2.2.2)

Call by Value (2.3.1)

Call by Value (2.3.2)

Call by Value (2.4.1)

Call by Value (2.4.2)

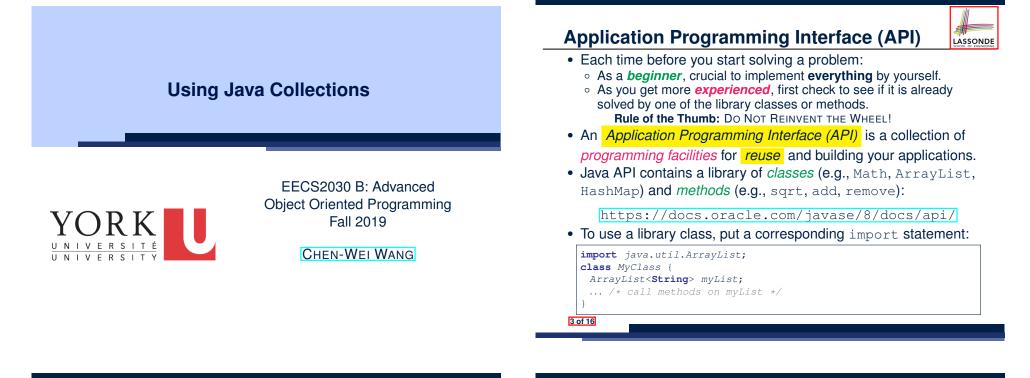

**Learning Outcomes** 

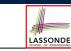

Understand:

- Method Header
- Parameters vs. Arguments
- Self-Exploration of Java API

#### Classes vs. Methods

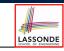

- A *method* is a *named* block of code *reusable* by its name. e.g., As a user of the sgrt method (from the Math class):
  - Implementation code of sqrt is *hidden* from you.
  - You only need to know how to *call* it in order to use it.
  - A *non-static method* must be called using a context object e.g., Illegal to call ArrayList.add("Suyeon"). Instead:

ArrayList<String> list = new ArrayList<String>(); list.add("Suyeon")

- A static method can be called using the name of its class. e.g., By calling Math.sqrt(1.44), you are essentially reusing a block of code, hidden from you, that will be executed and calculate the square root of the input value you supply (i.e., 1.44).
- A class contains a collection of related methods.
   e.g., The Math class supports methods related to more advanced mathematical computations beyond the simple arithmetical operations we have seen so far (i.e., +, -, \*, /, and %).

#### Parameters vs. Arguments

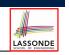

- *Parameters* of a *method* are its *input variables* that you read from the API page.
  - e.g., double pow(double a, double b) has:
  - two parameters a and b, both of type double
  - one output/return value of type double
- Arguments of a method are the specific input values that you supply/pass in order to use it.
  - e.g., To use the pow method to calculate  $3.4^5$ , we call it by writing Math.pow(3.4, 5).
- Argument values must conform to the corresponding parameter types.

e.g., Math.pow("three point four", "5") is an invalid call!

5 of 16

#### Header of a Method

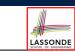

*Header* of a *method* informs users of the *intended usage*:

- Name of method
- List of *inputs* (a.k.a. *parameters*) and their types
- Type of the *output* (a.k.a. *return type*)
  - Methods with the void return type are mutators.
  - Methods with non-void return types are accessors.

## e.g. In Java API, the **Method Summary** section lists *headers* and descriptions of methods.

#### Example Method Headers: ArrayList Class

#### An ArrayList acts like a "resizable" array (indices start with 0).

|         | int     | <pre>size() Returns the number of elements in this list.</pre>                                                                                                 |  |
|---------|---------|----------------------------------------------------------------------------------------------------|--|
| 7 of 16 | boolean | add(E e)<br>Appends the specified element to the end of this list.                                                                                             |  |
|         | void    | add(int index, E element)<br>Inserts the specified element at the specified position in this list.                                                             |  |
|         | boolean | <pre>contains(Object o) Returns true if this list contains the specified element.</pre>                                                                        |  |
|         | E       | <pre>remove(int index) Removes the element at the specified position in this list.</pre>                                                                       |  |
|         | boolean | <pre>remove(Object o) Removes the first occurrence of the specified element from this list, if it is present.</pre>                                            |  |
|         | int     | <pre>indexOf(Object o) Returns the index of the first occurrence of the specified element in this list, or -1 if this list does not contain the element.</pre> |  |
|         | E       | <pre>get(int index) Returns the element at the specified position in this list.</pre>                                                                          |  |
|         |         |                                                                                                    |  |

#### Generic Parameters: ArrayList Class (1)

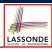

- Consider the API of ArrayList:
- 1 **class** ArrayList<E> {
- 2 boolean add(E e)
- 3 E remove(int index) 4 E get(int index)
- 5
  - L1 declares a generic parameter E, denoting the type of values stored in the array list.
  - All other occurrences of E at L2, L3, and L4 refer to whatever E is instantiated by some caller.
- A caller of ArrayList may instantiate E to any known class:
- 1 ArrayList<String> list1 = new ArrayList<String>();
- 2 ArrayList<Point> list2 = new ArrayList<Point>();

#### Generic Parameters: ArrayList Class (2)

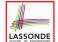

A caller of ArrayList may *instantiate* E to any known class:

- 1 ArrayList<String> list1 = new ArrayList<String>();
- 2 ArrayList<Point> list2 = new ArrayList<Point>();
  - L1 instantiate E to String, as if the following class was declared:

class ArrayList { **boolean** add(**String** e) String remove(int index) String get(int index)

• L2 instantiate E to Point, as if the following class was declared:

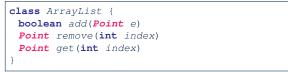

9 of 16

### Example Method Headers: HashTable Class

#### A HashTable acts like a two-column table of (searchable) keys and values

| u     |         |                                                                                                    |
|-------|---------|----------------------------------------------------------------------------------------------------|
|       | int     | size()<br>Returns the number of keys in this hashtable.                                                                                 |
|       | boolean | <pre>containsKey(Object key) Tests if the specified object is a key in this hashtable.</pre>                                            |
|       | boolean | <pre>containsValue(Object value) Returns true if this hashtable maps one or more keys to this value.</pre>                              |
|       | V       | <pre>get(Object key) Returns the value to which the specified key is mapped, or null if this map contains no mapping for the key.</pre> |
|       | v       | <pre>put(K key, V value) Maps the specified key to the specified value in this hashtable.</pre>                                         |
|       | ٧       | <pre>remove(Object key) Removes the key (and its corresponding value) from this hashtable.</pre>                                        |
| 11 of | 16      |                                                                                                    |

LASSONDE

Case Study: Using an ArrayList

| ulit     |
|----------|
|          |
| #        |
| LASSONDE |

```
import java.util.ArravList:
 1
 2
     public class ArrayListTester {
      public static void main(String[] args) {
 3
 4
       ArrayList<String> list = new ArrayList<String>();
 5
       println(list.size());
 6
       println(list.contains("A"));
 7
       println(list.indexOf("A"));
       list.add("A");
8
9
       list.add("B");
10
       println(list.contains("A")); println(list.contains("B")); println(list.contains("C"));
11
       println(list.indexOf("A")); println(list.indexOf("B")); println(list.indexOf("C"));
12
        list.add(1, "C");
13
       println(list.contains("A")); println(list.contains("B")); println(list.contains("C"));
14
       println(list.indexOf("A")); println(list.indexOf("B")); println(list.indexOf("C"));
15
        list.remove("C");
16
       println(list.contains("A")); println(list.contains("B")); println(list.contains("C"));
17
       println(list.indexOf("A")); println(list.indexOf("B")); println(list.indexOf("C"));
18
19
        for(int i = 0; i < list.size(); i ++) {</pre>
20
         println(list.get(i));
21
22
23
```

### Generic Parameters: Hashtable Class (1)

- Consider the API of Hashtable:
- **class** Hashtable<K, V> {
- V put(K key, V value) 3
  - V get (Object key)
- 4

12 of 16

1

2

• L1 declares two generic parameters K and V, denoting types of keys and values stored in the hash table.

- All other occurrences of K and V at L2, L3, and L4 refer to whatever K and V are *instantiated* by some caller.
- A caller of ArrayList may *instantiate* E to any known class:

| 1 | Hashtable <string,< th=""><th>Integer&gt;</th><th>t1 =</th><th>new</th><th>Hashtable<string,< th=""><th><pre>Integer&gt;();</pre></th><th></th></string,<></th></string,<> | Integer> | t1 = | new | Hashtable <string,< th=""><th><pre>Integer&gt;();</pre></th><th></th></string,<>  | <pre>Integer&gt;();</pre> |  |
|---|----------------------------------------------------------------------------------------------------|----------|------|-----|-----------------------------------------------------------------------------------|---------------------------|--|
| 2 | <pre>Hashtable<integer,< pre=""></integer,<></pre>                                                                                                    | String>  | t2 = | new | Hashtable <integer,< th=""><th><pre>String&gt;();</pre></th><th></th></integer,<> | <pre>String&gt;();</pre>  |  |

#### **Generic Parameters: Hashtable Class (2)**

A caller of Hashtable may *instantiate* K and V to any known classes:

1 Hashtable<String, Integer> t1 = new Hashtable<String, Integer>();
2 Hashtable<Integer, String> t2 = new Hashtable<Integer, String>();

- hashtable<integer, string> t2 = new hashtable<integer, string>();
  - L1 instantiate K and V to, respectively, String and Integer, as if the following class was declared:

```
class Hashtable {
   Integer put(String key, Integer value)
   Integer get(Object key)
}
```

 L2 instantiate K and V to, respectively, Integer and String, as if the following class was declared:

class Hashtable {
 String put(Integer key, String value)
 String get(Object key)

13 of 16

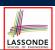

LASSONDE

• Use of ArrayList:

https://www.youtube.com/watch?v=SJjZM2DKA3M&index=2&list= PL5dxAmCmjv\_4rOxjfTfIxNp42vO8SnT8n

• Use of HashMap:

https://www.youtube.com/watch?v=\_PV7dP5aIMg&list=PL5dxAmCmjv\_ 4r0xjfTfIxNp42v08SnT8n&index=3

• iPad Notes:

https://www.eecs.yorku.ca/~jackie/teaching/tutorials/notes/ Tutorial%20on%20Java%20Collections.pdf

#### 15 of 16

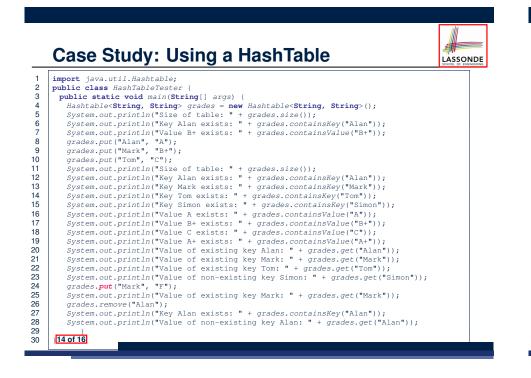

### Index (1) Learning Outcomes

- Application Programming Interface (API)
- Classes vs. Methods
- Parameters vs. Arguments
- Header of a Method
- Example Method Headers: ArrayList Class
- Generic Parameters: ArrayList Class (1)
- Generic Parameters: ArrayList Class (2)
- Case Study: Using an ArrayList
- Example Method Headers: HashTable Class
- Generic Parameters: Hashtable Class (1)
- Generic Parameters: Hashtable Class (2)
- Case Study: Using a HashTable
- Tutorial Videos

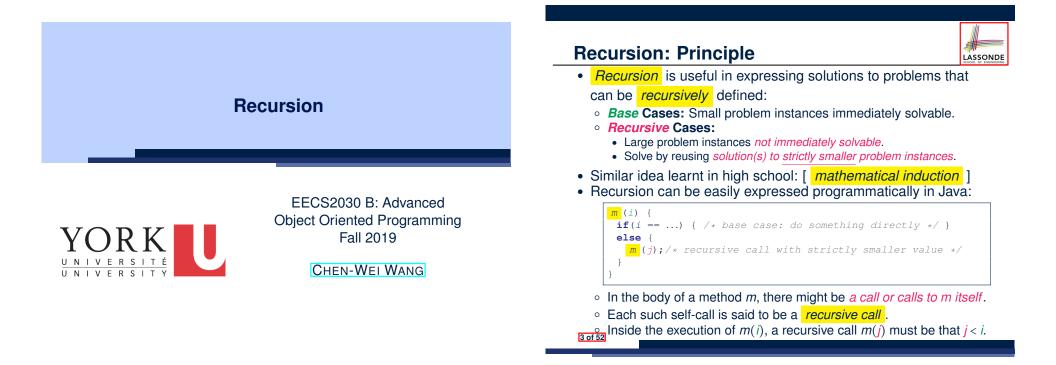

Beyond this lecture ....

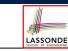

• Fantastic resources for sharpening your recursive skills for the exam:

http://codingbat.com/java/Recursion-1

http://codingbat.com/java/Recursion-2

• The *best* approach to learning about recursion is via a functional programming language:

Haskell Tutorial: https://www.haskell.org/tutorial/

#### Tracing Method Calls via a Stack

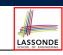

- When a method is called, it is *activated* (and becomes *active*) and *pushed* onto the stack.
- When the body of a method makes a (helper) method call, that (helper) method is *activated* (and becomes *active*) and *pushed* onto the stack.
  - $\Rightarrow$  The stack contains activation records of all *active* methods.
  - *Top* of stack denotes the current point of execution .
  - Remaining parts of stack are (temporarily) *suspended*.
- When entire body of a method is executed, stack is popped.
  - ⇒ The current point of execution is returned to the new top of stack (which was suspended and just became active).
- Execution terminates when the stack becomes empty.

#### **Recursion: Factorial (1)**

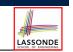

LASSONDE

• Recall the formal definition of calculating the *n* factorial:

$$n! = \begin{cases} 1 & \text{if } n = 0\\ n \cdot (n-1) \cdot (n-2) \cdots 3 \cdot 2 \cdot 1 & \text{if } n \ge 1 \end{cases}$$

• How do you define the same problem recursively?

$$n! = \begin{cases} 1 & \text{if } n = 0\\ n \cdot (n-1)! & \text{if } n \ge 1 \end{cases}$$

• To solve *n*!, we combine *n* and the solution to (*n* - 1)!.

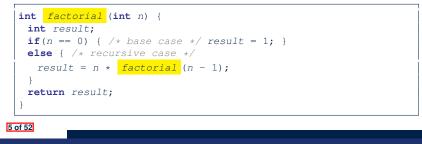

#### **Recursion: Factorial (2)**

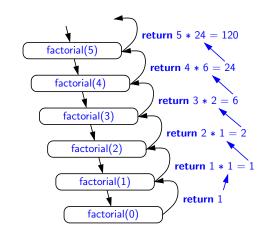

LASSONDE

LASSONDE

7 of 52

#### **Common Errors of Recursive Methods**

• Missing Base Case(s).

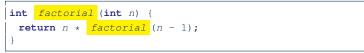

*Base case(s)* are meant as points of stopping growing the runtime stack.

• Recursive Calls on Non-Smaller Problem Instances.

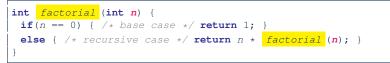

Recursive calls on *strictly smaller* problem instances are meant for moving gradually towards the base case(s).

• In both cases, a StackOverflowException will be thrown.

#### **Recursion: Factorial (3)**

- When running *factorial(5)*, a *recursive call factorial(4)* is made. Call to *factorial(5)* suspended until *factorial(4)* returns a value.
- When running *factorial*(4), a *recursive call factorial*(3) is made. Call to *factorial*(4) suspended until *factorial*(3) returns a value.
- factorial(0) returns 1 back to suspended call factorial(1).
- factorial(1) receives 1 from factorial(0), multiplies 1 to it, and returns 1 back to the suspended call factorial(2).
- *factorial(2)* receives 1 from *factorial(1)*, multiplies 2 to it, and returns 2 back to the *suspended call factorial(3)*.
- factorial(3) receives 2 from factorial(1), multiplies 3 to it, and returns 6 back to the suspended call factorial(4).
- factorial(4) receives 6 from factorial(3), multiplies 4 to it, and returns 24 back to the suspended call factorial(5).
- factorial(5) receives 24 from factorial(4), multiplies 5 to it, and returns 120 as the result.

### **Recursion: Factorial (4)**

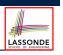

- When the execution of a method (e.g., *factorial(5)*) leads to a nested method call (e.g., *factorial(4)*):
  - The execution of the current method (i.e., *factorial(5)*) is *suspended*, and a structure known as an *activation record* or *activation frame* is created to store information about the progress of that method (e.g., values of parameters and local variables).
  - The nested methods (e.g., *factorial(4)*) may call other nested methods (*factorial(3)*).
  - When all nested methods complete, the activation frame of the <u>latest</u> suspended method is re-activated, then continue its execution.
- What kind of data structure does this activation-suspension process correspond to? [LIFO Stack]

#### 9 of 52

### Recursion: Fibonacci (2)

= {fib(4) + fib(3); push(fib(5)); suspended: (fib(5)); active: fib(4) }
 fib(4) + fib(3)

LASSONDE

LASSONDE

- {fib(4) = fib(3) + fib(2); suspended: (fib(4), fib(5)); active: fib(3)}
  ( fib(3) + fib(2) ) + fib(3)
- { fib(3) = fib(2) + fib(1); suspended: (fib(3), fib(4), fib(5)); active: fib(2) }
  (( fib(2) + fib(1) ) + fib(2) ) + fib(3)
- = {fib(2) returns 1; suspended: (fib(3), fib(4), fib(5)); active: fib(1)}
   ((1+ fib(1))+fib(2))+fib(3)
- = {fib(1) returns 1; suspended: (fib(3), fib(4), fib(5)); active: fib(3)}
  ((1+1)+fib(2))+fib(3)
- = {fib(3) returns 1 + 1; pop(); suspended: (fib(4), fib(5)); active: fib(2)}
  (2 + fib(2)) + fib(3)
- {fib(2) returns 1; suspended: (fib(4), fib(5)); active: fib(4)}
  (2+1)+fib(3)
- = {fib(4) returns 2 + 1; pop(); suspended: (fib(5)); active: fib(3)}
  3+ fib(3)
- = {fib(3) = fib(2) + fib(1); suspended: (fib(3), fib(5)); active: fib(2)}
  3+( fib(2) + fib(1))
- = {fib(2) returns 1; suspended: (fib(3), fib(5)); active: fib(1)}
  3+(1+ fib(1))
- = {fib(1) returns 1; suspended: (fib(3), fib(5)); active: fib(3)}
  3+(1+1)
- = {fib(3) returns 1 + 1; pop() ; suspended: (fib(5)); active: fib(5)}
  3+2
  = {fib(5) returns 3 + 2; suspended: ()}
- = {IID(5) returns 3 + 2; st

### **Recursion: Fibonacci (1)**

Recall the formal definition of calculating the  $n_{th}$  number in a Fibonacci series (denoted as  $F_n$ ), which is already itself recursive:

$$F_n = \begin{cases} 1 & \text{if } n = 1 \\ 1 & \text{if } n = 2 \\ F_{n-1} + F_{n-2} & \text{if } n > 2 \end{cases}$$

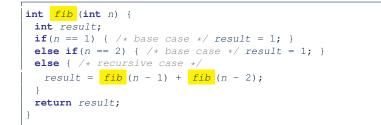

### Java Library: String

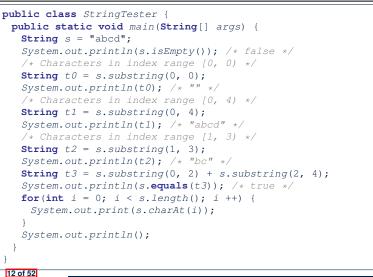

### **Recursion: Palindrome (1)**

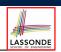

**Problem**: A palindrome is a word that reads the same forwards and backwards. Write a method that takes a string and determines whether or not it is a palindrome.

```
System.out.println(isPalindrome("")); true
System.out.println(isPalindrome("a")); true
System.out.println(isPalindrome("madam")); true
System.out.println(isPalindrome("racecar")); true
System.out.println(isPalindrome("man")); false
```

**Base Case 1**: Empty string  $\longrightarrow$  Return *true* immediately. **Base Case 2**: String of length 1  $\longrightarrow$  Return *true* immediately. **Recursive Case**: String of length  $\ge 2 \longrightarrow$ 

- 1st and last characters match, and
- the rest (i.e., middle) of the string is a palindrome.

13 of 52

### **Recursion: Reverse of String (1)**

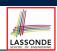

LASSONDE

**Problem**: The reverse of a string is written backwards. Write a method that takes a string and returns its reverse.

| System.out.println(reverseOf("")); /* "" */              |
|----------------------------------------------------------|
| System.out.println(reverseOf("a")); "a"                  |
| <pre>System.out.println(reverseOf("ab")); "ba"</pre>     |
| <pre>System.out.println(reverseOf("abc")); "cba"</pre>   |
| <pre>System.out.println(reverseof("abcd")); "dcba"</pre> |

**Base Case 1**: Empty string  $\rightarrow$  Return *empty string*.

**Base Case 2**: String of length  $1 \rightarrow$  Return *that string*.

**Recursive Case**: String of length  $\ge 2 \longrightarrow$ 

- **1)** Head of string (i.e., first character)
- 2) Reverse of the tail of string (i.e., all but the first character)

Return the concatenation of 2) and 1).

15 of 52

**Recursion: Palindrome (2)** 

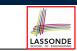

```
boolean isPalindrome (String word) {
  if(word.length() == 0 || word.length() == 1) {
    /* base case */
    return true;
  }
  else {
    /* recursive case */
    char firstChar = word.charAt(0);
    char firstChar = word.charAt(word.length() - 1);
    String middle = word.substring(1, word.length() - 1);
    return
        firstChar == lastChar
        /* See the API of java.lang.String.substring. */
        && isPalindrome (middle);
    }
}
```

Recursion: Reverse of a String (2)

```
String reverseOf (String s) {
    if(s.isEmpty()) { /* base case 1 */
        return "";
    }
    else if(s.length() == 1) { /* base case 2 */
        return s;
    }
    else { /* recursive case */
        String tail = s.substring(1, s.length());
        String reverseOfTail = reverseOf (tail);
        char head = s.charAt(0);
        return reverseOfTail + head;
    }
}
```

### **Recursion: Number of Occurrences (1)**

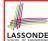

LASSONDE

**Problem**: Write a method that takes a string s and a character c, then count the number of occurrences of c in s.

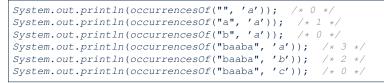

#### **Base Case**: Empty string $\longrightarrow$ Return 0.

**Recursive Case**: String of length  $\geq 1 \longrightarrow$ 

1) Head of s (i.e., first character)

2) Number of occurrences of  $_{\rm C}$  in the  $\underline{tail \mbox{ of } _{\rm S}}$  (i.e., all but the first character)

If head is equal to c, return 1 + 2). If head is not equal to c, return 0 + 2).

17 of 52

### Making Recursive Calls on an Array

- Recursive calls denote solutions to *smaller* sub-problems.
- Naively, explicitly create a new, smaller array:

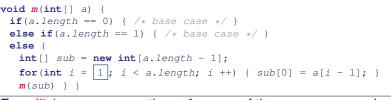

 For *efficiency*, we pass the *reference* of the same array and specify the *range of indices* to be considered:

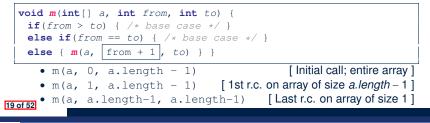

**Recursion: Number of Occurrences (2)** 

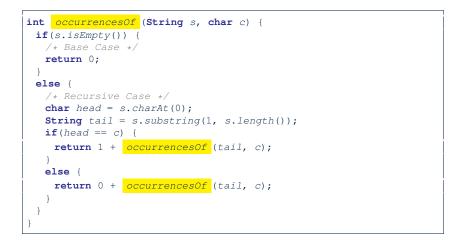

**Recursion: All Positive (1)** 

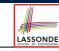

LASSONDE

#### **Problem**: Determine if an array of integers are all positive.

System.out.println(allPositive({})); /\* true \*/
System.out.println(allPositive({1, 2, 3, 4, 5})); /\* true \*/
System.out.println(allPositive({1, 2, -3, 4, 5})); /\* false \*/

**Base Case**: Empty array → Return *true* immediately.

The base case is true : we can *not* find a counter-example (i.e., a number *not* positive) from an empty array.

**Recursive Case**: Non-Empty array →

- 1st element positive, and
- the rest of the array is all positive.

Exercise: Write a method boolean somePostive (int [] a) which *recursively* returns *true* if there is some positive number in a, and *false* if there are no positive numbers in a. **Hint:** What to return in the base case of an empty array? [*false*]  $\therefore$  No witness (i.e., a positive number) from an empty array

### **Recursion: All Positive (2)**

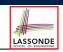

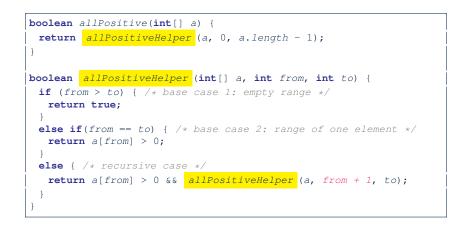

#### 21 of 52

### Recursion: Is an Array Sorted? (1)

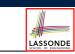

**Problem**: Determine if an array of integers are sorted in a non-descending order.

| <pre>System.out.println(isSorted({}))</pre> | ;  | trı | le |       |       |
|---------------------------------------------|----|-----|----|-------|-------|
| <pre>System.out.println(isSorted({1,</pre>  | 2, | 2,  | з, | 4})); | true  |
| System.out.println(isSorted({1,             | 2, | 2,  | 1, | 3})); | false |

**Base Case**: Empty array  $\rightarrow$  Return *true* immediately. The base case is *true*  $\therefore$  we can *not* find a counter-example (i.e., a pair of adjacent numbers that are *not* sorted in a non-descending order) from an empty array. **Recursive Case**: Non-Empty array  $\rightarrow$ 

- 1st and 2nd elements are sorted in a non-descending order, and
- *the rest of the array*, starting from the 2nd element, *are sorted in a non-descending positive*.

### Recursion: Is an Array Sorted? (2)

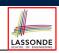

LASSONDE

| <pre>boolean isSorted(int[] a) {</pre>                                   |  |  |  |  |
|--------------------------------------------------------------------------|--|--|--|--|
| return isSortedHelper (a, 0, a.length - 1);                              |  |  |  |  |
| }                                                                        |  |  |  |  |
|                                                                          |  |  |  |  |
| <pre>boolean isSortedHelper (int[] a, int from, int to) {</pre>          |  |  |  |  |
| <pre>if (from &gt; to) { /* base case 1: empty range */</pre>            |  |  |  |  |
| return true;                                                             |  |  |  |  |
| }                                                                        |  |  |  |  |
| <pre>else if(from == to) { /* base case 2: range of one element */</pre> |  |  |  |  |
| return true;                                                             |  |  |  |  |
| }                                                                        |  |  |  |  |
| else {                                                                   |  |  |  |  |
| <pre>return a[from] &lt;= a[from + 1]</pre>                              |  |  |  |  |
| && <mark>isSortedHelper</mark> (a, from + 1, to);                        |  |  |  |  |
| }                                                                        |  |  |  |  |
| }                                                                        |  |  |  |  |

#### 23 of 52

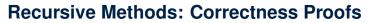

- 1 | boolean allPositive(int[] a) { return allPosH (a, 0, a.length 1); }
- 2 | boolean allPosH (int[] a, int from, int to) {
- 3 if (from > to) { return true; }
- 4 else if (from == to) { return a[from] > 0; }
- else { return a[from] > 0 && allPosH (a, from + 1, to); } }
  - Via mathematical induction, prove that allPosH is correct: Base Cases
    - In an empty array, there is no non-positive number ∴ result is *true*. [L3]
    - In an array of size 1, the only one elements determines the result. [L4] Inductive Cases
    - Inductive Hypothesis: allPosH(a, from + 1, to) returns *true* if a[from + 1], a[from + 2], ..., a[to] are all positive; *false* otherwise.
    - allPosH(a, from, to) should return *true* if: 1) a[from] is positive; and 2) a[from + 1], a[from + 2], ..., a[to] are all positive.
    - By *I.H.*, result is *a*[*from*] > 0 ^ [allPosH(a, from + 1, to)]. [L5]
  - allPositive(a) is correct by invoking

allPosH(a, 0, a.length - 1), examining the entire array. [L1]

24 of 52

### **Recursion: Binary Search (1)**

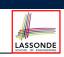

#### Searching Problem

**Input:** A number *a* and a *sorted* list of *n* numbers  $\langle a_1, a_2, \ldots, a_n \rangle$  such that  $a'_1 \leq a'_2 \leq \ldots \leq a'_n$ Output: Whether or not a exists in the input list

An Efficient Recursive Solution

**Base Case**: Empty list  $\rightarrow$  *False*.

**Recursive Case**: List of size > 1  $\rightarrow$ 

- Compare the middle element against a.
  - All elements to the left of *middle* are ≤ *a*
  - All elements to the right of *middle* are > a
- If the *middle* element *is* equal to  $a \rightarrow True$ .
- If the *middle* element *is not* equal to *a*:
  - If *a* < *middle*, recursively find *a* on the left half.
  - If *a* > *middle*, recursively find *a* on the right half.

#### 25 of 52

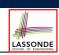

We use T(n) to denote the running time function of a binary search, where *n* is the size of the input array.

T(0) = 1 T(1) = 1  $T(n) = T(\frac{n}{2}) + 1$  where  $n \ge 2$ 

To solve this recurrence relation, we study the pattern of T(n) and observe how it reaches the base case(s).

27 of 52

28 of 52

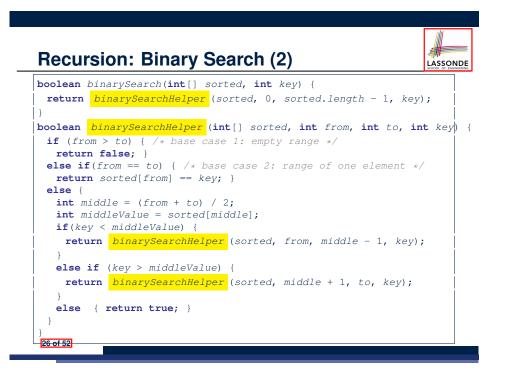

### **Running Time: Binary Search (2)**

LASSONDE

Without loss of generality, assume  $n = 2^{i}$  for some non-negative *i*.

$$T(n) = T(\frac{n}{2}) + 1$$

$$= (T(\frac{n}{4}) + 1) + \underbrace{1}_{1 \text{ time}}$$

$$= ((T(\frac{n}{8}) + 1) + \underbrace{1) + 1}_{2 \text{ times}}$$

$$= ((T(\frac{n}{8}) + 1) + \underbrace{1) + 1}_{2 \text{ times}}$$

$$= \dots$$

$$= ((((\underbrace{1}_{2\log n}) = T(1)) + \underbrace{1) \dots ) + 1}_{\log n \text{ times}}$$

$$\therefore T(n) \text{ is } O(\log n)$$

$$28 \text{ of 52}$$

### **Tower of Hanoi: Specification**

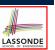

- Given: A tower of 8 disks, initially stacked in decreasing size on one of 3 pegs
- Rules:
  - Move only one disk at a time
  - Never move a larger disk onto a smaller one
- Problem: Transfer the entire tower to one of the other pegs.

### Tower of Hanoi in Java (1)

void towerOfHanoi(String[] disks) { tohHelper (disks, 0, disks.length - 1, 1, 3); void tohHelper(String[] disks, int from, int to, int ori, int des) { **if**(from > to) { } else if(from == to) { print("move" + disks[to] + "from" + ori + "to" + des);else { int intermediate = 6 - ori - des; tohHelper (disks, from, to - 1, ori, intermediate); print("move" + disks[to] + " from " + ori + " to " + des);tohHelper (disks, from, to - 1, intermediate, des); • tohHelper(disks, from, to, ori, des) moves disks

LASSONDE

LASSONDE

- {*disks*[*from*], *disks*[*from* + 1],..., *disks*[*to*]} from peg *ori* to peg *des*.
- Peg id's are 1, 2, and  $3 \Rightarrow$  The intermediate one is 6 ori des. **31 of 52**

29 of 52

Tower of Hanoi: A Recursive Solution

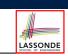

### Tower of Hanoi in Java (2)

32 of 52

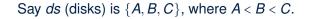

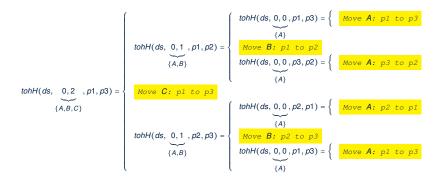

The general, recursive solution requires 3 steps:

- 1. Transfer the *n* 1 smallest disks to a different peg.
- 2. Move the largest to the remaining free peg.
- **3.** Transfer the n 1 disks back onto the largest disk.

### Tower of Hanoi in Java (3)

#### towerOfHanio({A, B, C}) tohHelper({A, B, C}, 0, 2, p1, p3) tohHelper({A, B, C}, 0, 1, p2, p3) tohHelper({A, B, C}, 0, 1, p1, p2) move C from p1 to p3 tohHelper({A, B, C}, 0, 0, p1, p3) we B from p1 to p2 A, B, C}, **0**, **0**, **p3**, **p2**) leiper({A, B, C}, 0, 0, p2, p1) move A from p3 to p2 move A from p2 to p1 ve A from p1 to p3

### Running Time: Tower of Hanoi (2) $T(n) = 2 \times T(n-1) + 1$ $= 2 \times (2 \times T(n-2) + 1) + 1$ T(n-1) $= 2 \times (2 \times (2 \times T(n-3)+1)+1) + 1$ T(n-2)= ...

$$= 2 \times (2 \times (2 \times (\underbrace{2 \times (\underbrace{2 \times (1) \times (2 \times T(1) + 1) + \ldots}_{T(n-3)})}_{(n-3)}) + 1) + 1) + 1$$

$$= 2^{n-1} + (n-1)$$

$$\therefore T(n)$$
 is  $O(2^n)$ 

35 of 52

33 of 52

Running Time: Tower of Hanoi (1)

- Generalize the problem by considering *n* disks.
- Let T(n) denote the number of moves required to to transfer n disks from one to another under the rules.
- Recall the general solution pattern:
  - **1.** Transfer the *n* 1 smallest disks to a different peg.
- 2. Move the largest to the remaining free peg.
- **3.** Transfer the *n* 1 disks back onto the largest disk.
- · We end up with the following recurrence relation that allows us to compute  $T_n$  for any *n* we like:

$$T(1) = 1$$
  
 $T(n) = 2 \times T(n-1) + 1$  where  $n > 0$ 

• To solve this recurrence relation, we study the pattern of T(n) and observe how it reaches the base case(s).

### **Recursion: Merge Sort**

Sorting Problem

**Input:** A list of *n* numbers  $\langle a_1, a_2, \ldots, a_n \rangle$ 

**Output:** A permutation (reordering)  $(a'_1, a'_2, \ldots, a'_n)$  of the input list such that  $a'_1 \leq a'_2 \leq \ldots \leq a'_n$ 

Recursive Solution

**Base Case 1**: Empty list → Automatically sorted.

**Base Case 2**: List of size  $1 \rightarrow$  Automatically sorted.

**Recursive Case**: List of size > 2  $\rightarrow$ 

- Split the list into two (unsorted) halves: L and R;
- **Recursively** sort *L* and *R*: *sortedL* and *sortedR*;
- Return the *merge* of *sortedL* and *sortedR*.

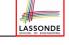

LASSONDE

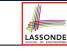

LASSONDE

### Recursion: Merge Sort in Java (1)

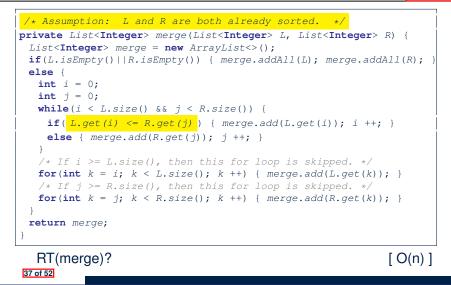

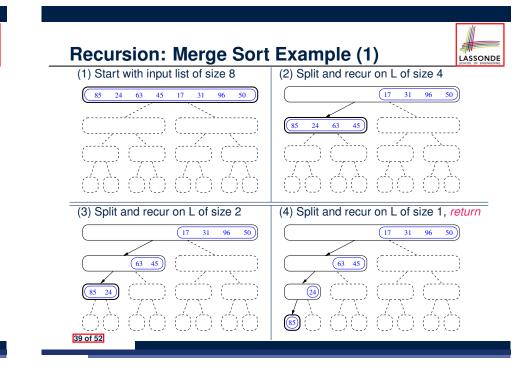

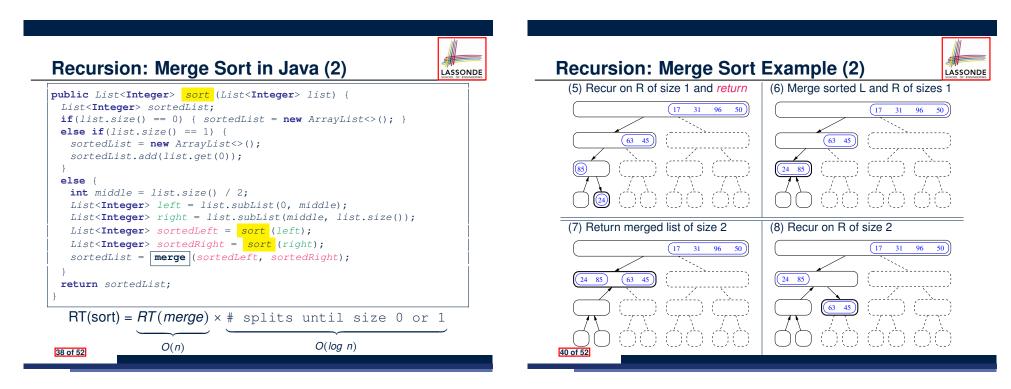

LASSONDE

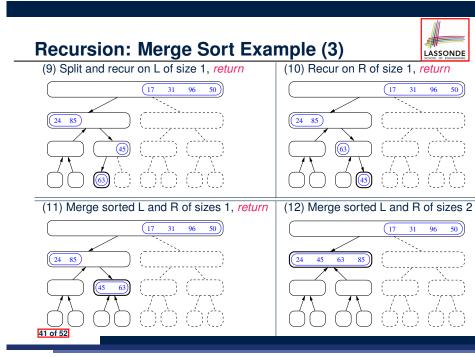

### **Recursion: Merge Sort Example (5)**

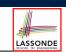

LASSONDE

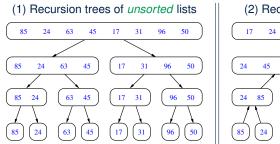

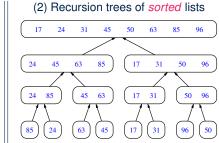

#### 43 of 52

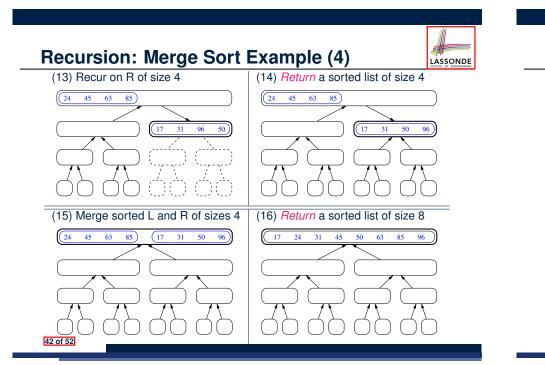

**Recursion: Merge Sort Running Time (1)** 

| <b>Base Case 1</b> : Empty list $\rightarrow$ Automatically sorted.                                                             | [ O(1) ]              |  |  |
|----------------------------------------------------------------------------------------------------|-----------------------|--|--|
| <b>Base Case 2</b> : List of size $1 \longrightarrow$ Automatically sorted.                                                     | [ O(1) ]              |  |  |
| <b>Recursive Case</b> : List of size $\geq 2 \longrightarrow$                                                                   |                       |  |  |
| <ul> <li>Split the list into two (unsorted) halves: L and R;</li> <li>Recursively sort L and R: sortedL and sortedR;</li> </ul> | [ O(1) ]              |  |  |
| How many times to split until L and R have size 0 or 1? [ $O(\log n)$ ]                                                         |                       |  |  |
| <ul> <li>Return the merge of sortedL and sortedR.</li> </ul>                                                                    | [ <mark>O(n)</mark> ] |  |  |
|                                                                                                    |                       |  |  |
| RT                                                                                                    |                       |  |  |

#### nı

- (RT each RC)  $\times$  (# RCs)
- (**RT** merging *sortedL* and *sortedR*) × (# splits until bases)
- $n \cdot \log n$ =

44 of 52

=

=

### Recursion: Merge Sort Running Time (2)

LASSONDE

LASSONDE

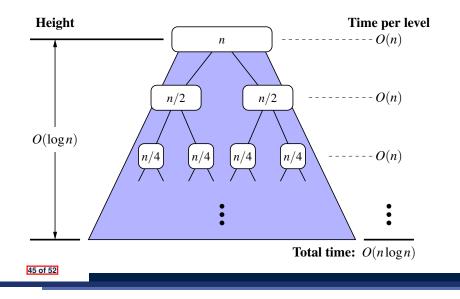

### **Recursion: Merge Sort Running Time (4)**

Without loss of generality, assume  $n = 2^{i}$  for some non-negative *i*.

LASSONDE

LASSONDE

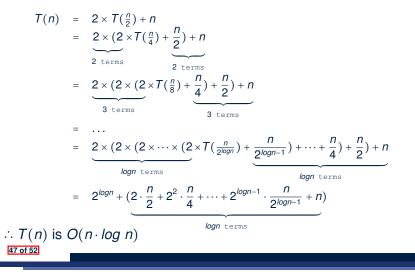

**Recursion: Merge Sort Running Time (3)** 

We use T(n) to denote the running time function of a merge sort, where *n* is the size of the input list.

$$\begin{array}{rcl} T(0) &=& 1 \\ T(1) &=& 1 \\ T(n) &=& 2 \cdot T(\frac{n}{2}) + n & \text{where } n \ge 2 \end{array}$$

To solve this recurrence relation, we study the pattern of T(n) and observe how it reaches the *base case(s)*.

### Beyond this lecture ...

• Notes on Recursion:

http://www.eecs.yorku.ca/~jackie/teaching/ lectures/2019/F/EECS2030/slides/EECS2030\_F19\_ Notes\_Recursion.pdf

• API for String:

https://docs.oracle.com/javase/8/docs/api/ java/lang/String.html

• Fantastic resources for sharpening your recursive skills for the exam:

http://codingbat.com/java/Recursion-1
http://codingbat.com/java/Recursion-2

• The *best* approach to learning about recursion is via a functional programming language:

Haskell Tutorial: https://www.haskell.org/tutorial/

### Index (1)

| Beyond this lecture                |
|------------------------------------|
| Recursion: Principle               |
| Tracing Method Calls via a Stack   |
| Recursion: Factorial (1)           |
| Common Errors of Recursive Methods |
| Recursion: Factorial (2)           |
| Recursion: Factorial (3)           |
| Recursion: Factorial (4)           |
| Recursion: Fibonacci (1)           |
| Recursion: Fibonacci (2)           |
| Java Library: String               |
| Recursion: Palindrome (1)          |
| Recursion: Palindrome (2)          |
| Recursion: Reverse of a String (1) |
| 49 01 52                           |

### Index (3)

Tower of Hanoi: A Recursive SolutionTower of Hanoi in Java (1)Tower of Hanoi in Java (2)Tower of Hanoi in Java (3)Running Time: Tower of Hanoi (1)Running Time: Tower of Hanoi (2)Recursion: Merge SortRecursion: Merge Sort in Java (1)Recursion: Merge Sort in Java (2)Recursion: Merge Sort Example (1)Recursion: Merge Sort Example (2)Recursion: Merge Sort Example (3)Recursion: Merge Sort Example (4)Recursion: Merge Sort Example (5)

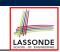

LASSONDE

### Index (2)

Recursion: Reverse of a String (2)Recursion: Number of Occurrences (1)Recursion: Number of Occurrences (2)Making Recursive Calls on an ArrayRecursion: All Positive (1)Recursion: All Positive (2)Recursion: Is an Array Sorted? (1)Recursion: Is an Array Sorted? (2)Recursion: Binary Search (1)Recursion: Binary Search (2)Running Time: Binary Search (2)Running Time: Binary Search (2)Tower of Hanoi: Specification

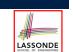

LASSONDE

Index (4)

Recursion: Merge Sort Running Time (1)

Recursion: Merge Sort Running Time (2)

Recursion: Merge Sort Running Time (3)

Recursion: Merge Sort Running Time (4)

Beyond this lecture ...

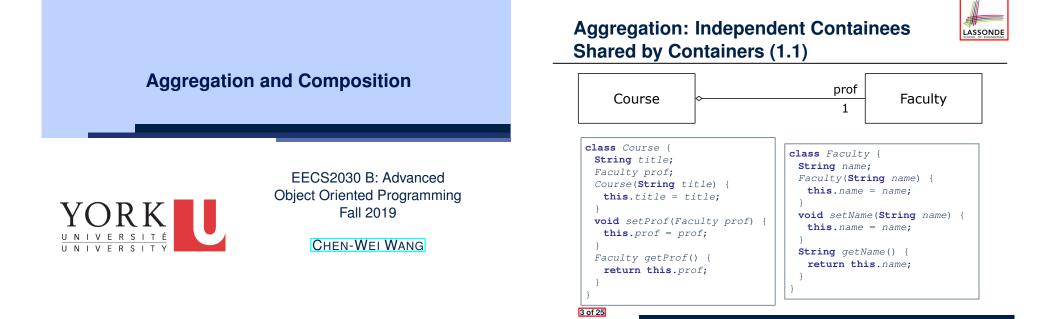

### Aggregation vs. Composition: Terminology

*Container* object: an object that contains others. *Containee* object: an object that is contained within another.

- e.g., Each course has a faculty member as its instructor.
   Container: Course
   Containee: Faculty.
- e.g., Each student is registered in a list of courses; Each faculty member teaches a list of courses.
  - Containeer: Student, Faculty Containees: Course. e.g., eecs2030 taken by jim (student) and taught by tom (faculty).
    - ⇒ Containees may be shared by different instances of containers.
    - e.g., When EECS2030 is finished, jim and jackie still exist!
    - $\Rightarrow$  **Containees may** exist **independently** without their **containers**.
- e.g., In a file system, each directory contains a list of files.
  - *Container*: Directory *Containees*: File.
    - e.g., Each file has exactly one parent directory.
    - $\Rightarrow$  A *containee* may be *owned* by only one *container*.
    - e.g., Deleting a directory also deletes the files it contains.
    - $\Rightarrow$  **Containees may co-exist** with their **containers**.

### Aggregation: Independent Containees Shared by Containers (1.2)

LASSONDE

#### @Test

```
public void testAggregation1() {
 Course eecs2030 = new Course("Advanced OOP");
 Course eecs3311 = new Course("Software Design");
 Faculty prof = new Faculty("Jackie");
 eecs2030.setProf(prof);
 eecs3311.setProf(prof);
 assertTrue(eecs2030.getProf() == eecs3311.getProf());
 /* aliasing */
 prof.setName("Jeff");
 assertTrue(eecs2030.getProf() == eecs3311.getProf());
 assertTrue(eecs2030.getProf().getName().equals("Jeff"));
 Faculty prof2 = new Faculty("Jonathan");
 eecs3311.setProf(prof2);
 assertTrue(eecs2030.getProf() != eecs3311.getProf());
 assertTrue(eecs2030.getProf().getName().equals("Jeff"));
 assertTrue(eecs3311.getProf().getName().equals("Jonathan"));
```

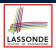

LASSONDE

### Aggregation: Independent Containees Shared by Containers (2.1)

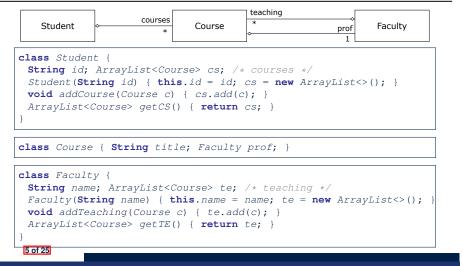

### The Dot Notation (3.1)

In real life, the relationships among classes are sophisticated.

LASSONDE

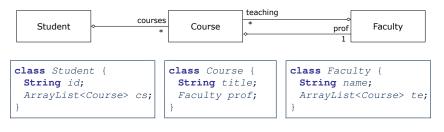

**Aggregation links** between classes constrain how you can **navigate** among these classes.

- e.g., In the context of class Student:
- Writing *cs* denotes the list of registered courses.
- Writing *cs*[i] (where i is a valid index) navigates to the class Course, which changes the context to class Course.

Aggregation: Independent Containees Shared by Containers (2.2)

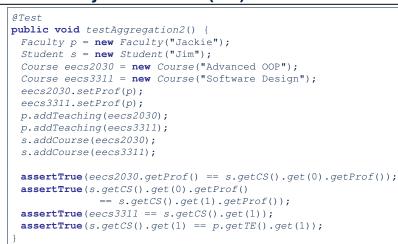

The Dot Notation (3.2) LASSONDE **class** Student { class Course { class Faculty { String id; String title; String name; ArrayList<Course> cs; Faculty prof; ArrayList<Course> te; **class** Student { ... /\* attributes \*/ /\* Get the student's id \*/ String getID() { return this.id; /\* Get the title of the ith course \*/ String getCourseTitle(int i) { return this.cs.get(i).title; /\* Get the instructor's name of the ith course \*/ String getInstructorName(int i) { return this.cs.get(i).prof.name; } 8 of 25

### The Dot Notation (3.3)

class Student {
 String id;
 ArrayList<Course> cs;
}

class Course { String title; Faculty prof;

class Faculty {
 String name;
 ArrayList<Course> te;
}

#### **class** Course {

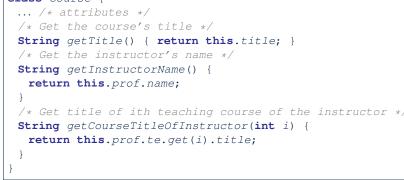

### Composition: Dependent Containees Owned by Containers (1.1)

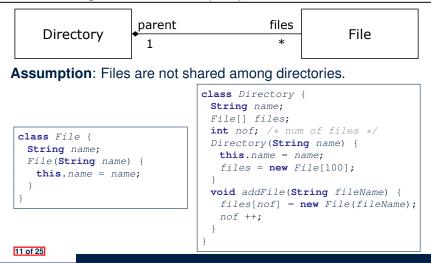

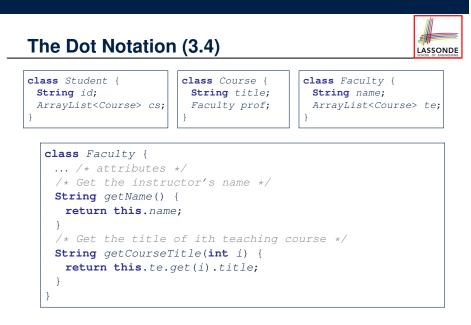

Composition: Dependent Containees Owned by Containers (1.2.1)

D

f1.txt

f2.txt

f3.txt

1

2

3

4

5

6

7

8

9

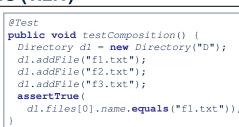

LASSONDE

LASSONDE

- L4: 1st File object is created and *owned exclusively* by d1. No other directories are sharing this File object with d1.
- L5: 2nd File object is created and *owned exclusively* by d1. No other directories are sharing this File object with d1.
- L6: 3rd File object is created and *owned exclusively* by d1. No other directories are sharing this File object with d1.

### Composition: Dependent Containees Owned by Containers (1.2.2)

#### Right before test method testComposition terminates:

LASSONDE

LASSONDE

16 of 25

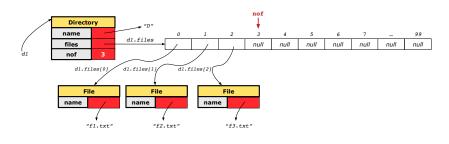

### Composition: Dependent Containees Owned by Containers (1.4.1)

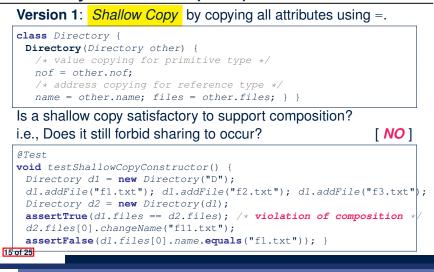

13 of 25

### Composition: Dependent Containees Owned by Containers (1.3)

**Problem:** Implement a *copy constructor* for Directory.

A *copy constructor* is a constructor which initializes attributes from the argument object other.

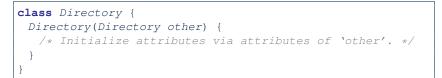

#### Hints:

- The implementation should be consistent with the effect of copying and pasting a directory.
- Separate copies of files are created.

### Composition: Dependent Containees Owned by Containers (1.4.2)

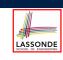

LASSONDE

Right before test method testShallowCopyConstructor terminates:

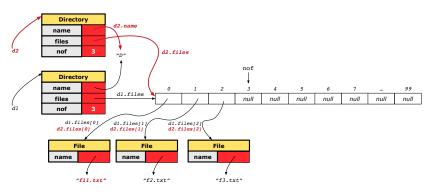

### Composition: Dependent Containees Owned by Containers (1.5.1)

| <pre>Version 2: a Deep Copy  class File {     File(File other) {         this.name =             new String(other.name);     } }</pre>                                                                                                    | <pre>class Directory {   Directory(String name) {    this.name = new String(name);    files = new File[100]; }   Directory(Directory other) {    this (other.name);    for(int i = 0; i &lt; nof; i ++) {      File src = other.files[i];      File nf = new File(src);    this.addFile(nf); }    void addFile(File f) { } }</pre> |  |  |  |
|----------------------------------------------------------------------------------------------------|----------------------------------------------------------------------------------------------------|--|--|--|
| <pre>@Test<br/>@Test<br/>void testDeepCopyConstructor() {<br/>Directory d1 = new Directory("D");<br/>d1.addFile("f1.txt"); d1.addFile("f2.txt"); d1.addFile("f3.txt");<br/>Directory d2 = new Directory(d1);<br/>assertTrue(d1.files != d2.files); /* composition preserved */<br/>d2.files[0].changeName("f11.txt");<br/>assertTrue(d1.files[0].name.equals("f1.txt")); }<br/>17/ot25</pre> |                                                                                                    |  |  |  |

LASSONDE

LASSONDE

### Composition: Dependent Containees Owned by Containers (1.5.3)

| Q: Composition Violated?             | class Directory {                             |
|--------------------------------------|-----------------------------------------------|
| ·                                    | <b>Directory</b> (String name) {              |
| class File {                         | <pre>this.name = new String(name);</pre>      |
| <pre>File(File other) {</pre>        | <pre>files = new File[100]; }</pre>           |
| this.name =                          | <b>Directory</b> (Directory other) {          |
| <pre>new String(other.name);</pre>   | this (other.name);                            |
| }                                    | <pre>for(int i = 0; i &lt; nof; i ++) {</pre> |
| }                                    | <pre>File src = other.files[i];</pre>         |
| ,                                    | <pre>this.addFile(src); } }</pre>             |
|                                      | <pre>void addFile(File f) { } }</pre>         |
|                                      |                                               |
| @Test                                |                                               |
| <b>void</b> testDeepCopyConstructor( | ) {                                           |
| Directory d1 = <b>new</b> Directory  | /("D");                                       |
| d1.addFile("f1.txt"); d1.add         | dFile("f2.txt"); d1.addFile("f3.txt");        |
| Directory d2 = <b>new</b> Directory  | /(d1);                                        |
| assertTrue(d1.files != d2.fi         | iles); /* composition preserved */            |
| d2.files[0].changeName("f11.         | txt");                                        |
| assertTrue(d1.files[0] == d2         | 2.files[0]); /* composition violated! */      |
|                                      |                                               |
| 19 of 25                             |                                               |

LASSONDE

LASSONDE

### Composition: Dependent Containees Owned by Containers (1.5.2)

Right before test method testDeepCopyConstructor terminates:

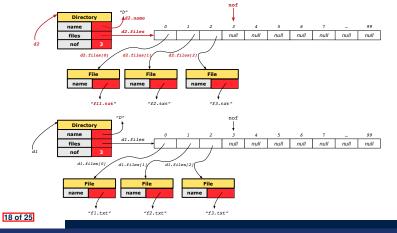

Composition: Dependent Containees Owned by Containers (1.6)

### Exercise: Implement the accessor in class Directory

class Directory {
 File[] files;
 int nof;
 File[] getFiles() {
 /\* Your Task \*/
 }
}

so that it *preserves composition*, i.e., does not allow references of files to be shared.

### Aggregation vs. Composition (1)

# LASSONDE

### Terminology:

- Container object: an object that contains others.
- Containee object: an object that is contained within another.

### Aggregation :

- Containees (e.g., Course) may be shared among containers (e.g., Student, Faculty).
- Containees exist independently without their containers.
- When a container is destroyed, its containees still exist.

### Composition :

- Containers (e.g, Directory, Department) own exclusive access to their containees (e.g., File, Faculty).
- Containees cannot exist without their containers.
- Destroying a container destroys its containeees *cascadingly*.

#### 21 of 25

### Index (1)

24 of 25

| Aggregation vs. Composition: Terminology |
|------------------------------------------|
| Aggregation: Independent Containees      |
| Shared by Containers (1.1)               |
| Aggregation: Independent Containees      |
| Shared by Containers (1.2)               |
| Aggregation: Independent Containees      |
| Shared by Containers (2.1)               |
| Aggregation: Independent Containees      |
| Shared by Containers (2.2)               |
| The Dot Notation (3.1)                   |
| The Dot Notation (3.2)                   |
| The Dot Notation (3.3)                   |
| The Dot Notation (3.4)                   |
| Composition: Dependent Containees        |
| Owned by Containers (1.1)                |
|                                          |

LASSONDE

### Aggregation vs. Composition (2)

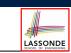

Aggregations and Compositions may exist at the same time! e.g., Consider a workstation:

- Each workstation owns CPU, monitor, keyword. [ compositions ] [ aggregations ]
- All workstations share the same network.

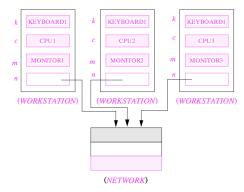

| Index (2)                         |  |
|-----------------------------------|--|
| Composition: Dependent Containees |  |
| Owned by Containers (1.2.1)       |  |
| Composition: Dependent Containees |  |
| Owned by Containers (1.2.2)       |  |
| Composition: Dependent Containees |  |
| Owned by Containers (1.3)         |  |
| Composition: Dependent Containees |  |
| Owned by Containers (1.4.1)       |  |
| Composition: Dependent Containees |  |
| Owned by Containers (1.4.2)       |  |
| Composition: Dependent Containees |  |
| Owned by Containers (1.5.1)       |  |
| Composition: Dependent Containees |  |
| Owned by Containers (1.5.2)       |  |

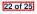

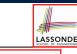

Index (3) Composition: Dependent Containees Owned by Containers (1.5.3)

Composition: Dependent Containees Owned by Containers (1.6)

Aggregation vs. Composition (1)

Aggregation vs. Composition (2)

25 of 25

### Why Inheritance: A Motivating Example

**Problem**: A student management system stores data about students. There are two kinds of university students: resident students and *non-resident* students. Both kinds of students have a name and a list of registered courses. Both kinds of students are restricted to *register* for no more than 10 courses. When *calculating the tuition* for a student, a base amount is first determined from the list of courses they are currently registered (each course has an associated fee). For a non-resident student, there is a *discount rate* applied to the base amount to waive the fee for on-campus accommodation. For a resident student, there is a *premium rate* applied to the base amount to account for the fee for on-campus accommodation and meals. Tasks: Write Java classes that satisfy the above problem statement. At runtime, each type of student must be able to register a course and calculate their tuition fee. 2 of 92

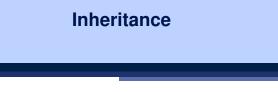

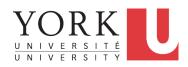

EECS2030 B: Advanced Object Oriented Programming Fall 2019

CHEN-WEI WANG

### No Inheritance: ResidentStudent Class

```
class ResidentStudent {
 String name;
 Course[] registeredCourses;
 int numberOfCourses;
 double premiumRate; /* there's a mutator method for this */
 ResidentStudent (String name) {
  this.name = name;
     registeredCourses = new Course[10];
 void register(Course c) {
  registeredCourses[numberOfCourses] = c;
  numberOfCourses ++;
 double getTuition() {
  double tuition = 0;
  for(int i = 0; i < numberOfCourses; i ++) {</pre>
    tuition += registeredCourses[i].fee;
  return tuition * premiumRate;
3 of 92
```

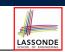

LASSONDE

### No Inheritance: NonResidentStudent Class

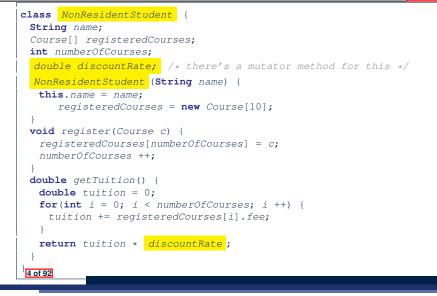

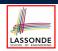

LASSONDE

# • Implementations for the two student classes seem to work. But can you see any potential problems with it?

- The code of the two student classes share a lot in common.
- Duplicates of code make it hard to maintain your software!
- This means that when there is a change of policy on the common part, we need modify *more than one places*.

6 of 92

LASSONDE

### No Inheritance: Testing Student Classes

class Course {
 String title;
 double fee;
 Course(String title, double fee) {
 this.title = title; this.fee = fee; }
}

class StudentTester {
 static void main(String[] args) {
 Course c1 = new Course("EECS2030", 500.00); /\* title and fee \*/
 Course c2 = new Course("EECS3311", 500.00); /\* title and fee \*/
 ResidentStudent jim = new ResidentStudent("J. Davis");
 jim.setPremiumRate(1.25);
 jim.register(c1); jim.register(c2);
 NonResidentStudent jeremy = new NonResidentStudent("J. Gibbons");
 jeremy.setDiscountRate(0.75);
 jeremy.register(c1); jeremy.register(c2);
 System.out.println("Jim pays " + jim.getTuition());
 System.out.println("Jeremy pays " + jeremy.getTuition());
 }
}

### No Inheritance: Maintainability of Code (1)

What if the way for registering a course changes?

#### e.g.,

7 of 92

```
void register(Course c) {
    if (numberOfCourses >= MAX_ALLOWANCE) {
      throw new IllegalArgumentException("Too many courses");
    }
    else {
      registeredCourses[numberOfCourses] = c;
      numberOfCourses ++;
    }
}
```

We need to change the register method in *both* student classes!

### No Inheritance: Maintainability of Code (2)

### **Inheritance Architecture**

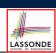

#### What if the way for calculating the base tuition changes?

e.g.,

```
double getTuition() {
   double tuition = 0;
   for(int i = 0; i < numberOfCourses; i ++) {
     tuition += registeredCourses[i].fee;
   }
   /* ... can be premiumRate or discountRate */
   return tuition * inflationRate * ...;
}</pre>
```

We need to change the getTuition method in *both* student classes.

#### 8 of 92

extends extends ResidentStudent NonResidentStudent

Student

10 of 92

11 of 92

LASSONDE

### No Inheritance: A Collection of Various Kinds of Students

How do you define a class StudentManagementSystem that contains a list of *resident* and *non-resident* students?

```
class StudentManagementSystem {
   ResidentStudent[] rss;
   NonResidentStudent[] nrss;
   int nors; /* number of resident students */
   int nonrs; /* number of non-resident students */
   void addRS(ResidentStudent rs){ rss[nors]=rs; nors++; }
   void addRS(NonResidentStudent nrs){ nrss[norrs]=nrs; nors++; }
   void registerAll(Course c) {
    for (int i = 0; i < nors; i ++) { rss[i].register(c); }
    for (int i = 0; i < nors; i ++) { nrss[i].register(c); }
   }
}</pre>
```

But what if we later on introduce *more kinds of students*? Very *inconvenient* to handle each list of students *separately*!

a polymorphic collection of students

```
Inheritance: The Student Parent/Super Classonne
```

```
class Student {
 String name;
 Course[] registeredCourses;
 int numberOfCourses;
 Student (String name) {
  this.name = name;
   registeredCourses = new Course[10];
 void register(Course c) {
   registeredCourses[numberOfCourses] = c;
  numberOfCourses ++:
 }
 double getTuition() {
  double tuition = 0;
   for(int i = 0; i < numberOfCourses; i ++) {</pre>
    tuition += registeredCourses[i].fee;
   }
   return tuition; /* base amount only */
```

### Inheritance:

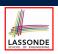

LASSONDE

### The Resident Student Child/Sub Class

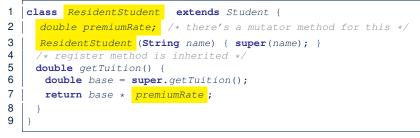

- L1 declares that Resident Student inherits all attributes and methods (except constructors) from Student.
- There is no need to repeat the register method
- Use of *super* in L4 is as if calling Student (name)
- Use of super in L8 returns what getTuition() in Student returns.
- Use super to refer to attributes/methods defined in the super class: super.name, super.register(c)

#### 12 of 92

### Inheritance Architecture Revisited

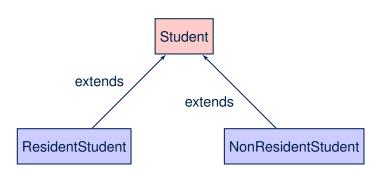

- The class that defines the common attributes and methods is called the *parent* or *super* class.
- Each "extended" class is called a *child* or *sub* class.

#### 14 of 92

### Inheritance:

### The NonResidentStudent Child/Sub Class

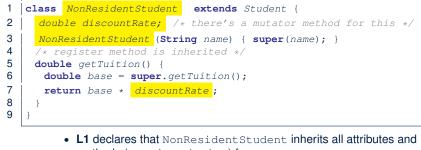

- methods (except constructors) from Student.
- There is no need to repeat the register method
- Use of super in L4 is as if calling Student (name)
- Use of super in L8 returns what getTuition() in Student returns.
- Use *super* to refer to attributes/methods defined in the super class:

```
super.name, super.register(c)
```

### Using Inheritance for Code Reuse

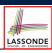

LASSONDE

#### Inheritance in Java allows you to:

- Define common attributes and methods in a separate class. e.g., the Student class
- Define an "extended" version of the class which:
  - · inherits definitions of all attributes and methods e.g., name, registeredCourses, numberOfCourses e.g., register
    - e.g., base amount calculation in getTuition
    - This means code reuse and elimination of code duplicates!
  - defines new attributes and methods if necessary e.g., setPremiumRate for ResidentStudent e.g., setDiscountRate for NonResidentStudent
  - redefines/overrides methods if necessary
    - e.g., compounded tuition for ResidentStudent
  - e.g., discounted tuition for NonResidentStudent

### Visualizing Parent/Child Objects (1)

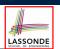

• A child class inherits all attributes from its parent class.

 $\Rightarrow$  A child instance has *at least as many* attributes as an instance of its parent class.

Consider the following instantiations:

```
Student s = new Student("Stella");
ResidentStudent rs = new ResidentStudent("Rachael");
NonResidentStudent nrs = new NonResidentStudent("Nancy");
```

· How will these initial objects look like?

16 of 92

### **Testing the Two Student Sub-Classes**

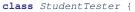

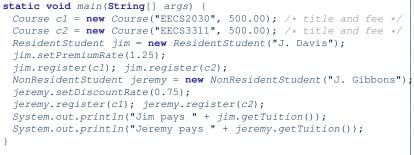

LASSONDE

LASSONDE

- The software can be used in exactly the same way as before (because we did not modify *method signatures*).
- But now the internal structure of code has been made *maintainable* using *inheritance*.

18 of 92

Visualizing Parent/Child Objects (2)

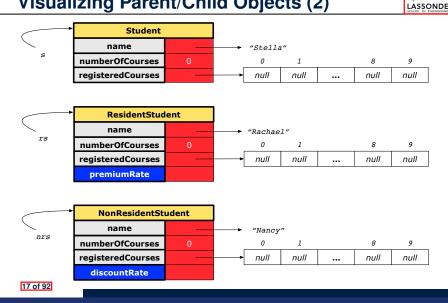

Inheritance Architecture: Static Types & Expectations

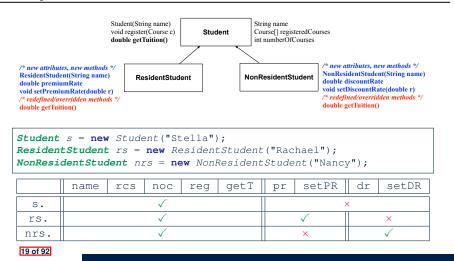

### **Polymorphism: Intuition (1)**

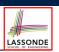

#### Student s = new Student("Stella"); 2

```
ResidentStudent rs = new ResidentStudent("Rachael");
```

- 3 rs.setPremiumRate(1.25); 4
- s = rs; /\* Is this valid? \*/ 5
- rs = s; /\* Is this valid? \*/
- Which one of L4 and L5 is valid? Which one is invalid?
- Hints:
  - L1: What kind of address can s store?
- [Student]
- $\therefore$  The context object *s* is *expected* to be used as:
- s.register(eecs2030) and s.getTuition()
- L2: What kind of address can rs store? [ResidentStudent]
  - ... The context object *rs* is *expected* to be used as:
  - **rs**.register(eecs2030) and **rs**.getTuition()
  - [increase premium rate] • **rs**.setPremiumRate(1.50)

20 of 92

### **Polymorphism: Intuition (3)**

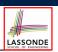

- 1 Student s = new Student("Stella");
- 2 **ResidentStudent rs** = **new** ResidentStudent("Rachael");
- 3 rs.setPremiumRate(1.25);
- s = rs; /\* Is this valid? \*/ 4 5
  - rs = s; /\* Is this valid? \*/
- s = rs (L4) should be valid:

OK

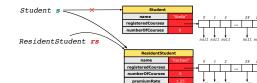

- Since s is declared of type Student, a subsequent call s.setPremiumRate(1.50) is never expected.
- *s* is now pointing to a Resident Student object.
- Then, what would happen to *s*.getTuition()?
  - :: **s**.premiumRate is never directly used!!

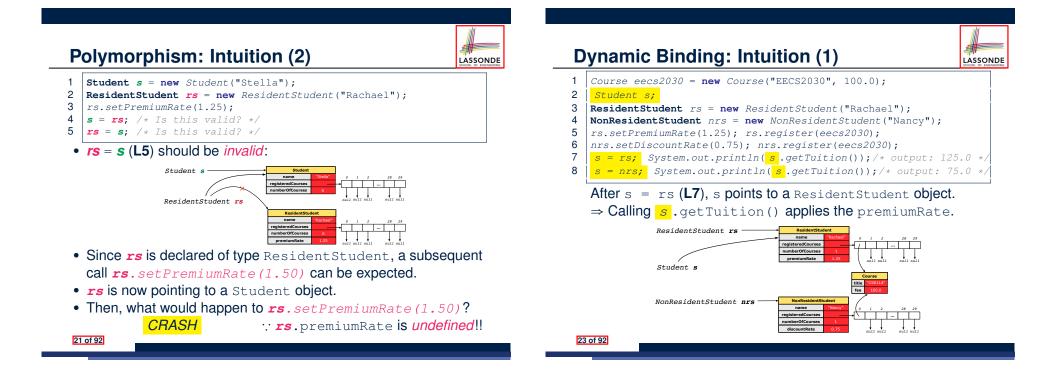

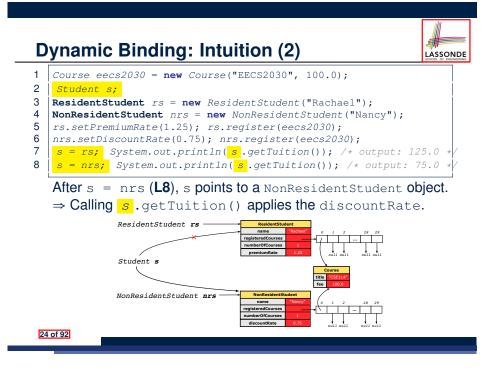

### Multi-Level Inheritance Hierarchy: Smart Phones

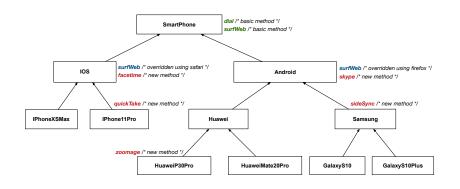

LASSONDE

LASSONDE

26 of 92

LASSONDE

### **Multi-Level Inheritance Architecture**

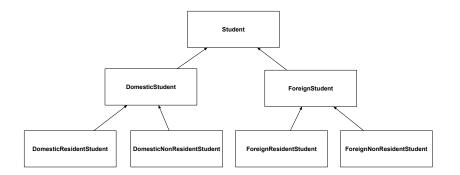

### Inheritance Forms a Type Hierarchy

- A (data) *type* denotes a set of related *runtime values*.
  - Every *class* can be used as a type: the set of runtime *objects*.
- Use of *inheritance* creates a *hierarchy* of classes:
  - (Implicit) Root of the hierarchy is Object.
  - Each extends declaration corresponds to an upward arrow.
  - The extends relationship is *transitive*: when A extends B and B extends C, we say A *indirectly* extends C.
    - e.g., Every class implicitly  ${\tt extends}\ the\ {\tt Object}\ class.$
- Ancestor vs. Descendant classes:
  - The *ancestor classes* of a class A are: A itself and all classes that A directly, or indirectly, extends.
    - A inherits all code (attributes and methods) from its ancestor classes.
    - ∴ A's instances have a wider range of expected usages (i.e., attributes and methods) than instances of its ancestor classes.
  - The *descendant classes* of a class A are: A itself and all classes that directly, or indirectly, extends A.
  - Code defined in A is inherited to all its descendant classes.

### Inheritance Accumulates Code for Reuse

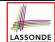

LASSONDE

- The *lower* a class is in the type hierarchy, the *more code* it accumulates from its ancestor classes:
  - A descendant class inherits all code from its ancestor classes.
  - A *descendant class* may also:
    - Declare new attributes
    - Define new methods
    - Redefine / Override inherited methods
- Consequently:
  - When being used as *context objects*, instances of a class' descendant classes have a wider range of expected usages (i.e., attributes and methods).
  - When expecting an object of a particular class, we may *substitute* it with (*re-assign* it to) an object of any of its *descendant classes*.
  - e.g., When expecting a SmartPhone object, we may substitute it with either a IPhone11Pro or a Samsung object.
- Justification: A descendant class contains at least as many methods as defined in its ancestor classes (but not vice versa!).

### Substitutions via Assignments

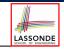

- By declaring C1 v1, reference variable v1 will store the address of an object "of class C1" at runtime.
- By declaring *c2* v2, reference variable v2 will store the address of an object "of class C2" at runtime.
- Assignment  $v_1 = v_2$  copies address stored in v2 into v1.
  - v1 will instead point to wherever v2 is pointing to. object alias

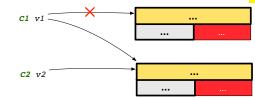

- In such assignment v1 = v2, we say that we substitute an object of (static) type C1 by an object of (static) type C2.
- Substitutions are subject to rules!

30 of 92

## Static Types Determine Expectations

- A reference variable's *static type* is what we declare it to be.
  - **Student** jim declares jim's ST as Student. 0
  - **SmartPhone** myPhone declares myPhone's ST as SmartPhone. 0
  - The static type of a reference variable never changes.
- For a reference variable v, its static type C defines the expected usages of v as a context object .
- A method call v.m(...) is *compilable* if *m* is defined in *C* 
  - e.g., After declaring student jim, we
    - may call register and getTuition on jim
    - may not call setPremiumRate (specific to a resident student) or setDiscountRate (specific to a non-resident student) on jim
  - e.g., After declaring SmartPhone myPhone , we
    - may call dial and surfWeb on myPhone
    - may not call facetime (specific to an IOS phone) or skype (specific to an Android phone) on myPhone

### **Rules of Substitution**

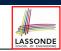

- When expecting an object of static type A:
  - It is safe to substitute it with an object whose static type is any
    - of the *descendant class* of A (including A).
    - :: Each descendant class of A, being the new substitute, is guaranteed to contain all (non-private) attributes/methods defined in A.
    - e.g., When expecting an IOS phone, you can substitute it with either an IPhoneXSMax or IPhone11Pro.
  - It is *unsafe* to *substitute* it with an object whose *static type* is
    - any of the *ancestor classes of A's parent* (excluding A).
    - :: Class A may have defined new methods that do not exist in any of its parent's ancestor classes.
    - e.g., When expecting IOS phone, *unsafe* to substitute it with a SmartPhone : facetime not supported in Android phone.
  - It is also *unsafe* to *substitute* it with an object whose *static type* is neither an ancestor nor a descendant of A.
    - e.g., When expecting IOS phone, unsafe to substitute it with a HuaweiP30Pro : facetime not supported in Android phone.

### **Reference Variable: Dynamic Type**

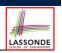

LASSONDE

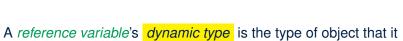

is currently pointing to at runtime.

- The *dynamic type* of a reference variable *may change* whenever we *re-assign* that variable to a different object.
- There are two ways to re-assigning a reference variable.

### **Reference Variable:** Changing Dynamic Type (1)

Re-assigning a reference variable to a newly-created object:

LASSONDE

LASSONDE

- Substitution Principle : the new object's class must be a *descendant class* of the reference variable's *static type*.
- e.g., *Student* jim = new *ResidentStudent*(...) changes the dynamic type of jim to Resident Student.
- e.g., jim = new NonResidentStudent(...) changes the dynamic type of jim to NonResidentStudent.
- e.g., *ResidentStudent* jeremy = new *Student*(...) is illegal because Studnet is not a descendant class of the static type of jeremy (i.e., ResidentStudent).

34 of 92

35 of 92

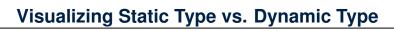

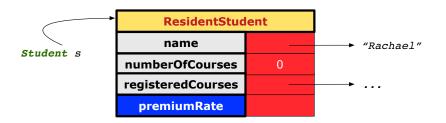

- Each segmented box denotes a *runtime* object.
- Arrow denotes a variable (e.g., s) storing the object's address. Usually, when the context is clear, we leave the variable's static type implicit (Student).
- Title of box indicates type of runtime object, which denotes the dynamic type of the variable (ResidentStudent).

## **Reference Variable:** Changing Dynamic Type (2)

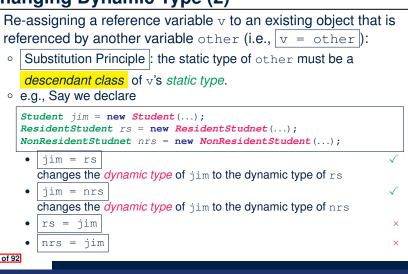

33 of 92

### **Polymorphism and Dynamic Binding (1)**

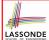

- *Polymorphism*: An object variable may have *"multiple possible shapes"* (i.e., allowable *dynamic types*).
  - Consequently, there are *multiple possible versions* of each method that may be called.
    - e.g., A *Student* variable may have the *dynamic type* of *Student*, *ResidentStudent*, or *NonResidentStudent*,
    - This means that there are three possible versions of the getTuition() that may be called.
- *Dynamic binding*: When a method m is called on an object variable, the version of m corresponding to its *"current shape"* (i.e., one defined in the *dynamic type* of *m*) will be called.

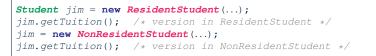

#### 36 of 92

### Polymorphism and Dynamic Binding (2.2)

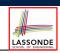

class Student {...}
class ResidentStudent extends Student {...}
class NonResidentStudent extends Student {...}

| <pre>class StudentTester2 {   public static void main(String[] args) {         Courses Courses(UEECS2020UL_500_0);         Courses(UEECS2020UL_500_0);          Courses(UEECS2020UL_500_0);          Courses(UEECS2020UL_500_0);          Courses(UEECS2020UL_500_0);          Courses(UEECS2020UL_500_0);           Courses(UEECS2020UL_500_0);           Courses(UEECS2020UL_500_0);           Courses(UEECS200_0);            Courses(UEECS200_0);            Courses(UEECS200_0);            Courses(UEECS200_0);             Courses(UEECS200_0);</pre> |
|----------------------------------------------------------------------------------------------------|
| Course eecs2030 = new Course("EECS2030", 500.0);<br>Student jim = new Student("J. Davis");                                                                                                    |
| <pre>ResidentStudent rs = new ResidentStudent("J. Davis");<br/>rs.setPremiumRate(1.5);</pre>                                                                                                    |
| jim = rs;                                                                                                    |
| System.out.println( <mark>jim.getTuition()</mark> );                                                                                                    |
| <pre>NonResidentStudnet nrs = new NonResidentStudent("J. Davis");</pre>                                                                                                    |
| <pre>nrs.setDiscountRate(0.5);</pre>                                                                                                    |
| jim = nrs;                                                                                                    |
| System.out.println( jim.getTuition() ); /* 250.0 */                                                                                                    |
| }                                                                                                    |
| }                                                                                                    |
| 38 of 92                                                                                                    |

### Polymorphism and Dynamic Binding (2.1)

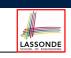

```
class Student {...}
class ResidentStudent extends Student {...}
class NonResidentStudent extends Student {...}
class StudentTester1 {
    public static void main(String[] args) {
        Student jim = new Student("J. Davis");
        ResidentStudent rs = new ResidentStudent("J. Davis");
        jim = rs; /* legal */
        rs = jim; /* illegal */
        NonResidentStudnet nrs = new NonResidentStudent("J. Davis");
        jim = nrs; /* legal */
        nrs = jim; /* illegal */
    }
}
```

### Polymorphism and Dynamic Binding (3.1)

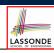

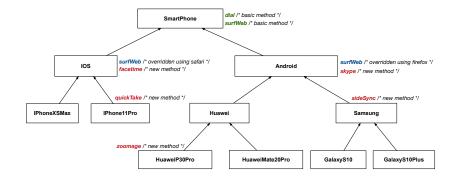

### **Polymorphism and Dynamic Binding (3.2)**

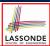

LASSONDE

| <pre>class SmartPhoneTest1 {   public static void main(String[] args) {</pre> |
|-------------------------------------------------------------------------------|
| SmartPhone myPhone;                                                           |
| <pre>IOS ip = new IPhoneXSMax();</pre>                                        |
| <pre>Samsung ss = new GalaxyS10Plus();</pre>                                  |
| <pre>myPhone = ip; /* legal */ myPhone = ss; /* legal */</pre>                |
| <b>IOS</b> presentForHeeveon;                                                 |
| presentForHeeyeon = ip; /* legal */                                           |
| <pre>presentForHeeyeon = ss; /* illegal */</pre>                              |
|                                                                               |
|                                                                               |

### **Reference Type Casting: Motivation (1.1)**

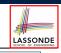

LASSONDE

- Student jim = new ResidentStudent("J. Davis");
- 2 ResidentStudent rs = jim;
- 3 rs.setPremiumRate(1.5);
  - L1 is *legal*: ResidentStudent is a descendant class of the *static type* of jim (i.e., Student).
  - L2 is *illegal*: jim's ST (i.e., Student) is not a descendant class of rs's ST (i.e., ResidentStudent). Java compiler is *unable to infer* that jim's dynamic type in L2 is ResidentStudent!
  - Force the Java compiler to believe so via a cast in L2:

ResidentStudent rs = (ResidentStudent) jim;

- The cast (*ResidentStudent*) jim on the **RHS of** = temporarily modifies jim's *ST* to ResidentStudent.
- Alias rs of ST ResidentStudent is then created via an assignment.
- dynamic binding: After the cast, L3 will execute the correct Version of setPremiumRate.

40 of 92

**Polymorphism and Dynamic Binding (3.3)** 

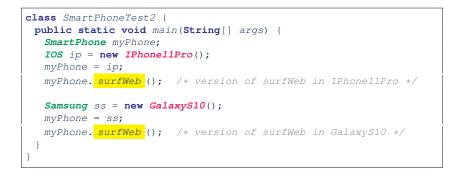

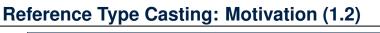

| ST: ResidentStudent | valid substitution |                      | ST: Studer | nt |
|---------------------|--------------------|----------------------|------------|----|
| ResidentStudent rs  | =                  | (ResidentStudent)    | jim        | ;  |
|                     |                    | temporaily modify ST |            | ,  |
|                     |                    | ST: ResidentStude    | ent        | _  |

- Variable rs is declared of *static type* (ST) ResidentStudent.
- Variable jim is declared of ST Student.
- The cast expression (*ResidentStudent*) jim temporarily modifies
  - jim's **ST** to ResidentStudent.
    - $\Rightarrow$  Such a cast makes the assignment <u>valid</u>.
    - ... RHS's ST (ResidentStudent) is a <u>descendant</u> of LHS's ST
      (ResidentStudent).
  - $\Rightarrow$  The assignment creates an <u>alias</u> rs with **ST** ResidentStudent.
- **No** new object is created.
- Only an *alias* rs with a different **ST** (ResidentStudent) is created.
- After the assignment, jim's **ST** remains Student.

### **Reference Type Casting: Motivation (2.1)**

SmartPhone aPhone = new IPhone11Pro();

- 2 **IOS** forHeeyeon = aPhone;
- 3 forHeeyeon.facetime();

1

- L1 is *legal*: IPhone11Pro is a descendant class of the *static type* of aPhone (i.e., SmartPhone).
- L2 is *illegal*: aPhone's ST (i.e., SmartPhone) is not a descendant class of forHeeyeon's ST (i.e., IOS). Java compiler is *unable to infer* that aPhone's dynamic type in L2 is IPhone11Pro!
- Force Java compiler to believe so via a *cast* in **L2**:
  - IOS forHeeyeon = (IPhone11Pro) aPhone;
    - The cast (*IPhone11Pro*) aPhone on the **RHS of** = temporarily modifies aPhone's *ST* to IPhone11Pro.
    - Alias forHeeyeon of ST IOS is then created via an assignment.
- dynamic binding : After the cast, L3 will execute the correct version of facetime.

### **Type Cast: Named or Anonymous**

# 

LASSONDE

#### Named Cast: Use intermediate variable to store the cast result.

```
SmartPhone aPhone = new IPhone11Pro();
IOS forHeeyeon = (IPhone11Pro) aPhone;
forHeeyeon.facetime();
```

#### Anonymous Cast: Use the cast result directly.

SmartPhone aPhone = new IPhone11Pro(); ((IPhone11Pro) aPhone).facetime();

#### Common Mistake:

SmartPhone aPhone = new IPhone11Pro();

2 (IPhone11Pro) aPhone.facetime();

L2 ≡ (IPhone11Pro) (aPhone.facetime()) : Call, then cast. ⇒ This does not compile ∵ facetime() is not declared in the

static type of aPhone (SmartPhone).

46 of 92

LASSONDE

LASSONDE

### **Reference Type Casting: Motivation (2.2)**

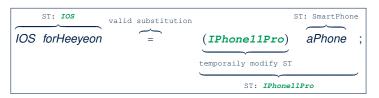

- Variable forHeeyeon is declared of static type (ST) IOS.
- Variable aPhone is declared of ST SmartPhone.
- The cast expression (*IPhone11Pro*) aPhone temporarily modifies aPhone's **ST** to IPhone11Pro.
  - $\Rightarrow$  Such a cast makes the assignment valid.
  - ... RHS's ST (IPhone11Pro) is a descendant of LHS's ST (IOS).
  - ⇒ The assignment creates an <u>alias</u> forHeeyeon with **ST** IOS.
- No new object is created.
  - Only an *alias* forHeeyeon with a different *ST* (IOS) is created.
- After the assignment, aPhone's **ST** remains SmartPhone.

### Notes on Type Cast (1)

- Given variable **v** of *static type*  $ST_v$ , it is *compilable* to cast **v** to
  - C, as long as C is an **ancestor** or **descendant** of  $ST_{v}$ .
- Without cast, we can **only** call methods defined in  $ST_v$  on v.
- Casting *v* to *C* **temporarily** changes the *ST* of *v* from  $ST_v$  to *C*.  $\Rightarrow$  All methods that are defined in *C* can be called.

Android myPhone = new GalaxyS10Plus(); /\* can call methods declared in Android on myPhone \* dial, surfweb, skype ✓ sideSync × \*/ SmartPhone sp = (SmartPhone) myPhone; /\* Compiles OK ∵ SmartPhone is an <u>ancestor</u> class of Android \* expectations on sp <u>narrowed</u> to methods in SmartPhone \* sp.dial, sp.surfweb ✓ sp.skype, sp.sideSync × \*/ GalaxyS10Plus ga = (GalaxyS10Plus) myPhone; /\* Compiles OK ∵ GalaxyS10Plus is a <u>descendant</u> class of Android \* expectations on ga <u>Widened</u> to methods in GalaxyS10Plus \* ga.dial, ga.surfweb, ga.skype, ga.sideSync ✓ \*/

### Reference Type Casting: Danger (1)

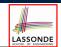

LASSONDE

- 1 Student jim = new NonResidentStudent("J. Davis");
- 2 | ResidentStudent rs = (ResidentStudent) jim;
- 3 | rs.setPremiumRate(1.5);
  - L1 is *legal*: NonResidentStudent is a descendant of the static type of jim (Student).
  - L2 is *legal* (where the cast type is ResidentStudent):

     cast type is descendant of jim's ST (Student).
     cast type is descendant of rs's ST (ResidentStudent).
  - L3 is *legal* : setPremiumRate is in rs' ST ResidentStudent.
  - Java compiler is *unable to infer that jim's dynamic type* in L2 is actually NonResidentStudent.
  - Executing L2 will result in a <u>ClassCastException</u>.
     Attribute premiumRate (expected from a *ResidentStudent*) is <u>undefined</u> on the <u>NonResidentStudent</u> object being cast.

48 of 92

### Notes on Type Cast (2.1)

Given a variable v of static type  $ST_v$  and dynamic type  $DT_v$ :

- (C) v is *compilable* if C is  $ST_v$ 's **ancestor** or **descendant**.
- Casting v to C's ancestor/descendant narrows/widens expectations.
- However, being *compilable* does not guarantee *runtime-error-free*!

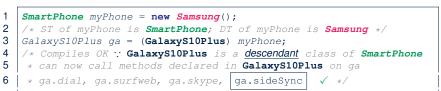

- Type cast in **L3** is *compilable*.
- Executing L3 will cause ClassCastException.

L3: myPhone's *DT* Samsung cannot meet expectations of the temporary *ST* GalaxyS10Plus (e.g., sideSync).

50 of 92

### **Reference Type Casting: Danger (2)**

- 1 SmartPhone aPhone = new GalaxyS10Plus();
- 2 | **IPhone11Pro** forHeeyeon = (IPhone11Pro) aPhone;
- 3 [forHeeyeon.quickTake();
  - L1 is *legal*: GalaxyS10Plus is a descendant of the static type of aPhone (SmartPhone).
  - L2 is *legal* (where the cast type is Iphone6sPlus):

     cast type is descendant of aPhone's ST (SmartPhone).
     cast type is descendant of forHeeyeon's ST (IPhone11Pro).
  - L3 is *legal* : quickTake is in forHeeyeon' ST IPhone11Pro.
  - Java compiler is *unable to infer* that aPhone's *dynamic type* in **L2** is actually NonResidentStudent.
  - Executing L2 will result in a ClassCastException.
     Methods facetime, quickTake (expected from an IPhone11Pro) is undefined on the GalaxyS10Plus object being cast.

### Notes on Type Cast (2.2)

LASSONDE

Given a variable v of static type  $ST_v$  and dynamic type  $DT_v$ :

- (C) v is *compilable* if C is  $ST_v$ 's **ancestor** or **descendant**.
- Casting v to C's ancestor/descendant narrows/widens expectations.
- However, being *compilable* does not guarantee *runtime-error-free*!

#### SmartPhone myPhone = new Samsung();

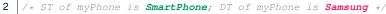

- 3 IPhone11Pro ip = (IPhone11Pro) myPhone;
- 4 /\* Compiles OK :: IPhonellPro is a <u>descendant</u> class of <u>SmartPhone</u>
- 5 \* can now call methods declared in **IPhone11Pro** on ip
- 6 \* ip.dial, ip.surfweb, ip.facetime, ip.quickTake  $\checkmark$  \*/
  - Type cast in **L3** is *compilable*.
  - Executing L3 will cause ClassCastException.

L3: myPhone's *DT* Samsung cannot meet expectations of the temporary *ST* IPhone11Pro (e.g., quickTake).

1

### Notes on Type Cast (2.3)

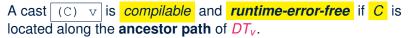

- e.g., Given **Android** myPhone = new **Samsung**();
- Cast myPhone to a class along the ancestor path of its DT Samsung.
- Casting myPhone to a class with more expectations than its **DT** Samsung (e.g., GalaxyS10Plus) will cause ClassCastException.
- Casting myPhone to a class irrelevant to its DT Samsung (e.g., HuaweiMate20Pro) will cause ClassCastException.

### **Compilable Cast vs. Exception-Free Cast**

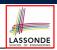

#### class A { } class B extends $A \{ \}$ class C extends $B \{ \}$ class D extends $A \{ \}$

 $B b = \mathbf{new} C();$ D d = (D) b;

1

2

LASSONDE

LASSONDE

- After L1:
  - ST of b is B
  - DT of b is C
- Does L2 compile? [No] :: cast type D is neither an ancestor nor a descendant of b's ST B
- Would D d = (D) ((A) b) fix L2? [Yes]
- :: cast type D is an ancestor of b's cast, temporary ST A • ClassCastException when executing this fixed L2? [YES]
- .: cast type D is not an ancestor of b's DT C 54 of 92

#### 52 of 92

**Required Reading:** Static Types, Dynamic Types, Casts

https://www.eecs.yorku.ca/~jackie/teaching/ lectures/2019/F/EECS2030/notes/EECS2030 F19 Notes\_Static\_Types\_Cast.pdf

### Reference Type Casting: Runtime Check (1)

- Student jim = new NonResidentStudent("J. Davis"); 1
- **2** | **if** (jim **instanceof** ResidentStudent) {
- 3 **ResidentStudent** rs = (ResidentStudent) jim;
- 4 rs.setPremiumRate(1.5);
- 5
  - L1 is legal: NonResidentStudent is a descendant class of the static type of jim (i.e., Student).
  - L2 checks if jim's dynamic type is ResidentStudent.

FALSE :: jim's dynamic type is NonResidentStudent!

- L3 is legal: jim's cast type (i.e., ResidentStudent) is a descendant class of rs's static type (i.e., ResidentStudent).
- L3 will not be executed at runtime, hence no ClassCastException, thanks to the check in L2!

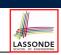

LASSONDE

### Reference Type Casting: Runtime Check (2)

1 SmartPhone aPhone = new GalaxyS10Plus(); 2 **if** (aPhone **instanceof** IPhone11Pro) {

- IOS forHeeyeon = ( IPhone11Pro ) aPhone;
- forHeeveon.facetime();
- 3 4 5
- L1 is legal: GalaxyS10Plus is a descendant class of the static type of aPhone (i.e., SmartPhone).
- L2 checks if aPhone's *dynamic type* is IPhone11Pro.

FALSE :: aPhone's dynamic type is GalaxyS10Plus!

- L3 is legal: aPhone's cast type (i.e., IPhone11Pro) is a descendant class of forHeeyeon's static type (i.e., IOS).
- L3 will not be executed at runtime, hence no ClassCastException, thanks to the check in L2!

#### 56 of 92

### Notes on the instanceof Operator (2) Given a reference variable v and a class C,

v **instanceof** C checks if the *dynamic type* of v, at the moment of being checked, is a descendant class of C. SmartPhone myPhone = new Samsung(); 2 /\* ST of myPhone is SmartPhone; DT of myPhone is Samsung \*/ 3 if(myPhone instanceof Samsung) { 4 Samsung samsung = (Samsung) myPhone; 5 6 if(myPhone instanceof GalaxyS10Plus) { 7 GalaxyS10Plus galaxy = (GalaxyS10Plus) myPhone; 8 9 if(myphone instanceof HuaweiMate20Pro) 10 Huawei hw = (HuaweiMate20Pro) myPhone; 11 } L3 evaluates to true. [safe to cast] [unsafe to cast] • L6 and L9 evaluate to false. This prevents L7 and L10, causing ClassCastException if executed, from being executed.

58 of 92

LASSONDE

### Notes on the instanceof Operator (1)

Given a reference variable v and a class C, you write

v **instanceof** C

to check if the *dynamic type* of v, at the moment of being checked, is a **descendant class** of C (so that (C) v is safe).

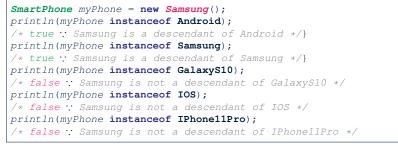

⇒ Samsung is the most specific type which myPhone can be safely cast to. 57 of 92

### Static Type and Polymorphism (1.1)

| <pre>class SmartPhone {</pre>              |  |
|--------------------------------------------|--|
| <b>void</b> dial() { }                     |  |
| }                                          |  |
| <pre>class IOS extends SmartPhone {</pre>  |  |
| <pre>void facetime() { }</pre>             |  |
| }                                          |  |
| <pre>class IPhone11Pro extends IOS {</pre> |  |
| <pre>void quickTake() { }</pre>            |  |
| }                                          |  |
|                                            |  |
|                                            |  |

SmartPhone sp = **new** IPhone11Pro(); √ 2

- sp.dial(); 3 sp.facetime();
- sp.quickTake();

Static type of sp is SmartPhone

⇒ can only call methods defined in SmartPhone on sp

### Static Type and Polymorphism (1.2)

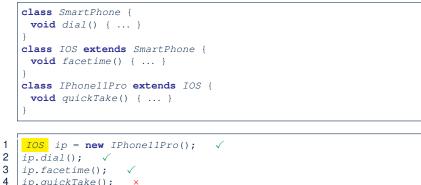

#### 4 ip.quickTake();

Static type of ip is IOS

 $\Rightarrow$  can only call methods defined in IOS on *ip* 

60 of 92

### Static Type and Polymorphism (1.4)

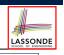

|     | <pre>class SmartPhone   void dial() { }</pre>                     | - <b>v</b>                    |  |  |  |  |
|-----|-------------------------------------------------------------------|-------------------------------|--|--|--|--|
|     | class IOS extend                                                  | <b>is</b> SmartPhone {        |  |  |  |  |
|     | <b>void</b> facetime(                                             | ) { }                         |  |  |  |  |
|     |                                                                   |                               |  |  |  |  |
|     | <pre>class IPhone11Pro extends IOS {   void guickTake() { }</pre> |                               |  |  |  |  |
|     | }                                                                 | () ( )                        |  |  |  |  |
| 1   |                                                                   |                               |  |  |  |  |
| İ   | SmartPhone sp                                                     | = <b>new</b> IPhone11Pro(); √ |  |  |  |  |
|     | ( <mark>(IPhone11Pro)</mark>                                      | sp).dial(); √                 |  |  |  |  |
|     | ( <mark>(IPhone11Pro)</mark>                                      | sp).facetime(); √             |  |  |  |  |
|     | ( <mark>(IPhone11Pro)</mark>                                      | sp).quickTake(); $\checkmark$ |  |  |  |  |
| - 1 |                                                                   |                               |  |  |  |  |

#### L4 is equivalent to the following two lines:

IPhone11Pro ip6sp = (IPhone11Pro) sp; ip6sp.quickTake();

62 of 92

1 2

3

LASSONDE

LASSONDE

### Static Type and Polymorphism (1.3)

| <b>class</b> SmartPhone {       |
|---------------------------------|
| <b>void</b> dial() { }          |
| }                               |
| class IOS extends SmartPhone {  |
| <pre>void facetime() { }</pre>  |
| }                               |
| class IPhone11Pro extends IOS { |
| <pre>void quickTake() { }</pre> |
| }                               |
|                                 |
| [                               |

IPhone11Pro ip6sp = new IPhone11Pro(); 1 2 ip6sp.dial();  $\checkmark$ 3 ip6sp.facetime(); √ 4 ip6sp.quickTake(); √

#### Static type of ip6sp is IPhone11Pro

⇒ can call all methods defined in IPhone11Pro on *ip6sp* 

### Static Type and Polymorphism (2)

Given a reference variable declaration

C v;

- Static type of reference variable v is class C
- A method call v.m is valid if *m* is a method **defined** in class *C*.
- Despite the *dynamic type* of v, you are only allowed to call methods that are defined in the *static type* C on v.
- If you are certain that v's dynamic type can be expected more than its static type, then you may use an insanceof check and a cast.

```
Course eecs2030 = new Course("EECS2030", 500.0);
Student s = new ResidentStudent("Jim");
s.register(eecs2030);
if(s instanceof ResidentStudent) {
 ((ResidentStudent) s).setPremiumRate(1.75);
 System.out.println(( (ResidentStudent) s).getTuition());
```

### Polymorphism: Method Call Arguments (1)

1 **class** StudentManagementSystem {

- 2 Student [] ss; /\* ss[i] has static type Student \*/ int c;
- **3 void** <u>addRS</u>(**ResidentStudent** rs) { ss[c] = rs; c ++; }
- 4 void addNRS(NonResidentStudent nrs) { ss[c] = nrs; c++; }
- 5 void addStudent(Student s) { ss[c] = s; c++; } }
- L3: ss[c] = rs is valid. :: RHS's ST ResidentStudent is a descendant class of LHS's ST Student.
- Say we have a StudentManagementSystem object sms:
  - sms.<u>addRS</u>(o) attempts the following assignment (recall call by value), which replaces parameter rs by a copy of argument o:

rs = 0;

- Whether this argument passing is valid depends on o's static type.
- In the signature of a method m, if the type of a parameter is class C, then we may call method m by passing objects whose *static types* are C's *descendants*.

64 of 92

### Polymorphism: Method Call Arguments (2.2)

In the StudentManagementSystemTester:

- 1 Student s = new Student("Stella");
- 2 /\* s' ST: Student; s' DT: Student \*/

3 StudentManagementSystem sms = **new** StudentManagementSystem();

sms.addRS(s); ×

• L4 compiles with a cast: sms.addRS((ResidentStudent) s)

- Valid cast :: (ResidentStudent) is a descendant of s' ST.
- Valid call ∵ s' temporary ST (ResidentStudent) is now a descendant class of addRS's parameter rs' ST (ResidentStudent).
- But, there will be a ClassCastException at runtime!
- : s' **DT** (Student) is not a descendant of ResidentStudent.
- We should have written:

if(s instanceof ResidentStudent) {
 sms.addRS((ResidentStudent) s);

The instanceof expression will evaluate to *false*, meaning it is *unsafe* to cast, thus preventing ClassCastException.

66 of 92

67 of 92

4

### Polymorphism: Method Call Arguments (2.1)

In the StudentManagementSystemTester:

| <pre>Student s1 = new Student();</pre>                                  |
|-------------------------------------------------------------------------|
| <pre>Student s2 = new ResidentStudent();</pre>                          |
| <pre>Student s3 = new NonResidentStudent();</pre>                       |
| <b>ResidentStudent</b> rs = <b>new</b> ResidentStudent();               |
| <b>NonResidentStudent</b> nrs = <b>new</b> NonResidentStudent();        |
| <pre>StudentManagementSystem sms = new StudentManagementSystem();</pre> |
| sms.addRS(s1); ×                                                        |
| <pre>sms.addRS(s2); x</pre>                                             |
| <pre>sms.addRS(s3); ×</pre>                                             |
| sms.addRS(rs); ✓                                                        |
| <pre>sms.addRS(nrs); x</pre>                                            |
| sms.addStudent(s1); ✓                                                   |
| $sms.addStudent(s2); \checkmark$                                        |
| $sms.addStudent(s3); \checkmark$                                        |
| sms.addStudent(rs); ✓                                                   |
| sms.addStudent(nrs); √                                                  |
|                                                                         |

#### Polymorphism: Method Call Arguments (2.3) Assonder In the StudentManagementSystemTester: Student s = new NonResidentStudent("Nancy"); 1 2 /\* s' ST: Student; s' DT: NonResidentStudent \*/ 3 StudentManagementSystem sms = new StudentManagementSystem(); 4 sms.addRS(s); × • L4 compiles with a cast: sms.addRS((ResidentStudent) s) • Valid cast :: (ResidentStudent) is a descendant of s' ST. • Valid call .: s' temporary ST (Resident Student) is now a descendant class of addRS's parameter rs' ST (ResidentStudent). • But, there will be a <u>ClassCastException</u> at runtime! : s' DT (NonResidentStudent) not descendant of ResidentStudent. • We should have written: if(s instanceof ResidentStudent) { sms.addRS((ResidentStudent) s); The **instanceof** expression will evaluate to *false*, meaning it is unsafe to cast, thus preventing ClassCastException.

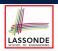

### Polymorphism: Method Call Arguments (2.4)

In the StudentManagementSystemTester:

- 1 Student s = new ResidentStudent("Rachael"); 2 /\* s' ST: Student; s' DT: ResidentStudent \*/
- /\* s' ST: Student; s' DT: ResidentStudent \*/
  StudentManagementSystem sms = new StudentManagementSystem();
- 4 sms.addRS(s); ×

3

- L4 compiles with a cast: sms.addRS((ResidentStudent) s)
  - Valid cast :: (ResidentStudent) is a descendant of s' ST.
  - Valid call :: s' temporary ST (ResidentStudent) is now a descendant class of addRS's parameter rs' ST (ResidentStudent).
- And, there will be no <u>ClassCastException</u> at runtime!
- : s' **DT** (ResidentStudent) is descendant of ResidentStudent.
- We should have written:

if(s instanceof ResidentStudent) {
 sms.addRS((ResidentStudent) s);

The **instanceof** expression will evaluate to *true*, meaning it is *safe* to cast.

68 of 92

# Why Inheritance:

### A Polymorphic Collection of Students

How do you define a class StudentManagementSystem that contains a list of *resident* and *non-resident* students?

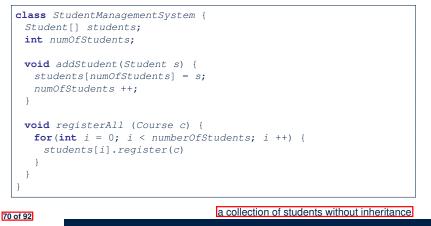

## Polymorphism: Method Call Arguments (2.5)

In the StudentManagementSystemTester:

- 1 NonResidentStudent nrs = new NonResidentStudent();
- 2 /\* ST: NonResidentStudent; DT: NonResidentStudent \*/
- 3 StudentManagementSystem sms = **new** StudentManagementSystem();
- 4 sms.addRS(nrs); ×

#### Will L4 with a cast compile?

sms.addRS( (ResidentStudent) nrs)

**NO**: (ResidentStudent) is **not** a <u>descendant</u> of nrs's **ST** (NonResidentStudent).

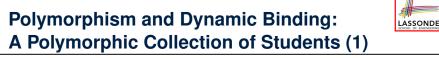

| <pre>ResidentStudent rs = new ResidentStudent("Rachael");</pre>         |
|-------------------------------------------------------------------------|
| <pre>rs.setPremiumRate(1.5);</pre>                                      |
| <pre>NonResidentStudent nrs = new NonResidentStudent("Nancy");</pre>    |
| <pre>nrs.setDiscountRate(0.5);</pre>                                    |
| <pre>StudentManagementSystem sms = new StudentManagementSystem();</pre> |
| <pre>sms.addStudent( rs ); /* polymorphism */</pre>                     |
| <pre>sms.addStudent( nrs); /* polymorphism */</pre>                     |
| Course eecs2030 = new Course("EECS2030", 500.0);                        |
| <pre>sms.registerAll(eecs2030);</pre>                                   |
| <pre>for(int i = 0; i &lt; sms.numberOfStudents; i ++) {</pre>          |
| /* Dynamic Binding:                                                     |
| * Right version of getTuition will be called */                         |
| System.out.println(sms.students[i]. <mark>getTuition()</mark> );        |
| }                                                                       |
|                                                                         |

### Polymorphism and Dynamic Binding: A Polymorphic Collection of Students (2)

At runtime, attribute [sms.ss] is a *polymorphic* array:

- Static type of each item is as declared: Student
- Dynamic type of each item is a descendant of Student: ResidentStudent, NonResidentStudent

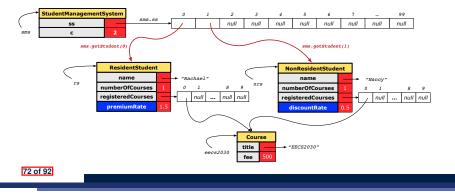

### Polymorphism: Return Values (2)

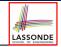

1 Course eecs2030 = new Course("EECS2030", 500); 2 ResidentStudent rs = new ResidentStudent("Rachael"); 3 rs.setPremiumRate(1.5); rs.register(eecs2030); 4 NonResidentStudent nrs = new NonResidentStudent("Nancy"); 5 nrs.setDiscountRate(0.5); nrs.register(eecs2030); 6 StudentManagementSystem sms = new StudentManagementSystem(); 7 sms.addStudent(rs); sms.addStudent(nrs); 8 Student s = sms.getStudent(0) ; /\* dynamic type of s? \*/ static return type: Student 9 print(s instanceof Student && s instanceof ResidentStudent);/\*true\* 10 print(s instanceof NonResidentStudent); /\* false \*/ 11 print(s.getTuition());/\*Version in ResidentStudent called:750\*/ 12 **ResidentStudent** rs2 = sms.getStudent(0); × 13 *s* = sms.getStudent(1) ; /\* dynamic type of s? \*/ static return type: Student 14 print(s instanceof Student && s instanceof NonResidentStudent); /\*true\*/ 15 print(s instanceof ResidentStudent); /\* false \*/ 16 print(s.getTuition()); /\*Version in NonResidentStudent called:250\*/ 17 NonResidentStudent nrs2 = sms.getStudent(1); × 74 of 92

Polymorphism: Return Values (1)

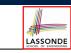

LASSONDE

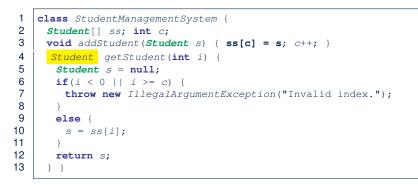

L4: Student is *static type* of getStudent's return value. L10: ss[i]'s ST (Student) is descendant of s' ST (Student). Question: What can be the *dynamic type* of s after L10? Answer: All descendant classes of Student.

### Polymorphism: Return Values (3)

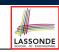

At runtime, attribute sms.ss is a *polymorphic* array:

- Static type of each item is as declared: Student
- Dynamic type of each item is a descendant of Student: ResidentStudent, NonResidentStudent

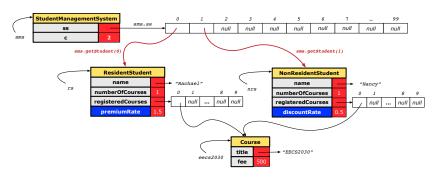

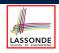

#### Static Type vs. Dynamic Type: When to consider which?

Whether or not Java code compiles depends only on the static types of relevant variables.

: Inferring the *dynamic type* statically is an *undecidable* problem that is inherently impossible to solve.

• The behaviour of Java code being executed at runtime (e.g., which version of method is called due to dynamic binding, whether or not a ClassCastException will occur, etc.) depends on the *dynamic types* of relevant variables.

 $\Rightarrow$  Best practice is to visualize how objects are created (by drawing boxes) and variables are re-assigned (by drawing arrows).

#### 76 of 92

#### **Root of the Java Class Hierarchy**

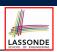

#### • Implicitly:

- Every class is a *child/sub* class of the *Object* class.
- The *Object* class is the *parent/super* class of every class.
- There are two useful *accessor methods* that every class *inherits* from the *Object* class:
  - boolean equals(Object other)
    - Indicates whether some other object is "equal to" this one.
    - The default definition inherited from  ${\tt Object:}$

boolean equals(Object other) {
 return (this == other); }

- String toString() Returns a string representation of the object.
- Very often when you define new classes, you want to redefine / override the inherited definitions of equals and toString.

#### 70 01 32

#### **Summary: Type Checking Rules**

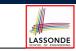

| CODE       | CONDITION TO BE TYPE CORRECT                              |  |
|------------|-----------------------------------------------------------|--|
| x = y      | Is y's <b>ST</b> a descendant of x's <b>ST</b> ?          |  |
|            | Is method m defined in x's ST?                            |  |
| x.m(y)     | Is y's ST a descendant of m's parameter's ST?             |  |
|            | Is method m defined in x's ST?                            |  |
| z = x.m(y) | Is y's ST a descendant of m's parameter's ST?             |  |
|            | Is ST of m's return value a descendant of z's ST?         |  |
| (С) у      | Is c an ancestor or a descendant of y's ST?               |  |
| x = (C) y  | Is C an ancestor or a descendant of y's ST?               |  |
| x = (C) y  | Is C a descendant of x's ST?                              |  |
|            | Is C an ancestor or a descendant of y's ST?               |  |
| x.m((C) y) | Is method m defined in x's ST?                            |  |
|            | Is $C$ a <b>descendant</b> of m's parameter's <b>ST</b> ? |  |

**Even** if (C) y compiles OK, there will be a runtime ClassCastException if C is not an **ancestor** of y's **DT**!

## **Overriding and Dynamic Binding (1)**

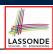

Object is the common parent/super class of every class.

- Every class inherits the *default version* of equals
- Say a reference variable v has dynamic type D:
  - Case 1 *D* overrides equals ⇒ *v*.equals(...) invokes the overridden version in *D*
  - Case 2 D does not override equals
     Case 2.1 At least one ancestor classes of D override equals
     ⇒ v. equals (...) invokes the overridden version in the closest ancestor class
  - Case 2.2 No ancestor classes of *D* override equals ⇒ v.equals(...) invokes default version inherited from Object.
- Same principle applies to the toString method, and all overridden methods in general.

## **Overriding and Dynamic Binding (2.1)**

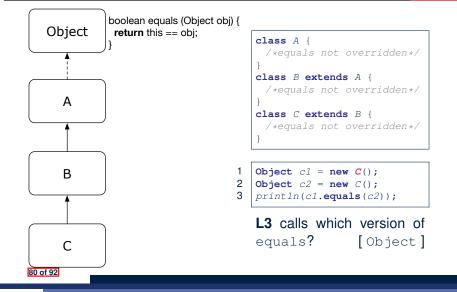

LASSONDE

LASSONDE

## **Overriding and Dynamic Binding (2.3)**

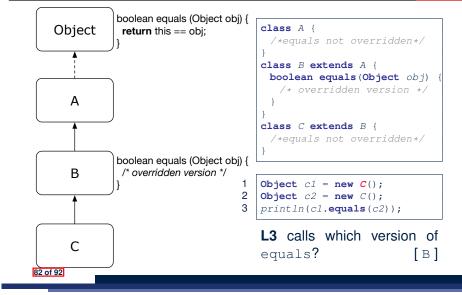

LASSONDE

#### **Overriding and Dynamic Binding (2.2)**

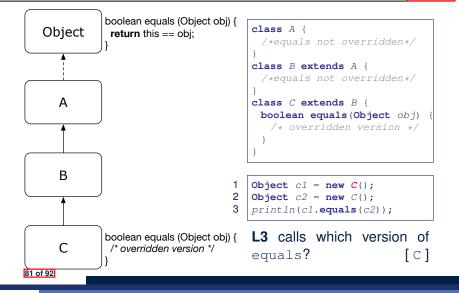

Behaviour of Inherited toString Method (1)

Point p1 = new Point(2, 4);
System.out.println(p1);

#### Point@677327b6

- Implicitly, the toString method is called inside the println method.
- By default, the address stored in p1 gets printed.
- We need to <u>redefine</u> / <u>override</u> the toString method, inherited from the Object class, in the Point class.

## Behaviour of Inherited toString Method (2)

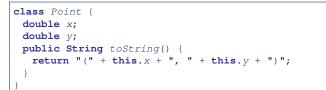

#### After redefining/overriding the toString method:

Point p1 = new Point(2, 4);System.out.println(p1);

(2, 4)

#### 84 of 92

## Behaviour of Inherited toString Method (3)

**Exercise:** Override the equals and toString methods for the Resident Student and NonResident Student classes.

#### Index (1)

Why Inheritance: A Motivating Example No Inheritance: ResidentStudent Class No Inheritance: NonResidentClass No Inheritance: Testing Student Classes No Inheritance: Issues with the Student Classes No Inheritance: Maintainability of Code (1) No Inheritance: Maintainability of Code (2) No Inheritance: A Collection of Various Kinds of Students Inheritance Architecture Inheritance: The Student Parent/Super Class Inheritance: The ResidentStudent Child/Sub Class

LASSONDE

LASSONDE

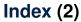

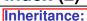

- The NonResidentStudent Child/Sub Class
- Inheritance Architecture Revisited
- Using Inheritance for Code Reuse
- Visualizing Parent/Child Objects (1)
- Visualizing Parent/Child Objects (2)
- Testing the Two Student Sub-Classes
- Inheritance Architecture: Static Types & Expectations
- Polymorphism: Intuition (1)
- Polymorphism: Intuition (2)
- Polymorphism: Intuition (3)
- Dynamic Binding: Intuition (1)
- Dynamic Binding: Intuition (2)
- Multi-Level Inheritance Architecture

#### Index (3)

| Multi-Level Inheritance Hierarchy:       |
|------------------------------------------|
| Smart Phones                             |
| Inheritance Forms a Type Hierarchy       |
| Inheritance Accumulates Code for Reuse   |
| Static Types Determine Expectations      |
| Substitutions via Assignments            |
| Rules of Substitution                    |
| Reference Variable: Dynamic Type         |
| Visualizing Static Type vs. Dynamic Type |
| Reference Variable:                      |
| Changing Dynamic Type (1)                |
| Reference Variable:                      |
| Changing Dynamic Type (2)                |
| Polymorphism and Dynamic Binding (1)     |
| Polymorphism and Dynamic Binding (2.1)   |
| 88 of 92                                 |

#### Index (5)

LASSONDE

Notes on Type Cast (2.3)

Required Reading:

Static Types, Dynamic Types, Casts

Compilable Cast vs. Exception-Free Cast

- Reference Type Casting: Runtime Check (1)
- Reference Type Casting: Runtime Check (2)
- Notes on the instanceof Operator (1)
- Notes on the instanceof Operator (2)
- Static Type and Polymorphism (1.1)
- Static Type and Polymorphism (1.2)
- Static Type and Polymorphism (1.3)
- Static Type and Polymorphism (1.4)
- Static Type and Polymorphism (2)
- Polymorphism: Method Call Arguments (1)

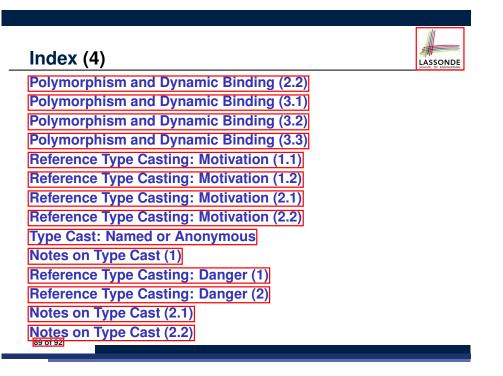

## Index (6)

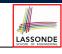

Polymorphism: Method Call Arguments (2.1) Polymorphism: Method Call Arguments (2.2) Polymorphism: Method Call Arguments (2.3) Polymorphism: Method Call Arguments (2.4) Polymorphism: Method Call Arguments (2.5) Why Inheritance: A Polymorphic Collection of Students Polymorphism and Dynamic Binding: A Polymorphism and Dynamic Binding: A Polymorphism and Dynamic Binding: A Polymorphism and Dynamic Binding: A Polymorphism and Dynamic Binding: A Polymorphism and Dynamic Binding: Polymorphism: Return Values (1) Polymorphism: Return Values (2) Polymorphism: Return Values (3)

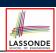

#### Index (7)

Static Type vs. Dynamic Type: When to consider which?

Summary: Type Checking Rules

Root of the Java Class Hierarchy

Overriding and Dynamic Binding (1)

Overriding and Dynamic Binding (2.1)

Overriding and Dynamic Binding (2.2)

Overriding and Dynamic Binding (2.3)

Behaviour of Inherited toString Method (1)

Behaviour of Inherited toString Method (2)

Behaviour of Inherited toString Method (3)

## Abstract Class (1)

**Problem:** A polygon may be either a triangle or a rectangle. Given a polygon, we may either

- Grow its shape by incrementing the size of each of its sides;
- Compute and return its *perimeter*; or
- Compute and return its area.
- For a rectangle with *length* and *width*, its area is *length* × *width*.
- For a triangle with sides *a*, *b*, and *c*, its area, according to Heron's formula, is

where

LASSONDE

$$s=\frac{a+b+c}{2}$$

 $\sqrt{s(s-a)(s-b)(s-c)}$ 

 How would you solve this problem in Java, while <u>minimizing code duplicates</u>?

## **Abstract Classes and Interfaces**

EECS2030 B: Advanced Object Oriented Programming Fall 2019

#### CHEN-WEI WANG

## Abstract Class (2)

```
public abstract class Polygon {
   double[] sides;
   Polygon(double[] sides) { this.sides = sides; }
   void grow() {
    for(int i = 0; i < sides.length; i ++) { sides[i] ++; }
   }
   double getPerimeter() {
    double perimeter = 0;
    for(int i = 0; i < sides.length; i ++) {
        perimeter += sides[i];
        }
      return perimeter;
   }
   abstract double getArea();
}</pre>
```

- Method getArea not implemented and shown signature only.
- .: Polygon cannot be used as a *dynamic type*
- Writing *new* Polygon(...) is forbidden!

```
3 of 19
```

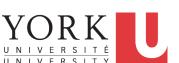

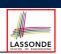

LASSONDE

#### **Abstract Class (3)**

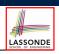

LASSONDE

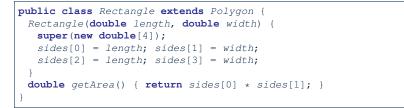

- Method getPerimeter is inherited from the super-class Polygon.
- Method getArea is implemented in the sub-class Rectangle.
- .: Rectangle can be used as a *dynamic type*
- Writing Polygon p = *new* Rectangle(3, 4) allowed!

#### 4 of 19

5 of 19

#### **Abstract Class (5)**

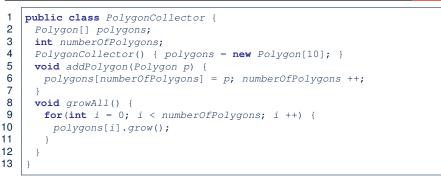

LASSONDE

LASSONDE

- **Polymorphism**: Line 5 may accept as argument any object whose *static type* is Polygon or any of its sub-classes.
- Dynamic Binding: Line 10 calls the version of grow inherited to the *dynamic type* of polygons [i].

6 of 19

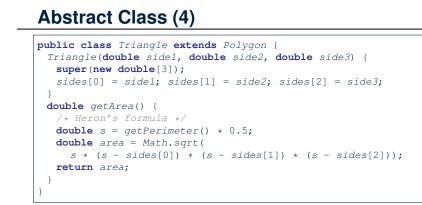

- Method getPerimeter is inherited from Polygon.
- Method getArea is implemented in the sub-class Triangle.
- ... Triangle can be used as a *dynamic type*
- Writing Polygon p = *new* Triangle(3, 4, 5) allowed!

## Abstract Class (6)

| 1  | public class PolygonConstructor {                          |
|----|------------------------------------------------------------|
| 2  | Polygon getPolygon(double[] sides) {                       |
| 3  | Polygon p = null;                                          |
| 4  | <pre>if(sides.length == 3) {</pre>                         |
| 5  | <pre>p = new Triangle(sides[0], sides[1], sides[2]);</pre> |
| 6  | }                                                          |
| 7  | <pre>else if(sides.length == 4) {</pre>                    |
| 8  | <pre>p = new Rectangle(sides[0], sides[1]);</pre>          |
| 9  | }                                                          |
| 10 | return p;                                                  |
| 11 | }                                                          |
| 12 | <pre>void grow(Polygon p) { p.grow(); }</pre>              |
| 13 | }                                                          |
|    |                                                            |

#### • Polymorphism:

- Line 2 may accept as return value any object whose static type is Polygon or any of its sub-classes.
- Line 5 returns an object whose *dynamic type* is Triangle; Line
   8 returns an object whose *dynamic type* is Rectangle.

## **Abstract Class (7.1)**

| 1  | <pre>public class PolygonTester {</pre>                                       |  |  |
|----|-------------------------------------------------------------------------------|--|--|
| 2  | <pre>public static void main(String[] args) {</pre>                           |  |  |
| 3  | Polygon p;                                                                    |  |  |
| 4  | <pre>p = new Rectangle(3, 4); /* polymorphism */</pre>                        |  |  |
| 5  | System.out.println(p.getPerimeter()); /* 14.0 */                              |  |  |
| 6  | System.out.println(p.getArea()); /* 12.0 */                                   |  |  |
| 7  | <pre>p = new Triangle(3, 4, 5); /* polymorphism */</pre>                      |  |  |
| 8  | System.out.println(p.getPerimeter()); /* 12.0 */                              |  |  |
| 9  | System.out.println(p.getArea()); /* 6.0 */                                    |  |  |
| 10 |                                                                               |  |  |
| 11 | PolygonCollector col = <b>new</b> PolygonCollector();                         |  |  |
| 12 | col.addPolygon(new Rectangle(3, 4)); /* polymorphism */                       |  |  |
| 13 | col.addPolygon(new Triangle(3, 4, 5)); /* polymorphism */                     |  |  |
| 14 | System.out.println(col.polygons[0]. getPerimeter ()); /* 14.0 */              |  |  |
| 15 | System.out.println(col.polygons[1]. getPerimeter ()); /* 12.0 */              |  |  |
| 16 | col.growAll();                                                                |  |  |
| 17 | System.out.println(col.polygons[0]. getPerimeter ()); /* 18.0 */              |  |  |
|    |                                                                               |  |  |
| 18 | System.out.println(col.polygons[1]. <mark>getPerimeter</mark> ()); /* 15.0 */ |  |  |

#### **Abstract Class (8)**

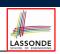

LASSONDE

- An *abstract class* :
  - Typically has at least one method with no implementation body
  - May define common implementations inherited to sub-classes.
- Recommended to use an *abstract class* as the *static type* of:
  - A variable
    - e.g., Polygon p
  - A method parameter
    - e.g., void grow(Polygon p)
  - A method return value
  - e.g., Polygon getPolygon(double[] sides)
- It is forbidden to use an *abstract class* as a *dynamic type* e.g., Polygon p = new Polygon(...) is not allowed!
- Instead, create objects whose dynamic types are descendant classes of the abstract class ⇒ Exploit dynamic binding !
   e.g., Polygon p = con.getPolygon(recSides)
   This is is as if we did Polygon p = new Rectangle(...)

8 of 19

## Abstract Class (7.2)

1 PolygonConstructor con = **new** PolygonConstructor(); 2 double[] recSides = {3, 4, 3, 4}; p = con. getPolygon (recSides); 3 System.out.println(p instanceof Polygon); 4 System.out.println(p instanceof Rectangle); 5 System.out.println(p instanceof Triangle); × 6 System.out.println(p.getPerimeter()); /\* 14.0 \*/ 7 System.out.println(p.getArea()); /\* 12.0 \*/ 8 con.grow(p); 9 System.out.println(p.getPerimeter()); /\* 18.0 \*/ 10 System.out.println(p.getArea()); /\* 20.0 \*/ 11 **double**[] triSides = {3, 4, 5}; p = con. getPolygon (triSides); 12 System.out.println(p instanceof Polygon);  $\checkmark$ 13 System.out.println(p instanceof Rectangle); × 14 System.out.println(p instanceof Triangle); 15 System.out.println(p.getPerimeter()); /\* 12.0 \*/ System.out.println(p.getArea()); /\* 6.0 \*/ 16 17 con.grow(p); 18 System.out.println(p.getPerimeter()); /\* 15.0 \*/ 19 System.out.println(p.getArea()); /\* 9.921 \*/ 20 } } 9 of 19

LASSONDE

## Interface (1.1)

10 of 19

11 of 19

• We may implement Point using two representation systems:

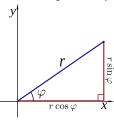

- The *Cartesian system* stores the *absolute* positions of x and y.
- The *Polar system* stores the *relative* position: the angle (in radian) phi and distance r from the origin (0.0).
- As far as users of a Point object p is concerned, being able to call p.getX() and getY() is what matters.
- How p.getX() and p.getY() are internally computed, depending on the *dynamic type* of p, do not matter to users.

#### Interface (1.2)

Recall:  $sin30^\circ = \frac{1}{2}$  and  $cos30^\circ = \frac{1}{2} \cdot \sqrt{3}$ 

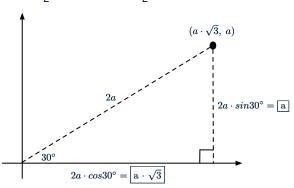

We consider the same point represented differently as:

| • $r = 2a, \psi = 30^{\circ}$                                                     | [ polar system ]     |
|-----------------------------------------------------------------------------------|----------------------|
| • $x = 2a \cdot \cos 30^\circ = a \cdot \sqrt{3}, y = 2a \cdot \sin 30^\circ = a$ | [ cartesian system ] |
|                                                                                   |                      |

#### Interface (3)

```
public class CartesianPoint implements Point {
   double x;
   double y;
   CartesianPoint(double x, double y) {
    this.x = x;
   this.y = y;
   }
   public double getX() { return x; }
   public double getY() { return y; }
}
```

- CartesianPoint is a possible implementation of Point.
- Attributes  $\mathbf x$  and  $\mathbf y$  declared according to the Cartesian system

LASSONDE

LASSONDE

- All method from the interface <code>Point</code> are implemented in the sub-class <code>CartesianPoint</code>.
- .: CartesianPoint can be used as a *dynamic type*
- Point p = *new* CartesianPoint(3, 4) allowed!

14 of 19

## **Interface (2)**

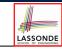

LASSONDE

```
interface Point {
    double getX();
    double getY();
}
```

- An interface Point defines how users may access a point: either get its *x* coordinate or its *y* coordinate.
- Methods getX and getY similar to getArea in Polygon, have no implementations, but *signatures* only.
- .: Point cannot be used as a *dynamic type*
- Writing *new* Point (...) is forbidden!

# Interface (4) public class PolarPoint implements Point { double phi; double r; public PolarPoint(double r, double phi) { this.r = r; } }

this.phi = phi;
}
public double getX() { return Math.cos(phi) \* r; }
public double getY() { return Math.sin(phi) \* r; }

- PolarPoint is a possible implementation of Point.
- Attributes phi and r declared according to the Polar system
- All method from the interface Point are implemented in the sub-class PolarPoint.
- .: PolarPoint can be used as a *dynamic type*
- Point p = new PolarPoint(3,  $\frac{\pi}{6}$ ) allowed! [360° =  $2\pi$ ]

#### **Interface (5)**

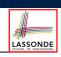

LASSONDE

| 1  | <pre>public class PointTester {</pre>                                        |  |  |
|----|------------------------------------------------------------------------------|--|--|
| 2  | <pre>public static void main(String[] args) {</pre>                          |  |  |
| 3  | double $A = 5;$                                                              |  |  |
| 4  | <pre>double X = A * Math.sqrt(3);</pre>                                      |  |  |
| 5  | double Y = A;                                                                |  |  |
| 6  | Point p;                                                                     |  |  |
| 7  | <pre>p = new CartisianPoint(X, Y); /* polymorphism */</pre>                  |  |  |
| 8  | <pre>print("(" + p. getX() + ", " + p. getY() + ")"); /* dyn. bin. */</pre>  |  |  |
| 9  | <pre>p = new PolarPoint(2 * A, Math.toRadians(30)); /* polymorphism */</pre> |  |  |
| 10 | print("(" + p. getX() + ", " + p. getY() + ")"); /* dyn. bin. */             |  |  |
| 11 | j }                                                                          |  |  |
| 12 | }                                                                            |  |  |

- Lines 7 and 9 illustrate polymorphism, how?
- Lines 8 and 10 illustrate dynamic binding, how?

#### 16 of 19

#### Abstract Classes vs. Interfaces: When to Use Which?

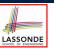

#### Use interfaces when:

- There is a *common set of functionalities* that can be implemented via *a variety of strategies*.
- e.g., Interface Point declares signatures of getX() and getY().
- Each descendant class represents a different implementation strategy for the same set of functionalities.
- CartesianPoint and PolarPoinnt represent different strategies for supporting getX() and getY().
- Use *abstract classes* when:
  - Some (not all) implementations can be shared by descendants, and some (not all) implementations cannot be shared.
     e.g., Abstract class Polygon:
    - Defines implementation of getPerimeter, to be shared by Rectangle and Triangle.
    - Declares signature of getArea, to be implemented by Rectangle and Triangle.
- 18 of 19

#### **Interface (6)**

- An *interface*:
  - Has <u>all</u> its methods with no implementation bodies.
  - Leaves complete freedom to its implementors.
- Recommended to use an *interface* as the *static type* of:
  - A variable
    - e.g., Point p
  - A method parameter
    - e.g., void moveUp(Point p)
  - A method return value
  - e.g., Point getPoint(double v1, double v2, boolean
    isCartesian)
- It is forbidden to use an *interface* as a *dynamic type* 
  - e.g., Point p = new Point (...) is not allowed!
- Instead, create objects whose *dynamic types* are descendant classes of the *interface* ⇒ Exploit *dynamic binding* !

| Index (1)            |
|----------------------|
| Abstract Class (1)   |
| Abstract Class (2)   |
| Abstract Class (3)   |
| Abstract Class (4)   |
| Abstract Class (5)   |
| Abstract Class (6)   |
| Abstract Class (7.1) |
| Abstract Class (7.2) |
| Abstract Class (8)   |
| Interface (1.1)      |
| Interface (1.2)      |
| Interface (2)        |
| Interface (3)        |
| Interface (4)        |
|                      |

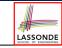

| Index (2)                                         |                                                     | Algorithm and Data Structure                                                                                                    |
|---------------------------------------------------|-----------------------------------------------------|----------------------------------------------------------------------------------------------------|
| Interface (5)                                     |                                                     | <ul> <li>A data structure is:         <ul> <li>A systematic way to store and organize data in order to facilitate access and modifications</li> <li>Never suitable for all purposes: it is important to know its strengths</li> </ul> </li> </ul>                                                                                                    |
| Interface (6)                                     |                                                     | <ul> <li>and <i>limitations</i></li> <li>A <i>well-specified computational problem</i> precisely describes the desired <i>input/output relationship</i>.</li> <li>Input: A sequence of <i>n</i> numbers ⟨a<sub>1</sub>, a<sub>2</sub>,, a<sub>n</sub>⟩</li> <li>Output: A permutation (reordering) ⟨a'<sub>1</sub>, a'<sub>2</sub>,, a'<sub>n</sub>⟩ of the input sequence such that a'<sub>1</sub> ≤ a'<sub>2</sub> ≤ ≤ a'<sub>n</sub></li> </ul> |
| Abstract Classes vs. Interf<br>When to Use Which? | aces:                                               | <ul> <li>An <i>instance</i> of the problem: (3, 1, 2, 5, 4)</li> <li>An <i>algorithm</i> is: <ul> <li>A solution to a well-specified <i>computational problem</i></li> <li>A sequence of computational steps that takes value(s) as <i>input</i> and produces value(s) as <i>output</i></li> </ul> </li> </ul>                                                                                                    |
| 20 of 19                                          |                                                     | • Steps in an <i>algorithm</i> manipulate well-chosen <i>data structure(s)</i> .                                                                                                    |
|                                                   |                                                     |                                                                                                    |
|                                                   |                                                     | Measuring "Goodness" of an Algorithm                                                                                                    |
| Asymptotic Ar                                     | nalysis of Algorithms                               | <ul> <li>Measuring "Goodness" of an Algorithm</li> <li>LASSONCE</li> <li>1. Correctness :         <ul> <li>Does the algorithm produce the expected output?</li> <li>Use JUnit to ensure this.</li> </ul> </li> </ul>                                                                                                    |
| Asymptotic Ar                                     | EECS2030 B: Advanced<br>Object Oriented Programming | <ul> <li>Correctness :</li> <li>Does the algorithm produce the expected output?</li> </ul>                                                                                                    |
| Asymptotic Ar                                     | EECS2030 B: Advanced                                | <ol> <li>Correctness :         <ul> <li>Does the algorithm produce the expected output?</li> <li>Use JUnit to ensure this.</li> </ul> </li> <li>Efficiency:         <ul> <li>Time Complexity: processor time required to complete</li> </ul> </li> </ol>                                                                                                    |

#### Measuring Efficiency of an Algorithm

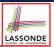

- *Time* is more of a concern than is *storage*.
- Solutions that are meant to be run on a computer should run as fast as possible.
- Particularly, we are interested in how running time depends on two input factors:
  - 1. size
    - e.g., sorting an array of 10 elements vs. 1m elements
  - 2. structure
    - e.g., sorting an already-sorted array vs. a hardly-sorted array
- How do you determine the running time of an algorithm?
  - 1. Measure time via *experiments*
  - 2. Characterize time as a *mathematical function* of the input size

#### 4 of 40

#### **Example Experiment**

- Computational Problem:
  - Input: A character *c* and an integer *n*
- Algorithm 1 using String Concatenations:

```
public static String repeat1(char c, int n) {
   String answer = "";
   for (int i = 0; i < n; i ++) { answer += c; }
   return answer; }</pre>
```

Algorithm 2 using StringBuilder append's:

```
public static String repeat2(char c, int n) {
   StringBuilder sb = new StringBuilder();
   for (int i = 0; i < n; i ++) {     sb.append(c);   }
   return sb.toString(); }</pre>
```

6 of 40

#### Measure Running Time via Experiments

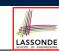

- Once the algorithm is implemented in Java:
  - Execute the program on test inputs of various sizes and structures.
  - For each test, record the *elapsed time* of the execution.

```
long startTime = System.currentTimeMillis();
/* run the algorithm */
long endTime = System.currenctTimeMillis();
long elapsed = endTime - startTime;
```

- Visualize the result of each test.
- To make *sound statistical claims* about the algorithm's *running time*, the set of input tests must be "reasonably" *complete*.

#### **Example Experiment: Detailed Statistics**

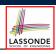

LASSONDE

| п          | repeat1 (in ms)        | repeat2 (in ms) |
|------------|------------------------|-----------------|
| 50,000     | 2,884                  | 1               |
| 100,000    | 7,437                  | 1               |
| 200,000    | 39,158                 | 2               |
| 400,000    | 170,173                | 3               |
| 800,000    | 690,836                | 7               |
| 1,600,000  | 2,847,968              | 13              |
| 3,200,000  | 12,809,631             | 28              |
| 6,400,000  | 59,594,275             | 58              |
| 12,800,000 | 265,696,421 (≈ 3 days) | 135             |

- As *input size* is doubled, *rates of increase* for both algorithms are *linear*:
  - Running time of repeat1 increases by  $\approx 5$  times.
  - Running time of repeat2 increases by  $\approx 2$  times.

#### **Example Experiment: Visualization**

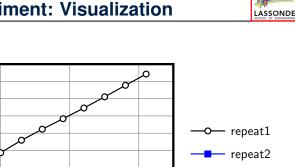

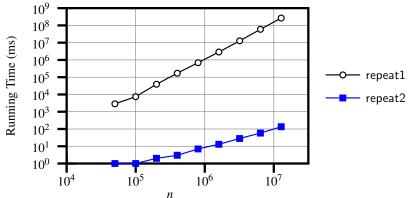

#### **Moving Beyond Experimental Analysis**

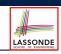

LASSONDE

- A better approach to analyzing the *efficiency* (e.g., *running times*) of algorithms should be one that:
  - Allows us to calculate the *relative efficiency* (rather than absolute elapsed time) of algorithms in a ways that is *independent of* the hardware and software environment.
  - Can be applied using a high-level description of the algorithm (without fully implementing it).
  - Considers <u>all</u> possible inputs.
- We will learn a better approach that contains 3 ingredients:
  - 1. Counting primitive operations
  - 2. Approximating running time as a function of input size
  - **3.** Focusing on the *worst-case* input (requiring the most running time)

#### 10 of 40

**Experimental Analysis: Challenges** 

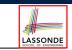

- **1.** An algorithm must be *fully implemented* (i.e., translated into valid Java syntax) in order study its runtime behaviour experimentally.
  - What if our purpose is to choose among alternative data structures or algorithms to implement?
  - Can there be a higher-level analysis to determine that one algorithm or data structure is *superior* than others?
- 2. Comparison of multiple algorithms is only *meaningful* when experiments are conducted under the same environment of:
  - Hardware: CPU, running processes
  - Software: OS, JVM version
- 3. Experiments can be done only on a limited set of test inputs.
  - What if "important" inputs were not included in the experiments?

#### **Counting Primitive Operations**

- A *primitive operation* corresponds to a low-level instruction with
- a constant execution time.
- Assignment [e.g., x = 5;] Indexing into an array [e.g., a[i]]
- Arithmetic, relational, logical op. [e.g., a + b, z > w, b1 && b2]
- Accessing an attribute of an object [e.g., acc.balance]
- Returning from a method [e.g., return result;]
- Q: Why is a method call in general not a primitive operation? A: It may be a call to:
- a "cheap" method (e.g., printing Hello World), or
- an "expensive" method (e.g., sorting an array of integers)

#### 1 findMax (int[] a, int n) { 2 currentMax = a[0];3 for (int i = 1; i < n; ) {</pre> 4 if (a[i] > currentMax) { 5 currentMax = a[i]; } 6 $i ++ \}$ return currentMax; # of times i < n in Line 3 is executed? [n] # of times the loop body (Line 4 to Line 6) is executed? [n-1]• Line 2: [1 indexing + 1 assignment] 2 • Line 3: *n*+1 [1 assignment + *n* comparisons] [1 indexing + 1 comparison] • Line 4: $(n-1) \cdot 2$ [1 indexing + 1 assignment] • Line 5: $(n-1) \cdot 2$ • Line 6: $(n-1) \cdot 2$ [1 addition + 1 assignment] • Line 7: 1 [1 return] • Total # of Primitive Operations: 7n - 2 12 of 40

**Example: Counting Primitive Operations** 

## Example: Approx. # of Primitive Operations

 Given # of primitive operations counted precisely as 7n-2, we view it as

 $7 \cdot n^1 - 2 \cdot n^0$ 

We say

14 of 40

- *n* is the *highest power*
- 7 and 2 are the *multiplicative constants*
- 2 is the *lower term*
- When approximating a function (considering that input size may be very large):
  - Only the *highest power* matters.
  - *multiplicative constants* and *lower terms* can be dropped.
  - $\Rightarrow$  7*n* 2 is approximately *n*

**Exercise**: Consider  $7n + 2n \cdot \log n + 3n^2$ :

- highest power?
- *multiplicative constants*?*lower terms*?

[7,2,3] [7n+2n · log n]

 $[n^2]$ 

LASSONDE

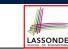

LASSONDE

• Each *primitive operation* (PO) takes approximately the <u>same</u>, constant amount of time to execute. [say *t*]

From Absolute RT to Relative RT

• The *number of primitive operations* required by an algorithm should be *proportional* to its *actual running time* on a specific environment.

e.g., findMax (int[] a, int n) has 7n - 2 POs

$$RT = (7n - 2) \cdot t$$

Say two algorithms with RT  $(7n - 2) \cdot t$  and RT  $(10n + 3) \cdot t$ .  $\Rightarrow$  It suffices to compare their *relative* running time:

ompare their **relative** running time

7n - 2 vs. 10n + 3.

• To determine the *time efficiency* of an algorithm, we only focus on their *number of POs*.

Approximating Running Time as a Function of Input Size

Given the *high-level description* of an algorithm, we associate it with a function f, such that f(n) returns the *number of primitive operations* that are performed on an *input of size n*.

| 0 | f(n) = 5           | [constant]    |
|---|--------------------|---------------|
| 0 | $f(n) = log_2 n$   | [logarithmic] |
| 0 | $f(n) = 4 \cdot n$ | [linear]      |
| 0 | $f(n) = n^2$       | [quadratic]   |
| 0 | $f(n) = n^3$       | [cubic]       |
| 0 | $f(n) = 2^n$       | [exponential] |

## Focusing on the Worst-Case Input

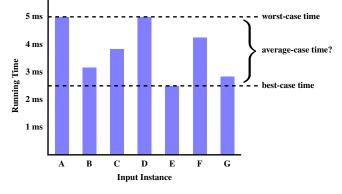

- Average-case analysis calculates the expected running times based on the probability distribution of input values.
- worst-case analysis or best-case analysis? 16 of 40

#### Three Notions of Asymptotic Bounds

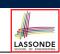

We may consider three kinds of *asymptotic bounds* for the *running time* of an algorithm:

- Asymptotic *upper* bound [0]
- Asymptotic lower bound [Ω] [Θ]
- Asymptotic tight bound

#### 18 of 40

#### What is Asymptotic Analysis?

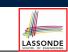

LASSONDE

#### Asymptotic analysis

- Is a method of describing behaviour in the limit:
  - How the *running time* of the algorithm under analysis changes as the input size changes without bound
  - e.g., contrast  $RT_1(n) = n$  with  $RT_2(n) = n^2$
- Allows us to compare the *relative* performance of alternative algorithms:
  - For large enough inputs, the *multiplicative constants* and lower-order terms of an exact running time can be disregarded.
  - e.g.,  $RT_1(n) = 3n^2 + 7n + 18$  and  $RT_1(n) = 100n^2 + 3n 100$  are considered equally efficient, asymptotically.
  - e.g.,  $RT_1(n) = n^3 + 7n + 18$  is considered **less efficient** than  $RT_1(n) = 100n^2 + 100n + 2000$ , asymptotically.

#### **Asymptotic Upper Bound: Definition**

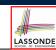

- Let f(n) and g(n) be functions mapping positive integers (input size) to positive real numbers (running time).
  - f(n) characterizes the running time of some algorithm.
  - O(g(n)) denotes a collection of functions.
- O(g(n)) consists of all functions that can be upper bounded by g(n), starting at some point, using some constant factor.
- $f(n) \in O(g(n))$  if there are:
  - A real constant c > 0
  - An integer *constant*  $n_0 \ge 1$ such that:
    - $f(n) \leq c \cdot q(n)$  for  $n \geq n_0$
- For each member function f(n) in O(g(n)), we say that:

•  $f(n) \in O(q(n))$ • f(n) is O(q(n))

- [f(n) is a member of "big-Oh of q(n)"] [f(n) is "big-Oh of g(n)"]
- f(n) is order of g(n)19 of 40

## Asymptotic Upper Bound: Visualization

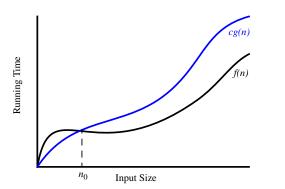

From  $n_0$ , f(n) is upper bounded by  $c \cdot g(n)$ , so f(n) is O(g(n)).

#### Asymptotic Upper Bound: Example (2)

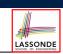

LASSONDE

**Prove**: The function  $f(n) = 5n^4 + 3n^3 + 2n^2 + 4n + 1$  is  $O(n^4)$ . **Strategy**: Choose a real constant c > 0 and an integer constant  $n_0 \ge 1$ , such that for every integer  $n \ge n_0$ :

 $5n^4 + 3n^3 + 2n^2 + 4n + 1 \le c \cdot n^4$ 

f(1) = 5 + 3 + 2 + 4 + 1 = 15Choose c = 15 and  $n_0 = 1!$ 

22 of 40

LASSONDE

LASSONDE

## Asymptotic Upper Bound: Example (1)

**Prove**: The function 8n + 5 is O(n).

20 of 40

**Strategy**: Choose a real constant c > 0 and an integer constant  $n_0 \ge 1$ , such that for every integer  $n \ge n_0$ :

 $8n + 5 \le c \cdot n$ 

Can we choose c = 9? What should the corresponding  $n_0$  be?

| n | 8n + 5 | 9n |
|---|--------|----|
| 1 | 13     | 9  |
| 2 | 21     | 18 |
| 3 | 29     | 27 |
| 4 | 37     | 36 |
| 5 | 45     | 45 |
| 6 | 53     | 54 |
|   |        |    |

Therefore, we prove it by choosing c = 9 and  $n_0 = 5$ . We may also prove it by choosing c = 13 and  $n_0 = 1$ . Why?

## Asymptotic Upper Bound: Proposition (1)

If f(n) is a polynomial of degree d, i.e.,

$$f(n) = a_0 \cdot n^0 + a_1 \cdot n^1 + \dots + a_d \cdot n^d$$

and  $a_0, a_1, \ldots, a_d$  are integers, then f(n) is  $O(n^d)$ .

• We prove by choosing

$$c = |a_0| + |a_1| + \dots + |a_d|$$
  
 $n_0 = 1$ 

• We know that for 
$$n \ge 1$$
:  
• Upper-bound effect:  $n_0 = 1$ ?  
 $a_0 \cdot 1^0 + a_1 \cdot 1^1 + \dots + a_d \cdot 1^d \le |a_0| \cdot 1^d + |a_1| \cdot 1^d + \dots + |a_d| \cdot 1^d$ 

• Upper-bound effect holds?  $[f(n) \le (|a_0| + |a_1| + \dots + |a_d|) \cdot n^d]$  $a_0 \cdot n^0 + a_1 \cdot n^1 + \dots + a_d \cdot n^d \le |a_0| \cdot n^d + |a_1| \cdot n^d + \dots + |a_d| \cdot n^d$ 

#### Asymptotic Upper Bound: Proposition (2)

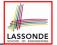

#### $O(n^0) \subset O(n^1) \subset O(n^2) \subset \dots$

If a function f(n) is upper bounded by another function g(n) of degree  $d, d \ge 0$ , then f(n) is also upper bounded by all other functions of a *strictly higher degree* (i.e., d + 1, d + 2, etc.).

e.g., Family of O(n) contains:  $n^{0}, 2n^{0}, 3n^{0}, ...$ 

[functions with degree 0] [functions with degree 1]

- e.g., Family of  $O(n^2)$  contains:  $n^0, 2n^0, 3n^0, \dots$ 
  - n, 2n, 3n, ... n², 2n², 3n², ...

n, 2n, 3n, ...

[functions with degree 0] [functions with degree 1] [functions with degree 2]

#### 24 of 40

#### Using Asymptotic Upper Bound Accurately

• Use the big-Oh notation to characterize a function (of an algorithm's running time) *as closely as possible*.

For example, say  $f(n) = 4n^3 + 3n^2 + 5$ :

- Recall:  $O(n^3) \subset O(n^4) \subset O(n^5) \subset \dots$
- It is the *most accurate* to say that f(n) is  $O(n^3)$ .
- It is *true*, but not very useful, to say that f(n) is  $O(n^4)$  and that f(n) is  $O(n^5)$ .
- It is *false* to say that f(n) is  $O(n^2)$ , O(n), or O(1).
- Do not include *constant factors* and *lower-order terms* in the big-Oh notation.

For example, say  $f(n) = 2n^2$  is  $O(n^2)$ , do not say f(n) is  $O(4n^2 + 6n + 9)$ .

#### 26 of 40

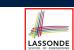

#### Asymptotic Upper Bound: More Examples

 $[c = 15, n_0 = 1]$ 

 $[c = 35, n_0 = 1]$ 

 $[c = 5, n_0 = 2]$ 

 $[c = 4, n_0 = 1]$ 

 $[c = 102, n_0 = 1]$ 

- $5n^2 + 3n \cdot logn + 2n + 5$  is  $O(n^2)$
- $20n^3 + 10n \cdot logn + 5$  is  $O(n^3)$
- $3 \cdot logn + 2$  is O(logn)
  - Why can't n<sub>0</sub> be 1?
  - Choosing  $n_0 = 1$  means  $\Rightarrow f(1)$  is upper-bounded by  $c \cdot \log 1$ :
    - We have  $f(1) = 3 \cdot log 1 + 2$ , which is 2.
    - We have  $c \cdot log[1]$ , which is 0.
  - $\Rightarrow f(1)$  is not upper-bounded by  $c \cdot log[1]$  [Contradiction!]
- $2^{n+2}$  is  $O(2^n)$
- 2n + 100 · logn is O(n)

**Classes of Functions** 

| upper bound                        | class       | cost           |
|------------------------------------|-------------|----------------|
| <i>O</i> (1)                       | constant    | cheapest       |
| O(log(n))                          | logarithmic |                |
| <i>O</i> ( <i>n</i> )              | linear      |                |
| $O(n \cdot log(n))$                | "n-log-n"   |                |
| $O(n^2)$                           | quadratic   |                |
| <i>O</i> ( <i>n</i> <sup>3</sup> ) | cubic       |                |
| $O(n^k), k \ge 1$                  | polynomial  |                |
| $O(a^n), a > 1$                    | exponential | most expensive |

## 

## **Rates of Growth: Comparison**

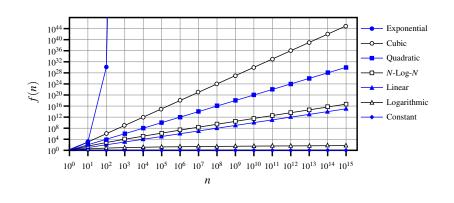

#### **Upper Bound of Algorithm: Example (2)**

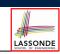

LASSONDE

- 1 findMax (int[] a, int n) {
  2 currentMax = a[0];
  3 for (int i = 1; i < n; ) {
  4 if (a[i] > currentMax) {
  5 currentMax = a[i]; }
  6 i ++ }
  7 return currentMax; }
- From last lecture, we calculated that the # of primitive operations is 7n − 2.
- Therefore, the running time is O(n).
- That is, this is a *linear-time* algorithm.

#### 30 of 40

**Upper Bound of Algorithm: Example (1)** 

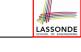

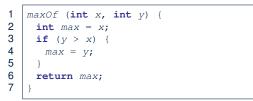

- # of primitive operations: 4
   2 assignments + 1 comparison + 1 return = 4
- Therefore, the running time is O(1).
- That is, this is a *constant-time* algorithm.

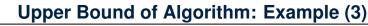

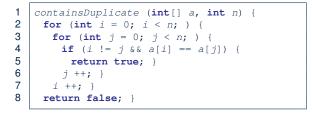

- Worst case is when we reach Line 8.
- # of primitive operations ≈ *c*<sub>1</sub> + *n* · *n* · *c*<sub>2</sub>, where *c*<sub>1</sub> and *c*<sub>2</sub> are some constants.
- Therefore, the running time is  $O(n^2)$ .
- That is, this is a *quadratic* algorithm.

29 of 40

#### **Upper Bound of Algorithm: Example (4)**

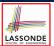

LASSONDE

| 1  | <pre>sumMaxAndCrossProducts (int[] a, int n) {</pre>                       |  |  |
|----|----------------------------------------------------------------------------|--|--|
| 2  | int $max = a[0];$                                                          |  |  |
| 3  | <pre>for(int i = 1; i &lt; n; i ++) {</pre>                                |  |  |
| 4  | <b>if</b> (a[i] > max) { max = a[i]; }                                     |  |  |
| 5  | }                                                                          |  |  |
| 6  | <pre>int sum = max;</pre>                                                  |  |  |
| 7  | <b>for</b> ( <b>int</b> <i>j</i> = 0; <i>j</i> < <i>n</i> ; <i>j</i> ++) { |  |  |
| 8  | for (int $k = 0$ ; $k < n$ ; $k + +$ ) {                                   |  |  |
| 9  | sum += a[j] * a[k]; } }                                                    |  |  |
| 10 | <pre>return sum; }</pre>                                                   |  |  |
|    |                                                                            |  |  |

- # of primitive operations  $\approx (c_1 \cdot n + c_2) + (c_3 \cdot n \cdot n + c_4)$ , where  $c_1, c_2, c_3$ , and  $c_4$  are some constants.
- Therefore, the running time is  $O(n + n^2) = O(n^2)$
- That is, this is a *quadratic* algorithm. 32 of 40

#### **Basic Data Structure: Arrays**

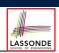

- · An array is a sequence of indexed elements.
- *Size* of an array is **fixed** at the time of its construction.
- Supported *operations* on an array:
- Accessing: e.g., int max = a[0]; Time Complexity: O(1) [constant operation] • *Updating*: e.g., a[i] = a[i + 1]; Time Complexity: O(1) [constant operation] • Inserting/Removing: String[] insertAt(String[] a, int n, String e, int i) String[] result = new String[n + 1]; for(int j = 0; j <= i - 1; j ++) { result[j] = a[j]; }</pre>  $result[\mathbf{i}] = e;$ for(int j = i + 1; j <= n - 1; j ++) { result[j] = a[j-1]; }</pre> return result;

#### Time Complexity: O(n)

#### [linear operation]

34 of 40

Upper Bound of Algorithm: Example (5)

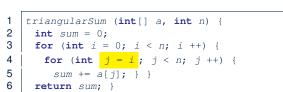

- # of primitive operations  $\approx n + (n-1) + \dots + 2 + 1 = \frac{n \cdot (n+1)}{2}$
- Therefore, the running time is  $O(\frac{n^2+n}{2}) = O(n^2)$ .
- That is, this is a *quadratic* algorithm.

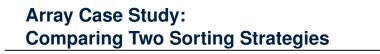

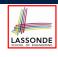

Problem:

**Input:** An array *a* of *n* numbers  $\langle a_1, a_2, \ldots, a_n \rangle$ **Output:** A permutation (reordering)  $\langle a'_1, a'_2, \ldots, a'_n \rangle$  of the input sequence such that  $a'_1 \leq a'_2 \leq \ldots \leq a'_n$ 

- We propose two alternative implementation strategies for solving this problem.
- At the end, we want to know which one to choose, based on time complexity.

## Sorting: Strategy 1 – Selection Sort

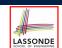

 $O(n^2)$ 

LASSONDE

2

(n - 1)

- Maintain a (initially empty) *sorted portion* of array *a*.
- From left to right in array *a*, select and insert *the minimum element* to the end of this sorted portion, so it remains sorted.

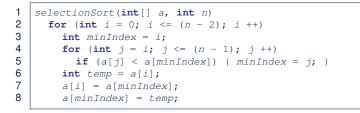

• How many times does the body of for loop (Line 4) run?

(n-1)

• Running time?

n

find {a[0], ..., a[n-1]} find {a[1], ..., a[n-1]} find {a[n - 2], a[a[n - 1]]}

- So selection sort is a *quadratic-time algorithm*.
- 36 of 40

#### Sorting: Alternative Implementations?

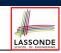

- In the Java implementations for *selection* sort and *insertion* sort, we maintain the "sorted portion" from the *left* end.
  - For *selection* sort, we select the *minimum* element from the "unsorted portion" and insert it to the *end* in the "sorted portion".
- For *insertion* sort, we choose the *left-most* element from the "unsorted portion" and insert it at the "*right spot*" in the "sorted portion".
- **Question:** Can we modify the Java implementations, so that the "sorted portion" is maintained and grown from the *right* end instead?

#### 38 of 40

#### Sorting: Strategy 2 – Insertion Sort

- Maintain a (initially empty) *sorted portion* of array *a*.
- From left to right in array *a*, insert *one element at a time* into the "right" spot in this sorted portion, so it remains sorted.

```
1
   insertionSort(int[] a, int n)
2
     for (int i = 1; i < n; i ++)</pre>
3
       int current = a[i];
4
        int j = i;
5
        while (j > 0 \& \& a[j - 1] > current)
6
          a[j] = a[j - 1];
7
          j --;
8
        a[j] = current;
```

2

- while loop (L5) exits when? j <= 0 or a[j 1] <= current
- Running time?

1

0(

37 of 40

insert into {a[0]} insert into {a[0], a[1]} insert into {a[0], ..., a[n-2]}

 $+ \cdots +$ 

• So insertion sort is a *quadratic-time algorithm*.

## **Comparing Insertion & Selection Sorts**

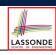

- Asymptotically, running times of selection sort and insertion sort are both  $O(n^2)$ .
- We will later see that there exist better algorithms that can perform better than quadratic: *O*(*n* · *logn*).

## Index (1)

E

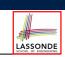

| Algorithm and Data Structure               |  |  |  |  |
|--------------------------------------------|--|--|--|--|
| Measuring "Goodness" of an Algorithm       |  |  |  |  |
| Measuring Efficiency of an Algorithm       |  |  |  |  |
| Measure Running Time via Experiments       |  |  |  |  |
| Example Experiment                         |  |  |  |  |
| Example Experiment: Detailed Statistics    |  |  |  |  |
| Example Experiment: Visualization          |  |  |  |  |
| Experimental Analysis: Challenges          |  |  |  |  |
| Moving Beyond Experimental Analysis        |  |  |  |  |
| Counting Primitive Operations              |  |  |  |  |
| Example: Counting Primitive Operations     |  |  |  |  |
| From Absolute RT to Relative RT            |  |  |  |  |
| Example: Approx. # of Primitive Operations |  |  |  |  |

#### Index (3)

Rates of Growth: Comparison

Upper Bound of Algorithm: Example (1)

Upper Bound of Algorithm: Example (2)

Upper Bound of Algorithm: Example (3)

Upper Bound of Algorithm: Example (4)

Upper Bound of Algorithm: Example (5)

Basic Data Structure: Arrays

Array Case Study:

Comparing Two Sorting Strategies

Sorting: Strategy 1 – Selection Sort

Sorting: Strategy 2 – Insertion Sort

Sorting: Alternative Implementations?

Comparing Insertion & Selection Sorts

Index (2) LASSONDE **Approximating Running Time** as a Function of Input Size Wrap-Up Focusing on the Worst-Case Input What is Asymptotic Analysis? Three Notions of Asymptotic Bounds Asymptotic Upper Bound: Definition Asymptotic Upper Bound: Visualization EECS2030 B: Advanced Asymptotic Upper Bound: Example (1) **Object Oriented Programming** Asymptotic Upper Bound: Example (2)  $\mathbf{V}(\mathbf{A}) \mathbf{K}$ Fall 2019 Asymptotic Upper Bound: Proposition (1) UNIVERSITÉ Asymptotic Upper Bound: Proposition (2) CHEN-WEI WANG UNIVERSITY Asymptotic Upper Bound: More Examples Using Asymptotic Upper Bound Accurately Classes of Functions

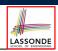

#### What You Learned (1)

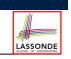

#### What You Learned (3)

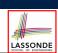

LASSONDE

- Procedural Programming in Java
  - Exceptions
  - Recursion (implementation, running time, correctness)
- Data Structures
  - Arrays
  - Maps and Hash Tables

- Integrated Development Environment (IDE) for Java: Eclipse
  - Break Point and Debugger
  - Unit Testing using JUnit

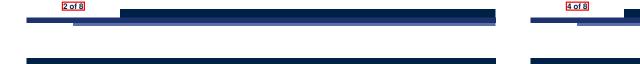

What You Learned (2)

LASSONDE

- Object-Oriented Programming in Java
  - classes, attributes, encapsulation, objects, reference data types
  - methods: constructors, accessors, mutators, helper
  - dot notation, context objects
  - aliasing
  - inheritance:
    - code reuse
    - expectations
    - static vs. dynamic types
    - rules of substitutions
    - casts and instanceof checks
    - polymorphism and method arguments/return values
    - method overriding and dynamic binding: e.g., equals
    - abstract classes vs. interfaces

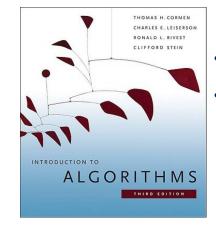

- Introduction to Algorithms (3rd Ed.) by Cormen, etc.
- DS by DS, Algo. by Algo.:
  - Understand math analysis
  - *Read* pseudo code
  - Translate into Java code
  - Write and pass JUnit tests

## Beyond this course... (1)

#### Beyond this course... (2)

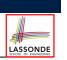

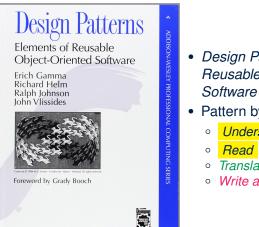

- Design Patterns: Elements of Reusable Object-Oriented Software by Gamma, etc.
- Pattern by Pattern:
  - Understand the problem
  - *Read* the solution (not in Java)
  - Translate into Java code
  - Write and pass JUnit tests

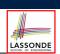

Compliments or Complaints on my teaching?

## http://courseevaluations.yorku.ca/

8 of 8

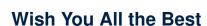

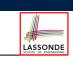

- What you have learned will be assumed in EECS2011.
- Logic is your friend: Learn/Review EECS1019/EECS1090.
- Do not abandon Java during the break!!
- Feel free to get in touch and let me know how you're doing :D
- Exam Review Sessions:

| 1pm to 3pm  | Monday   | December 9  |
|-------------|----------|-------------|
| 12pm to 2pm | Tuesday  | December 10 |
| 1pm to 3pm  | Thursday | December 12 |